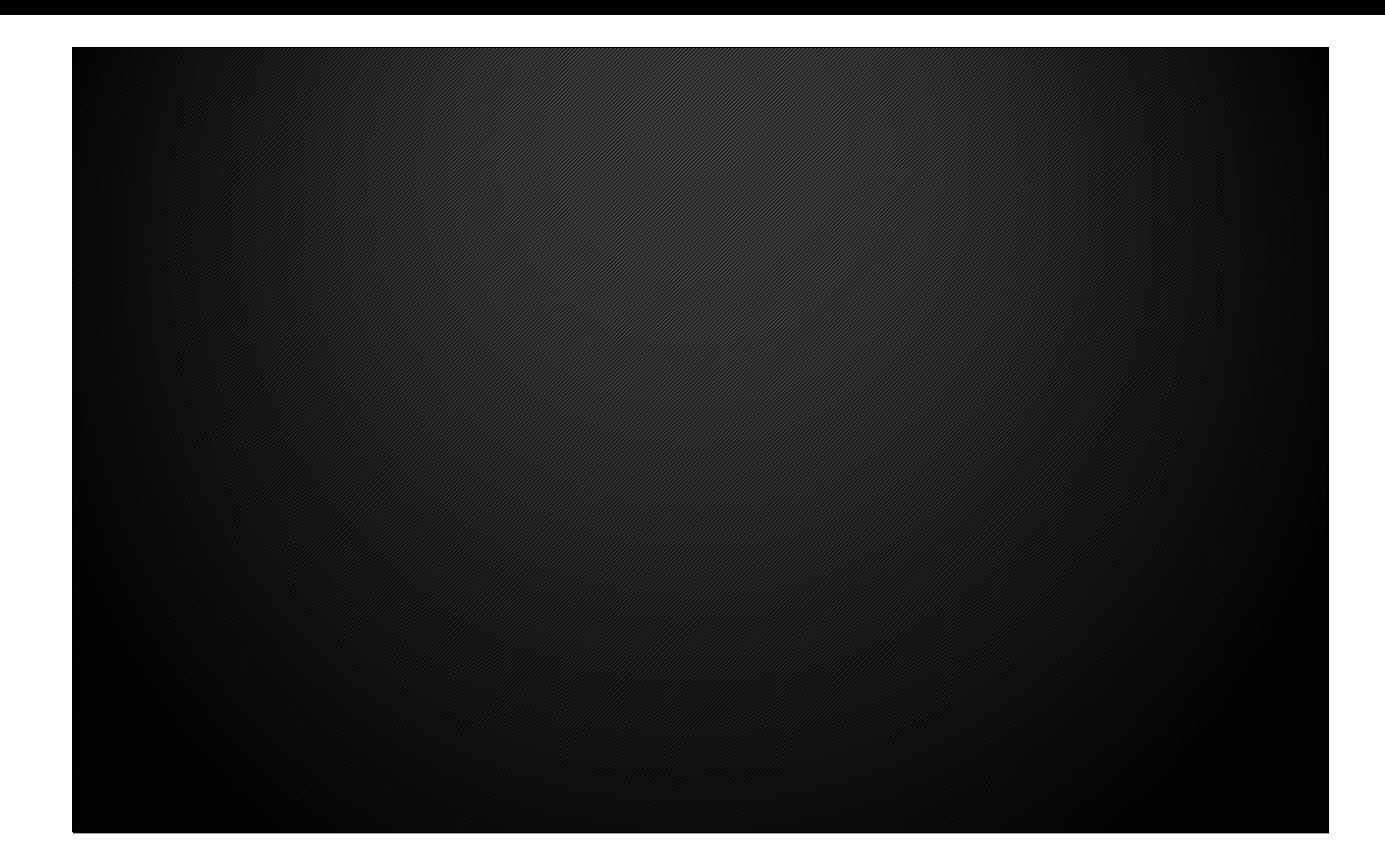

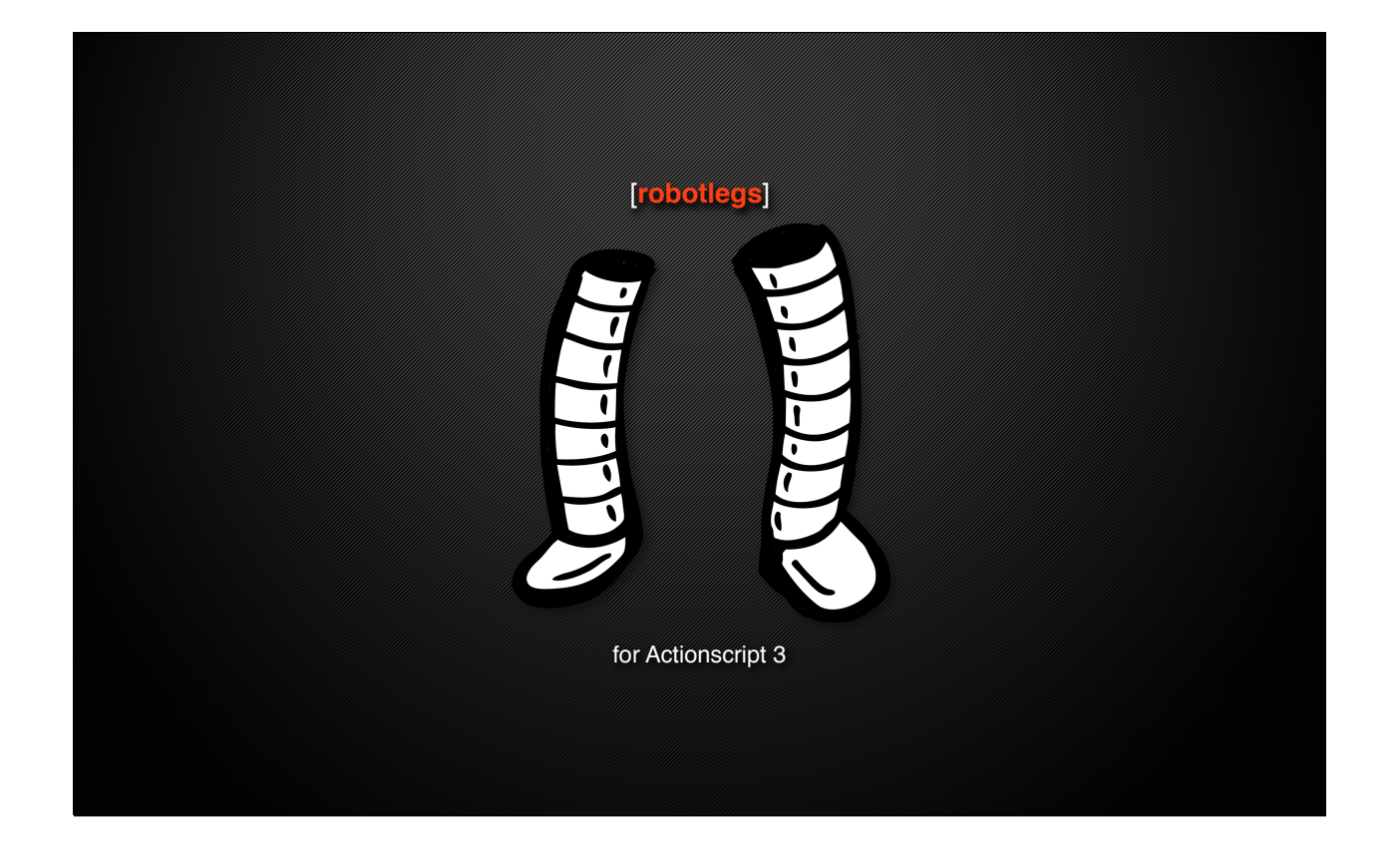

## **About Me**

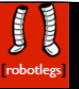

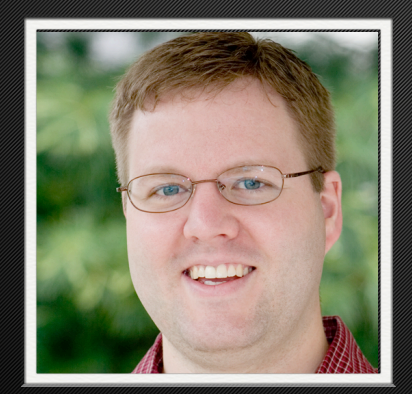

Paul Robertson Robotlegs Enthusiast

on the web http://probertson.com @probertson

email paul@probertson.com

## **Who Started Robotlegs?**

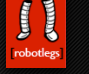

Shaun Smith Robotlegs Inventor

find him http://shaun.boyblack.co.za @darscan

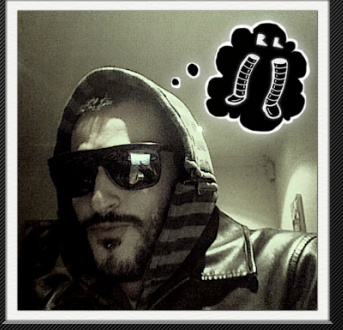

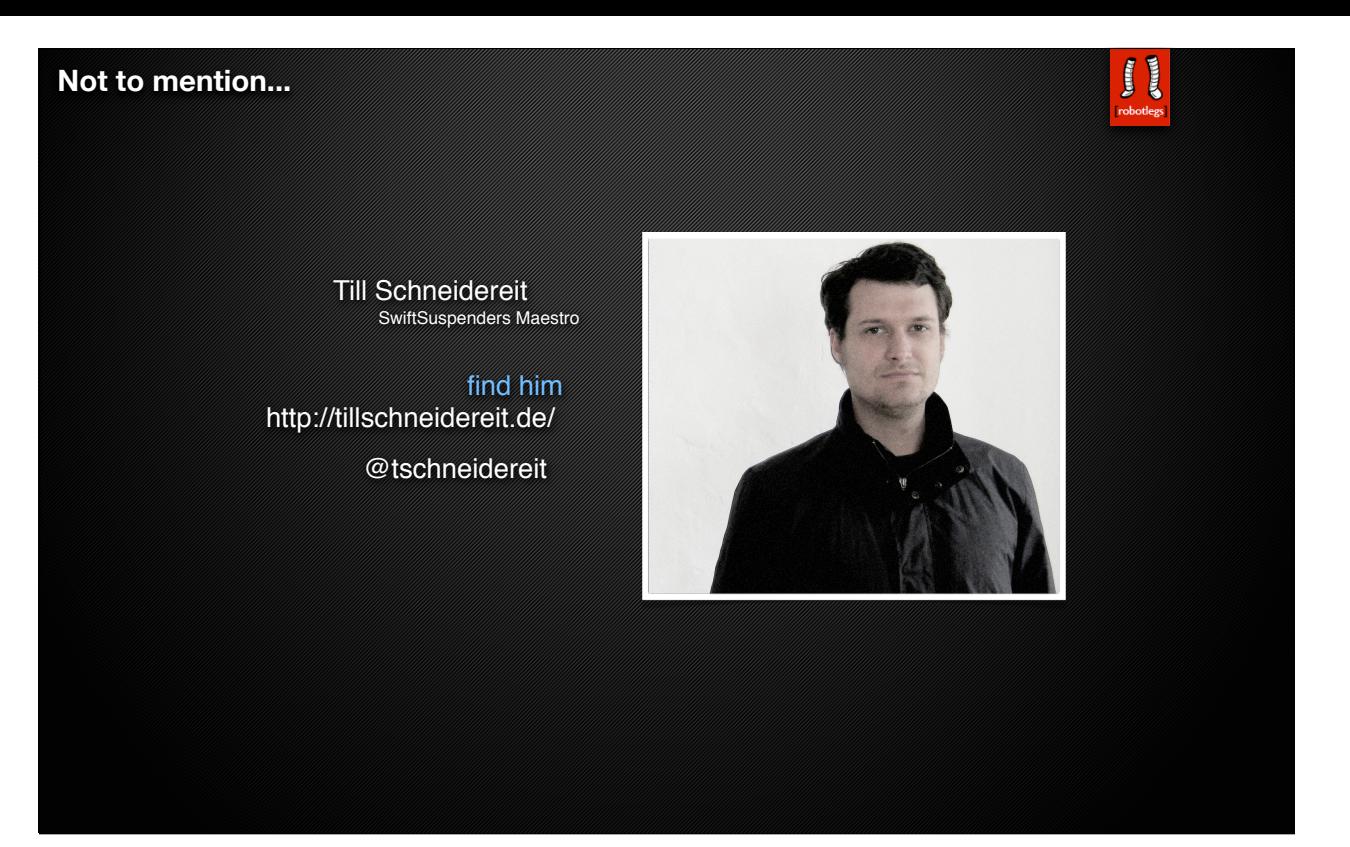

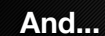

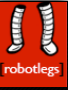

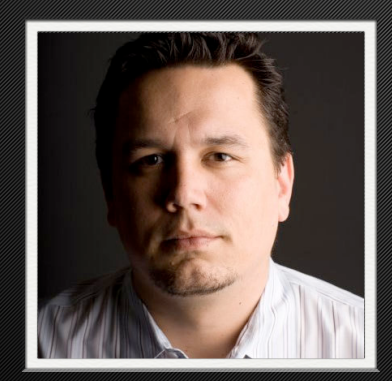

Joel Hooks Robotlegs Enthusiast

on the web http://www.joelhooks.com @jhooks

email joelhooks@gmail.com

## **Contributors**

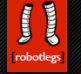

Robert Penner @robPenner

Jonnie Hallman @DestroyToday

Sean Hess @seanhess

Craig Wickesser @codecraig

and so many others have contributed to the community through support, ideas, and examples...

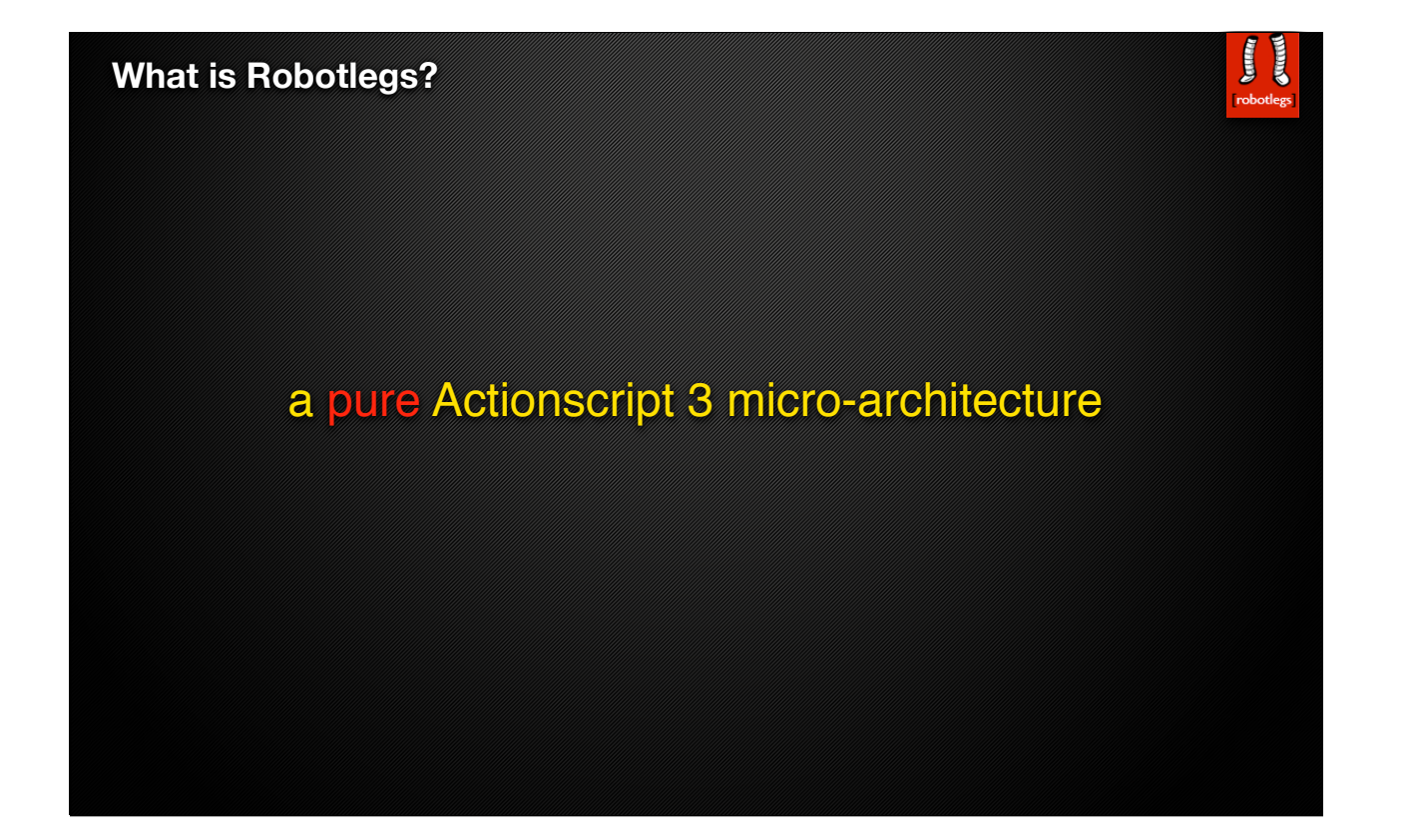

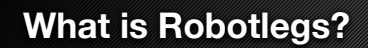

## a pure Actionscript 3 micro-architecture

robotlegs has no Flex framework dependencies.

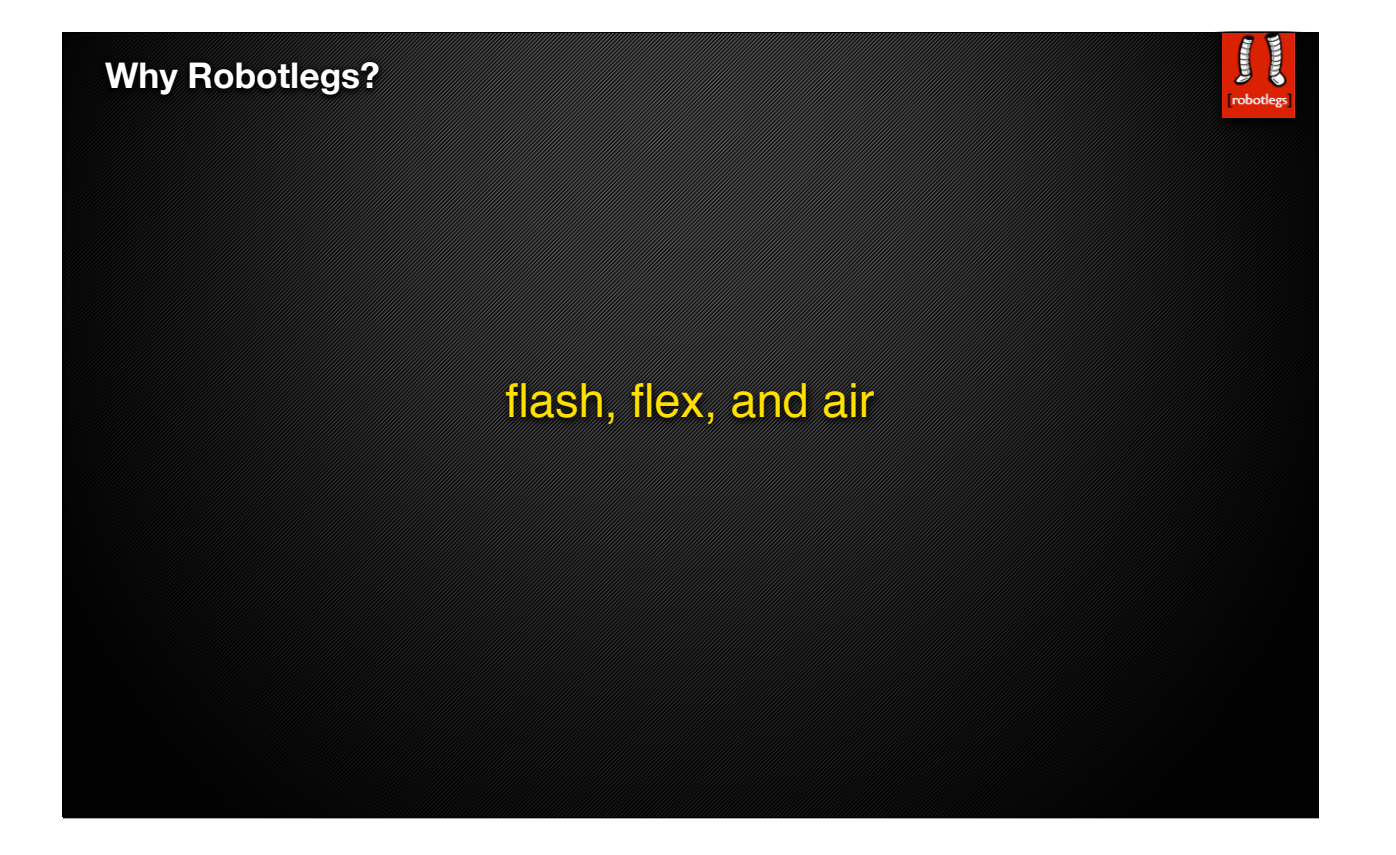

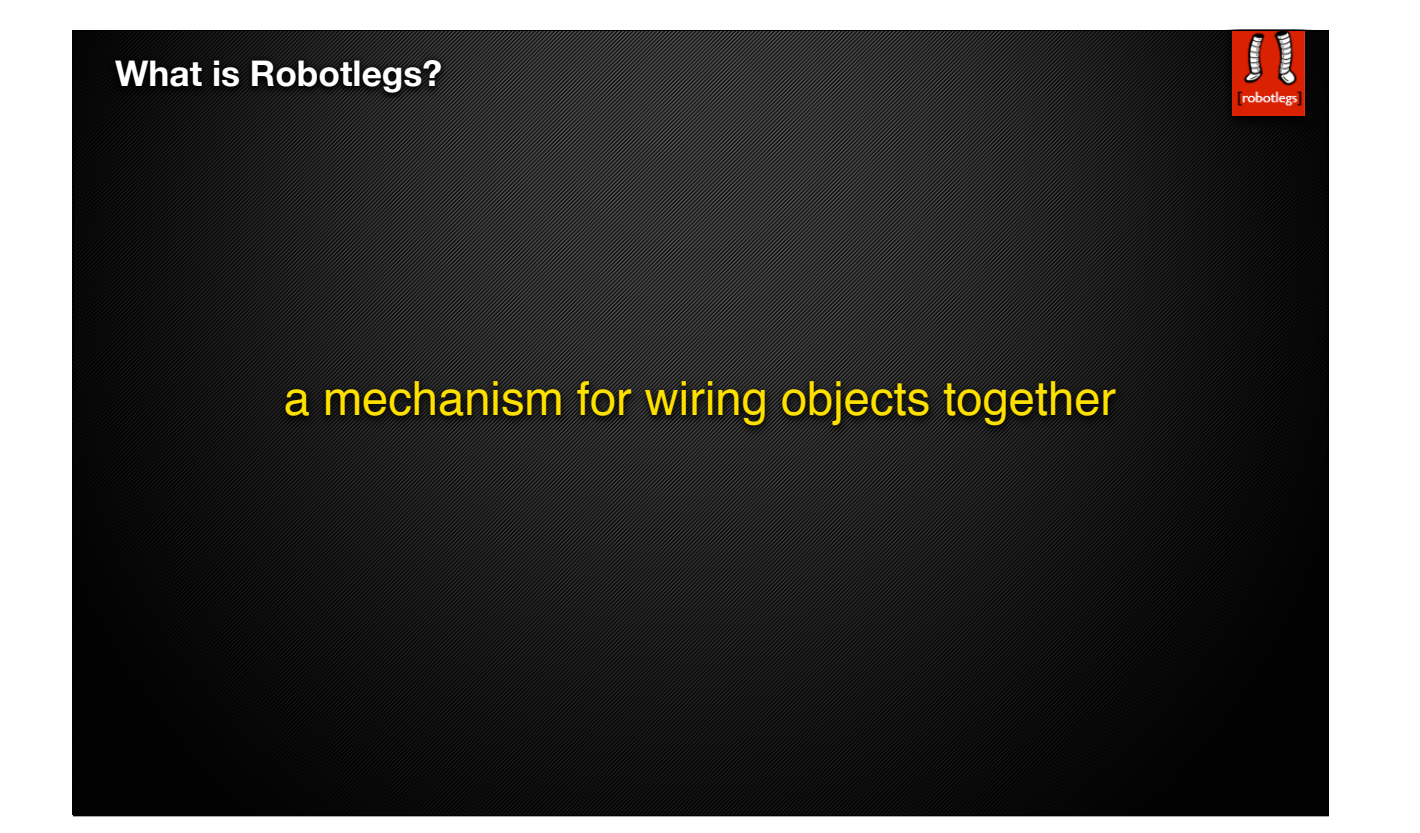

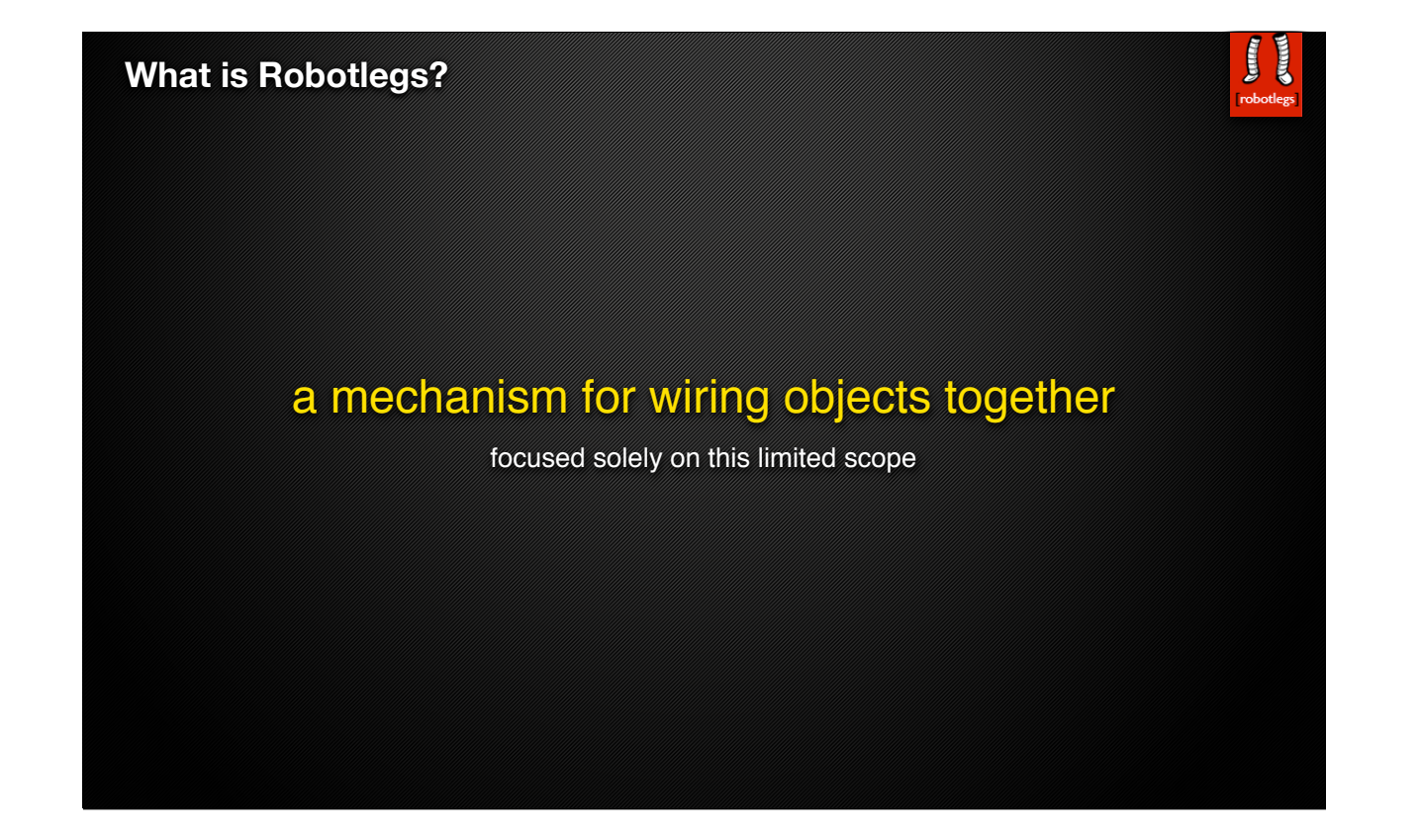

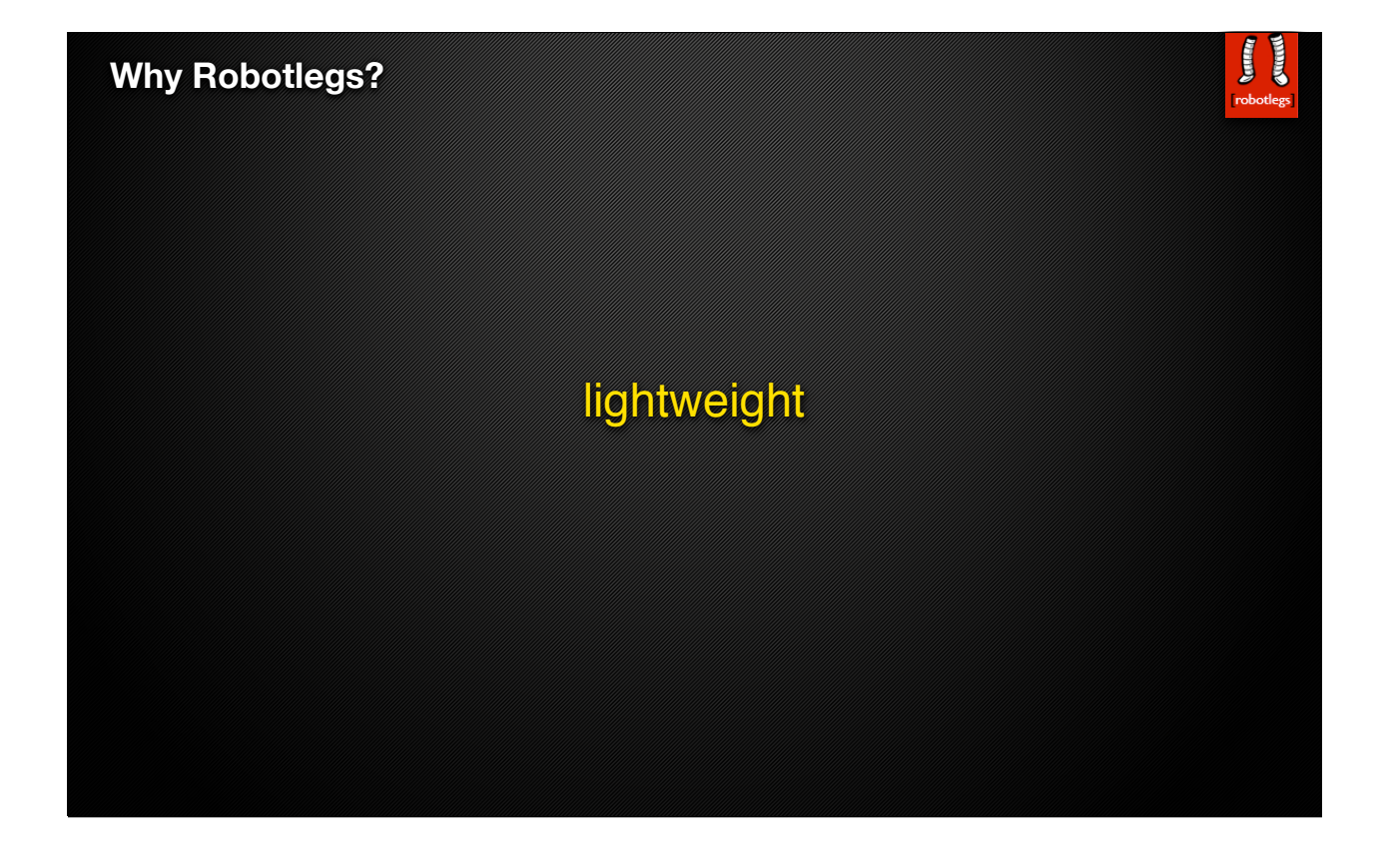

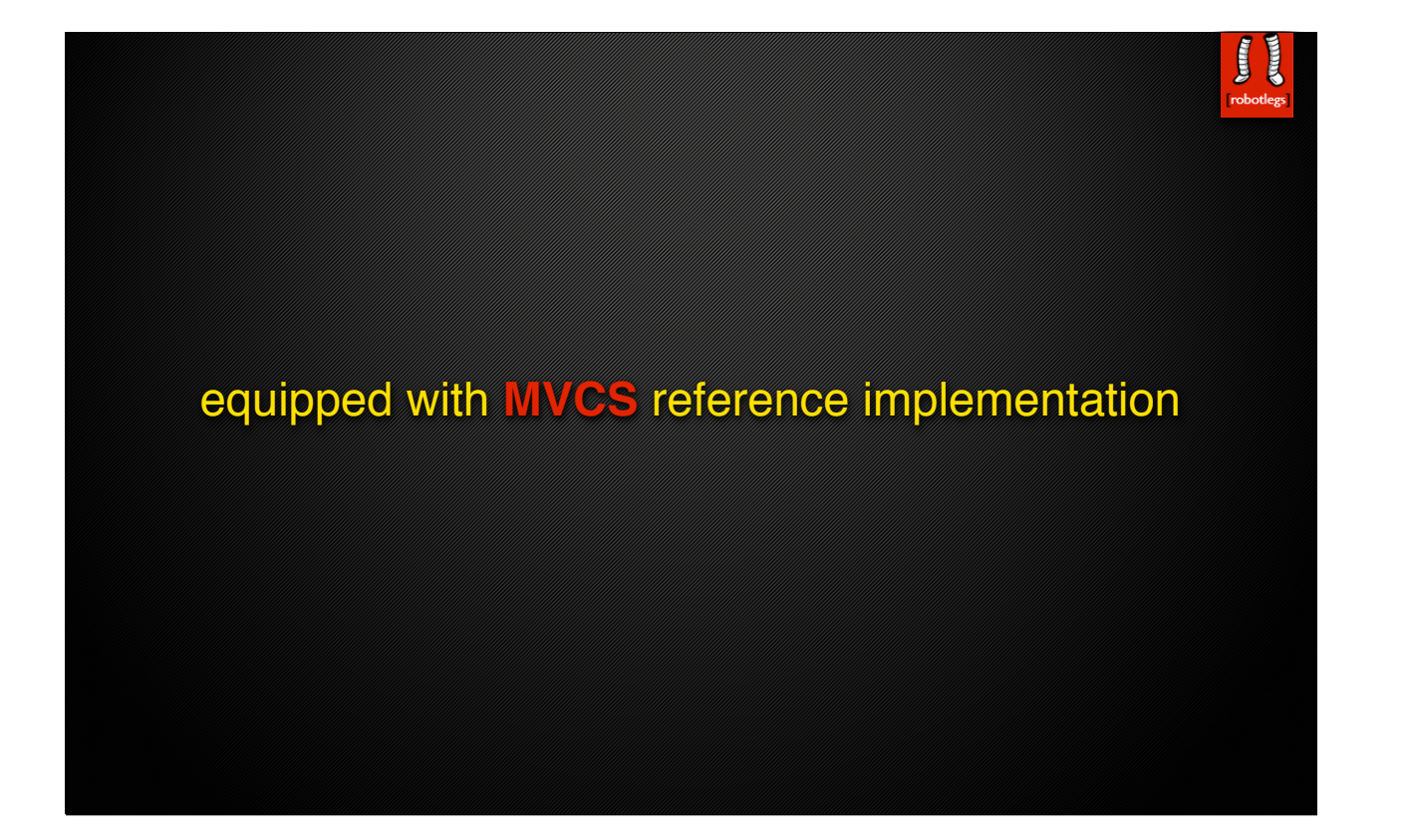

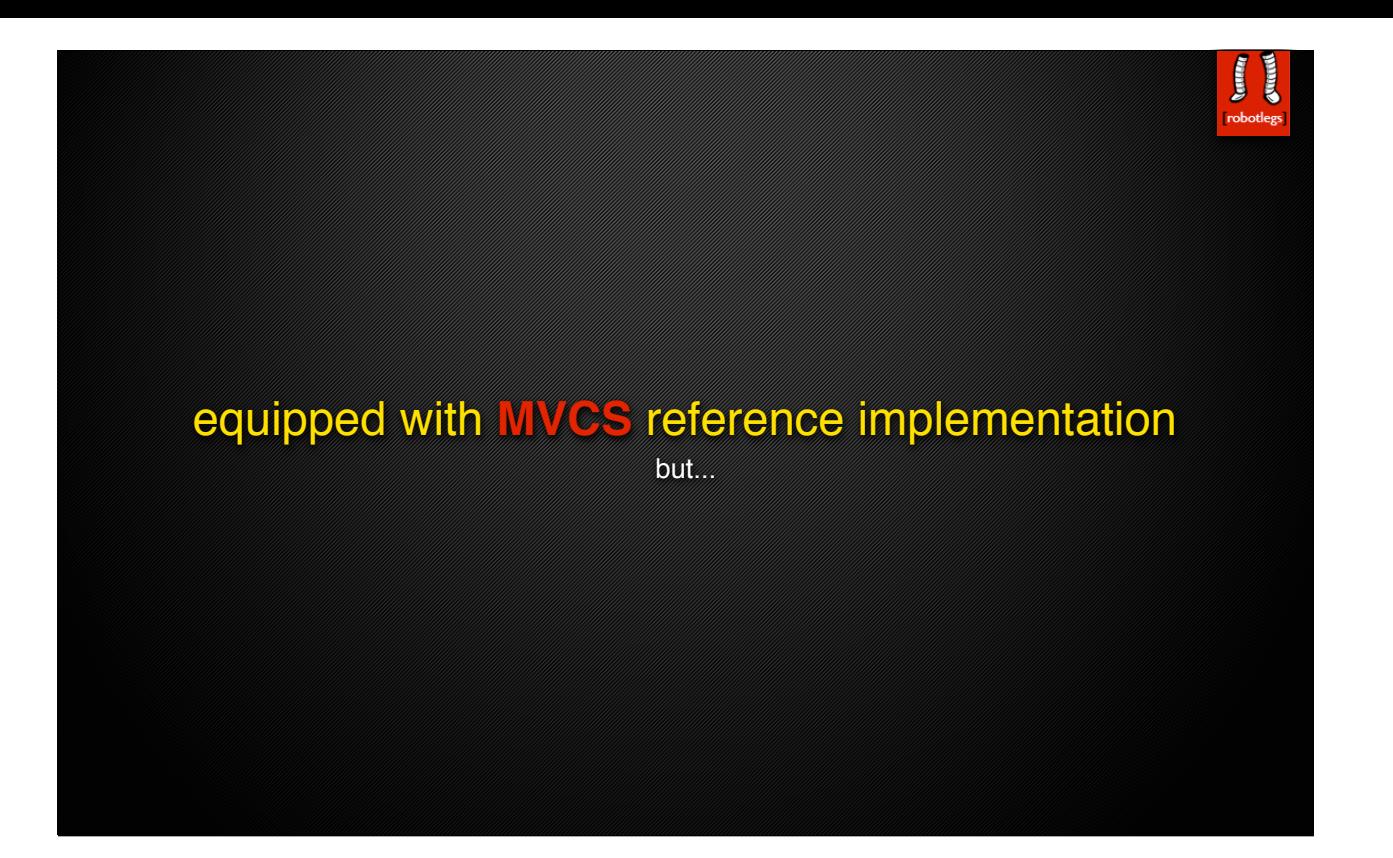

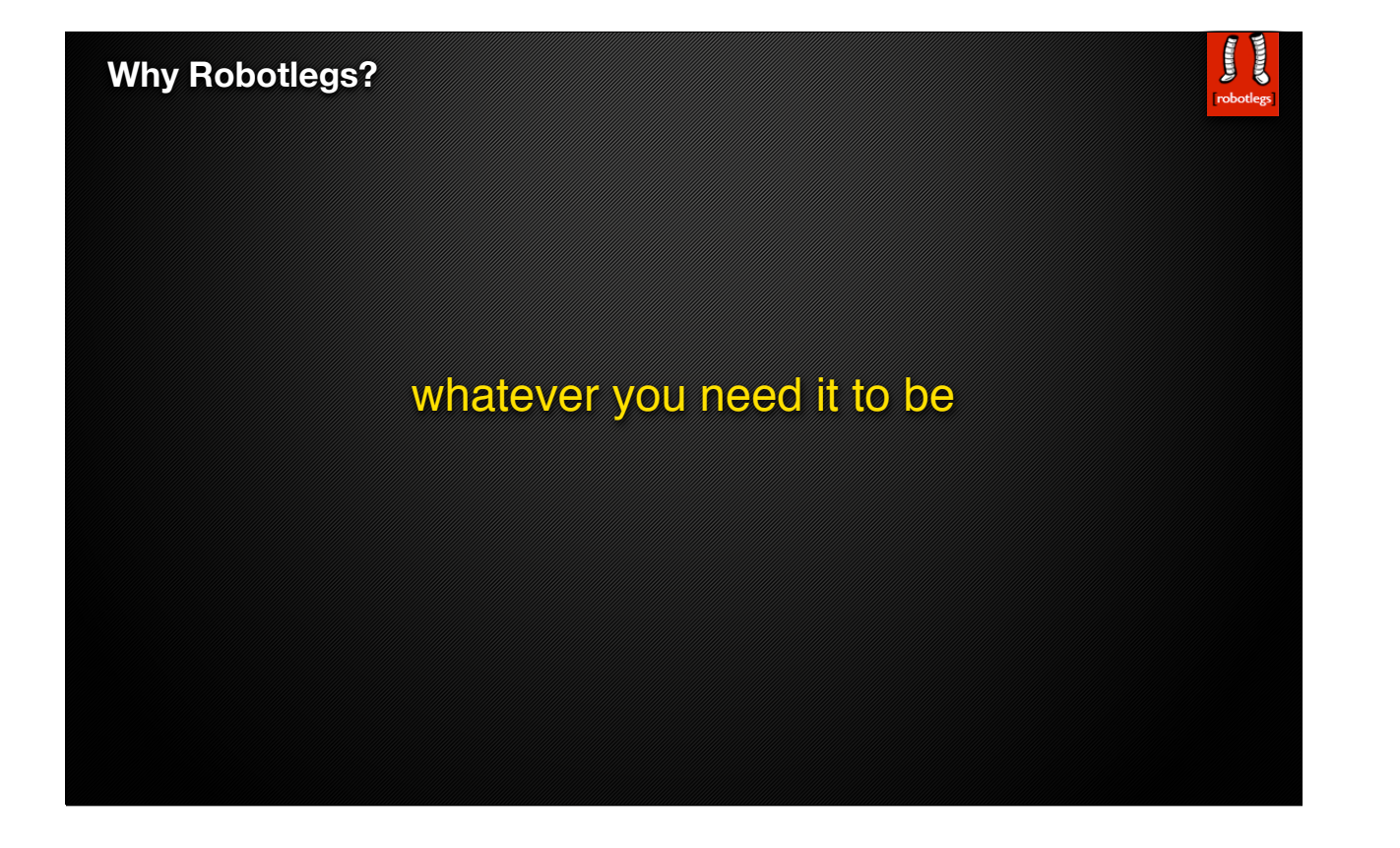

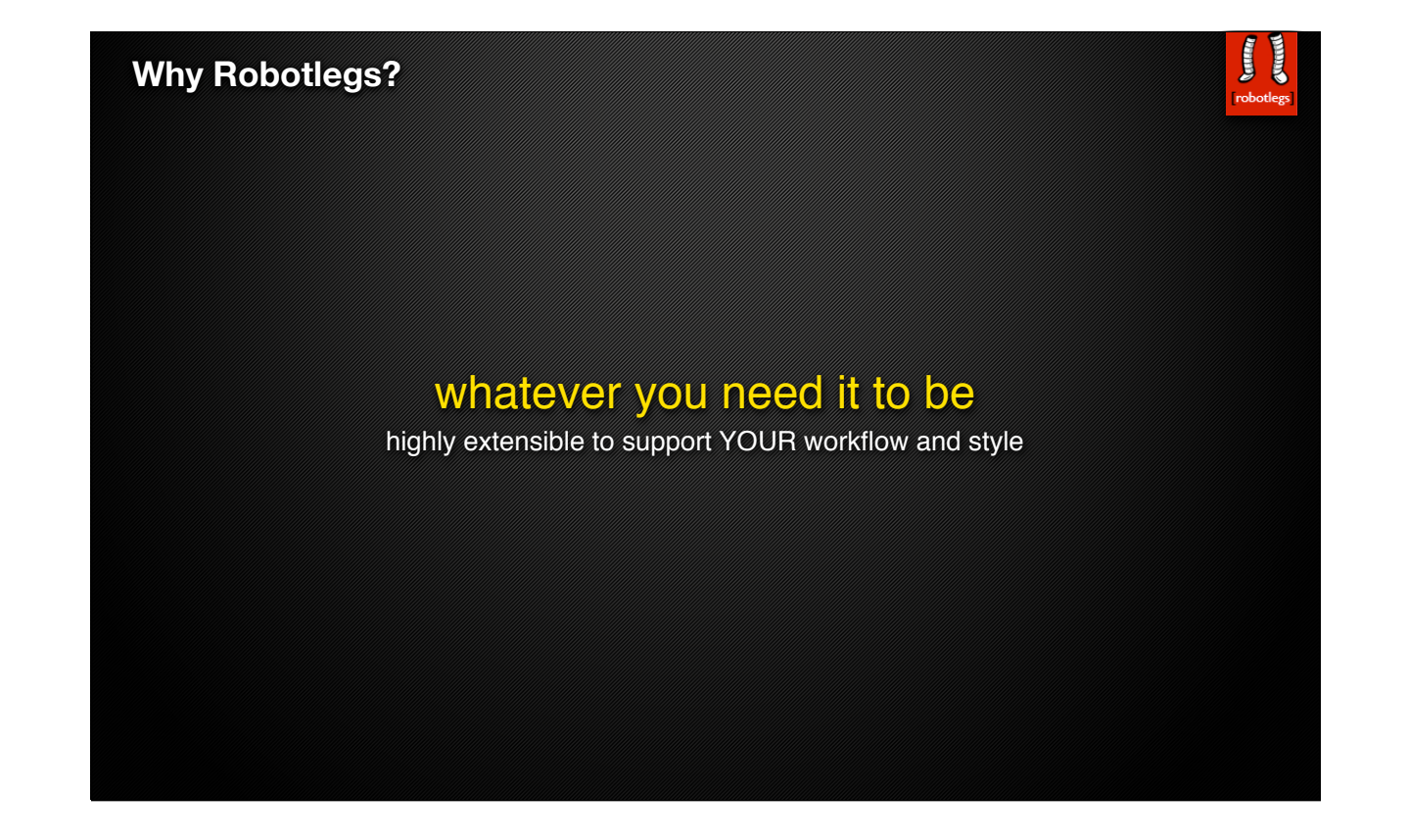

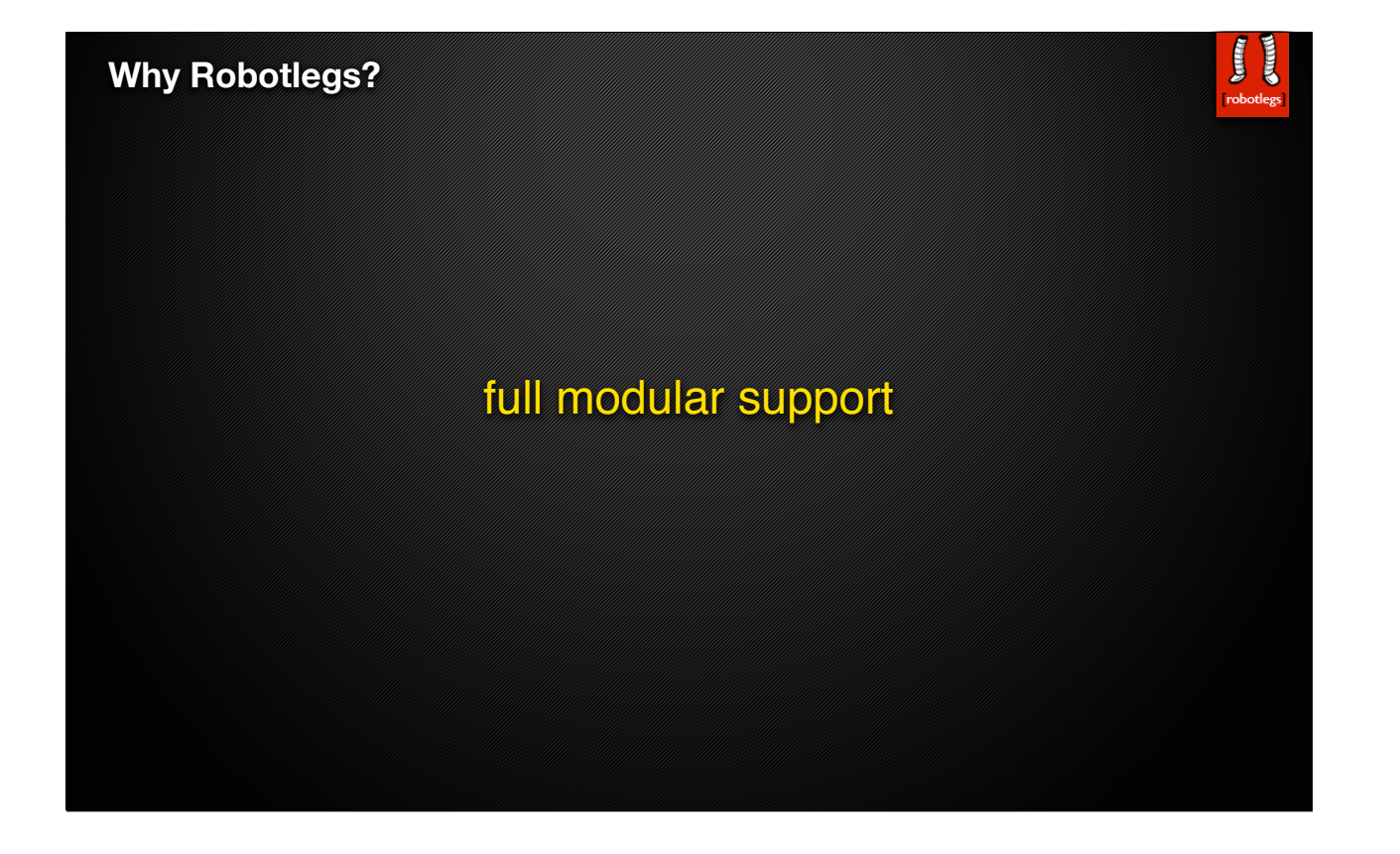

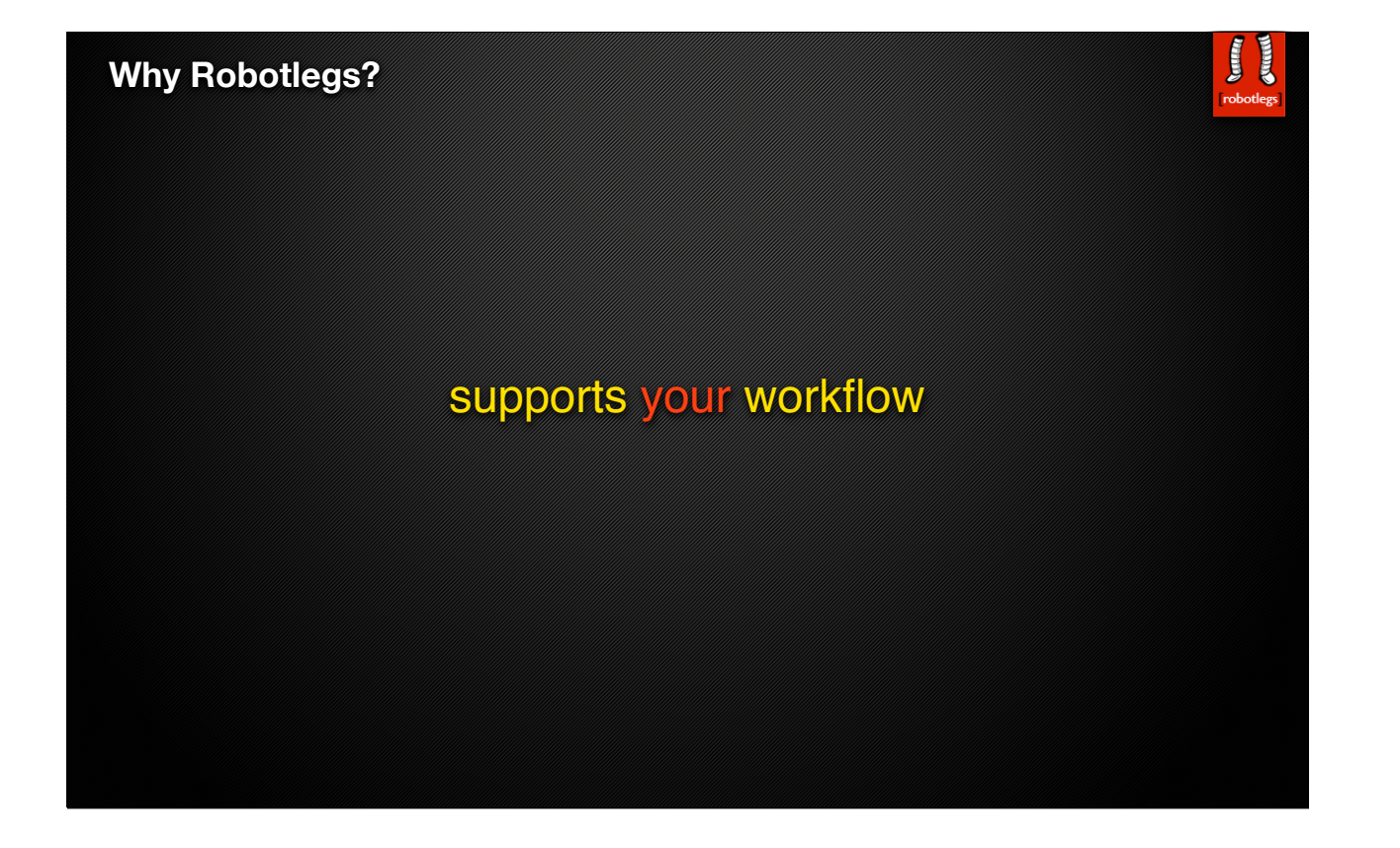

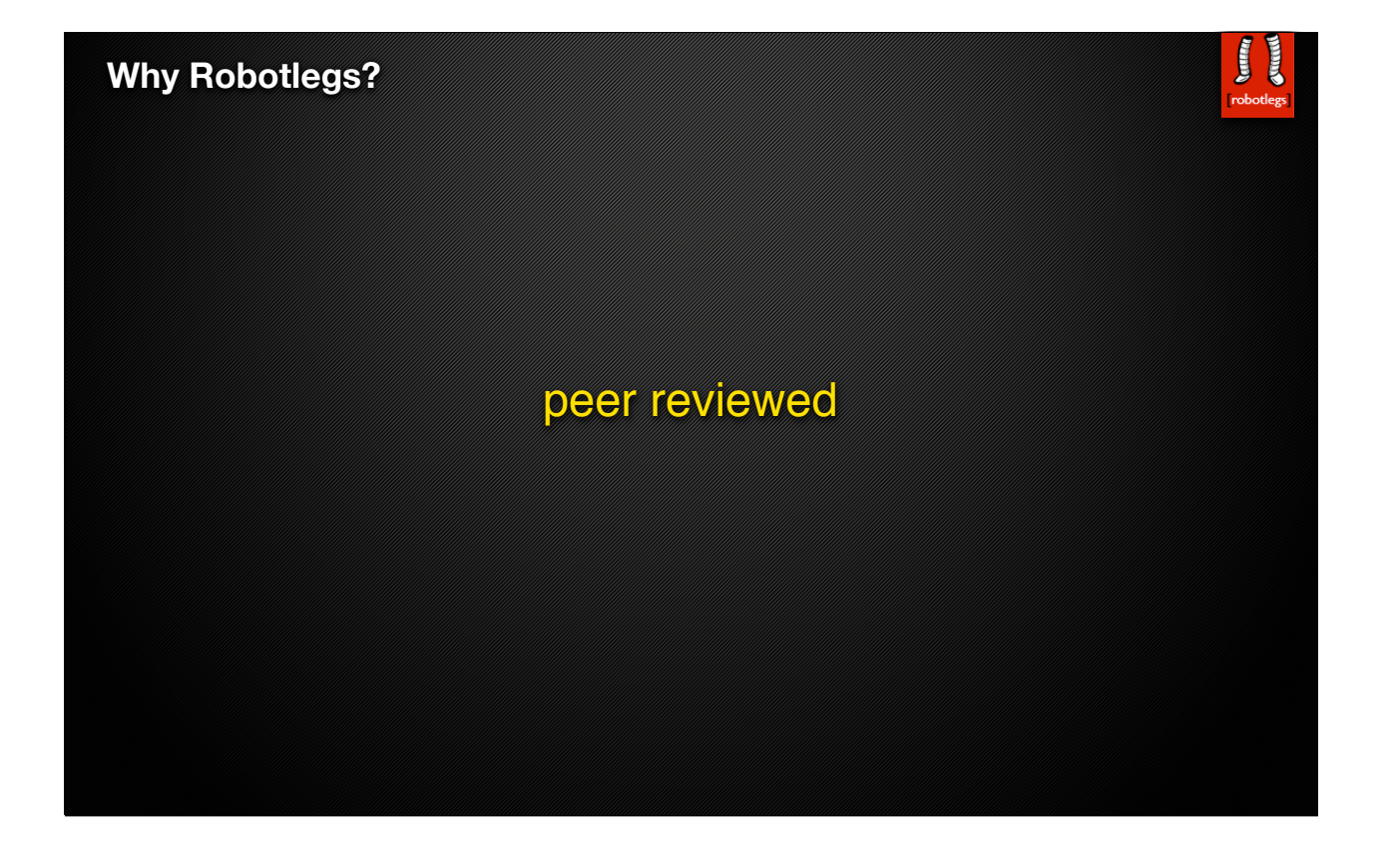

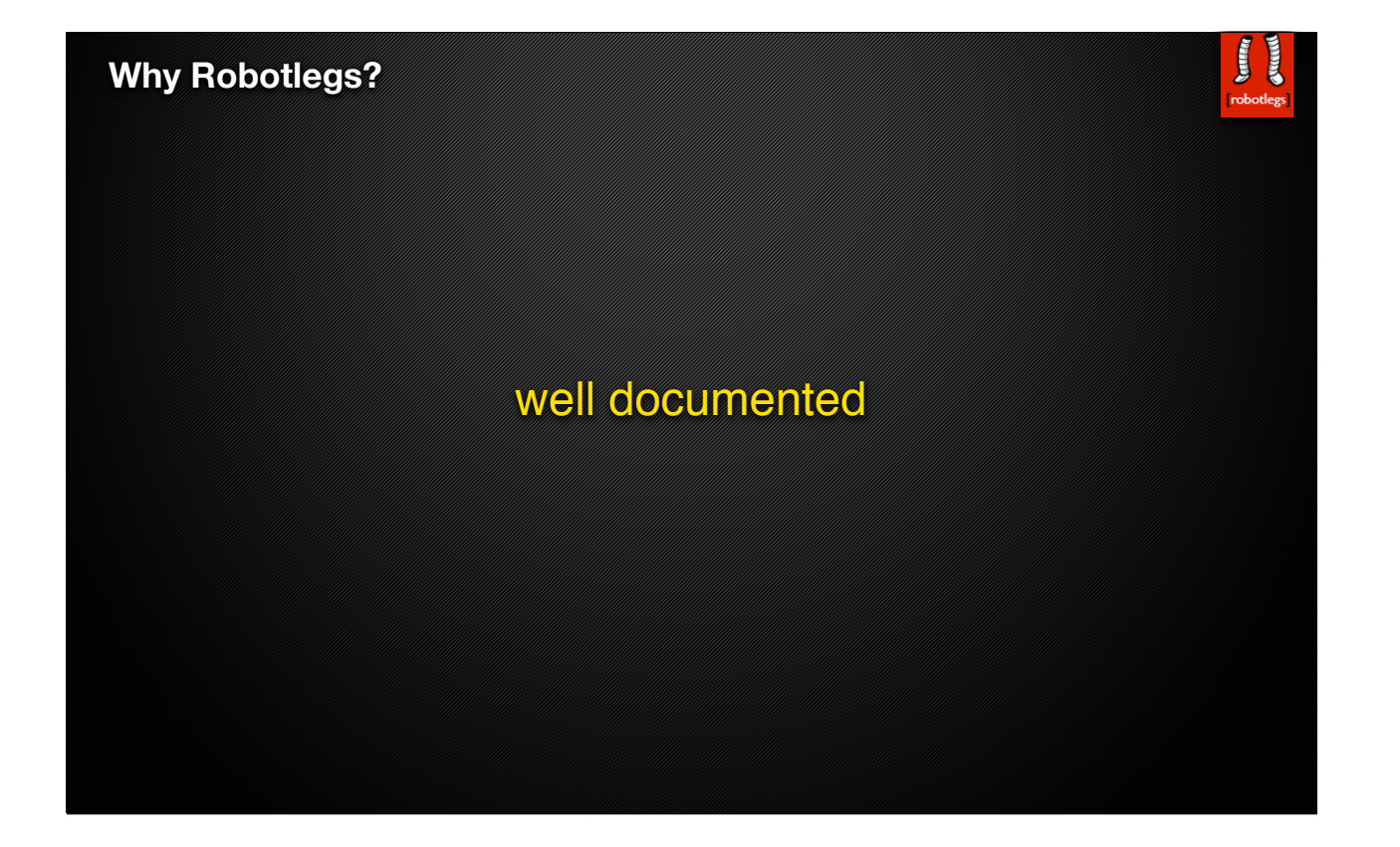

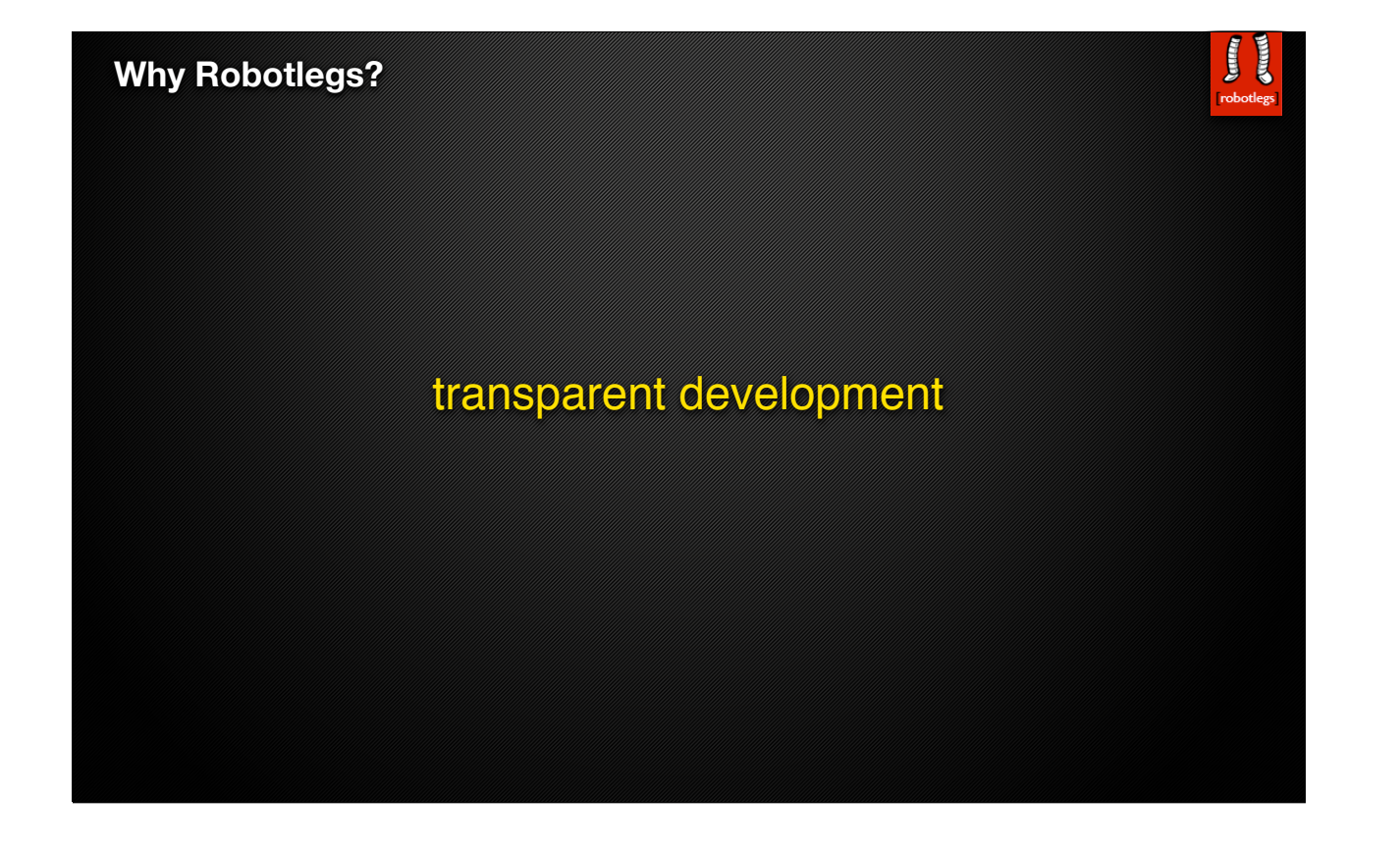

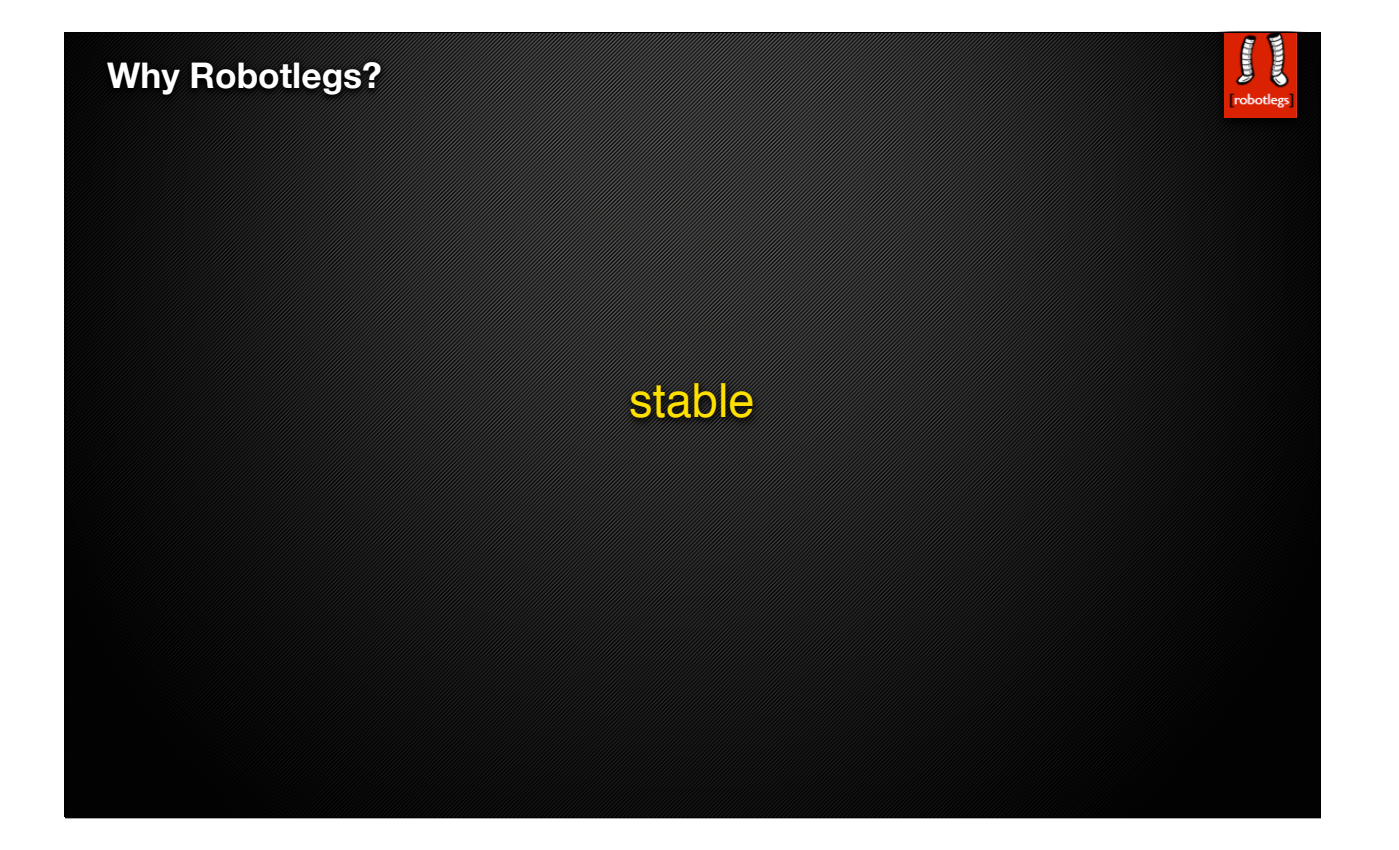

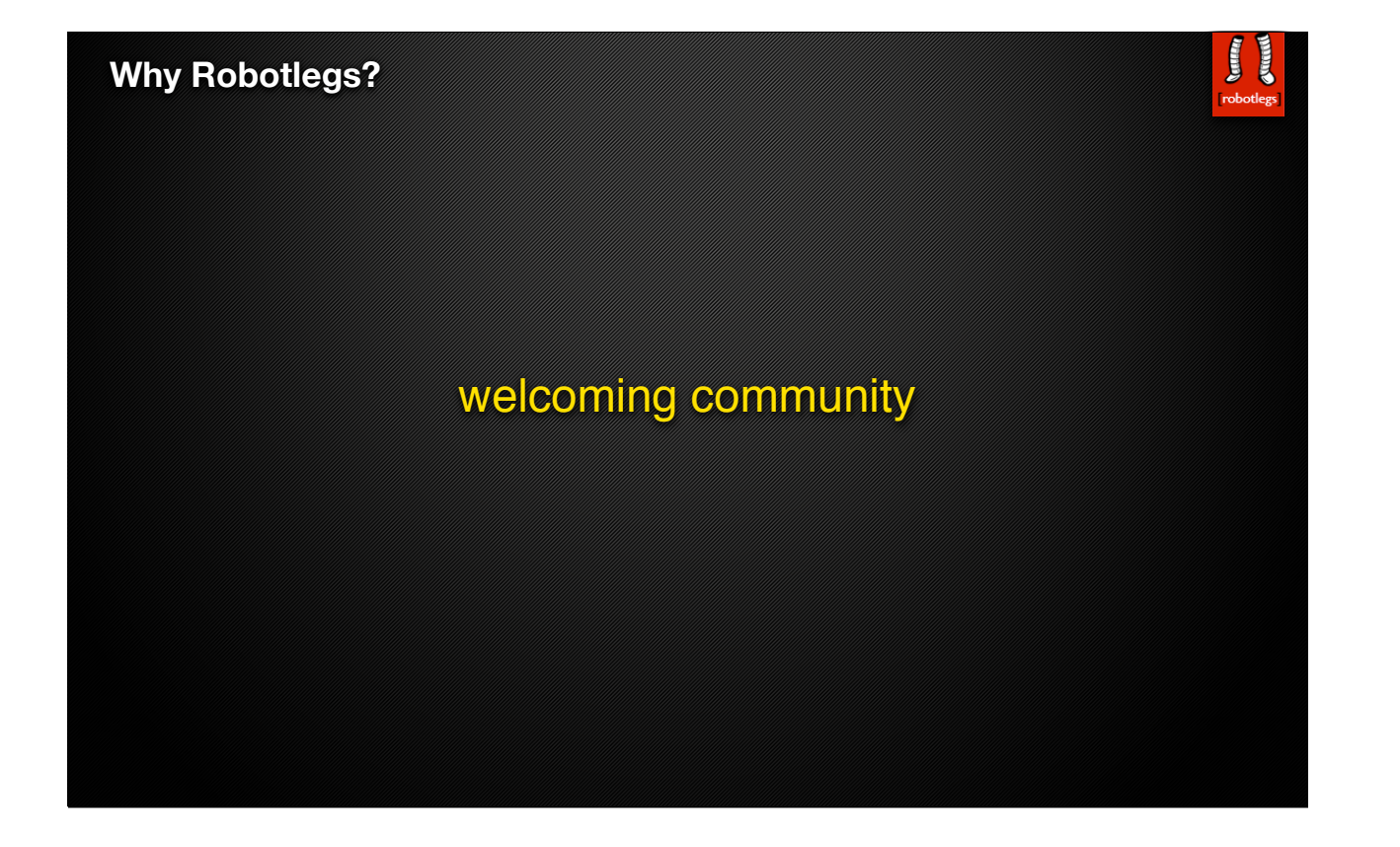

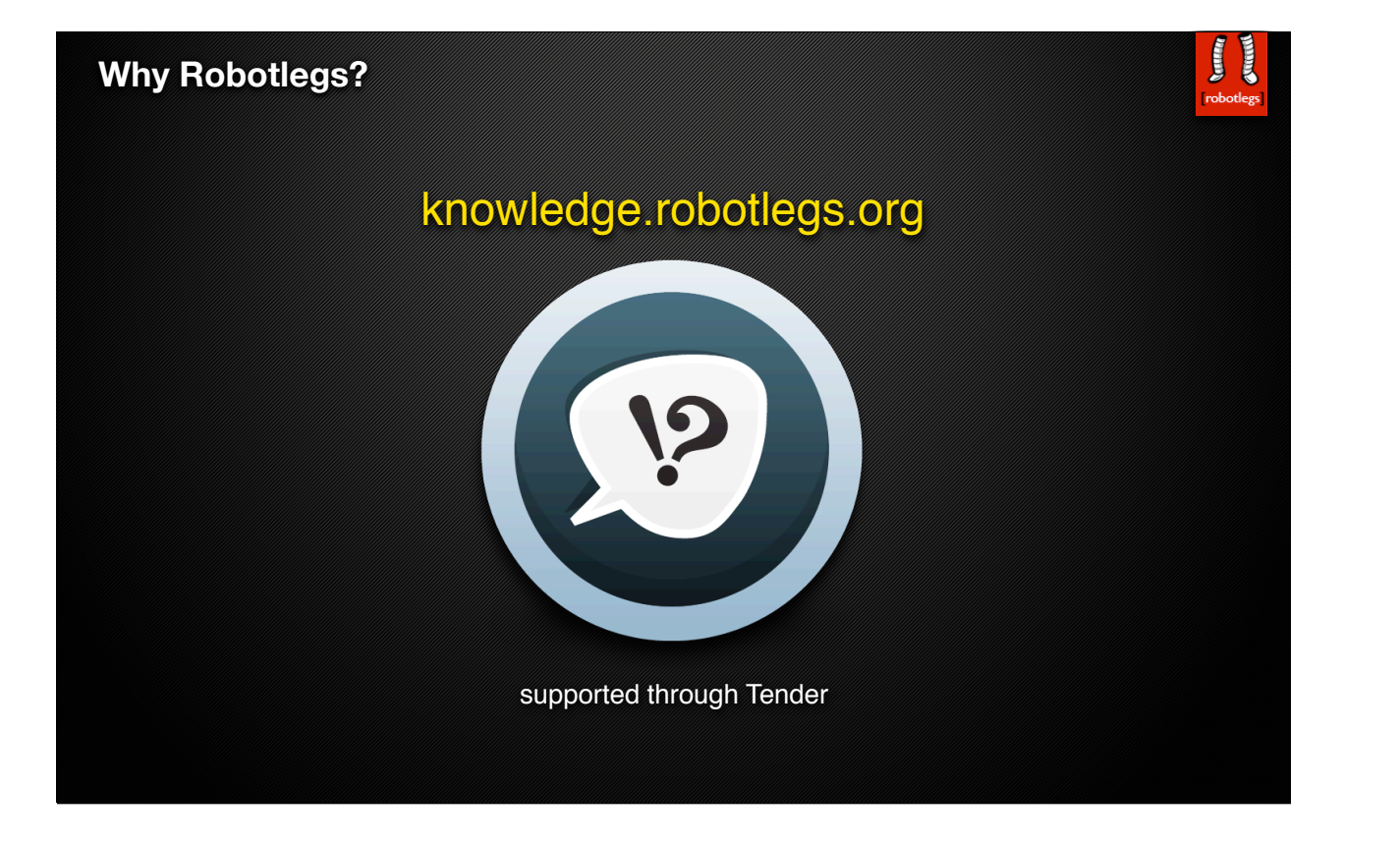

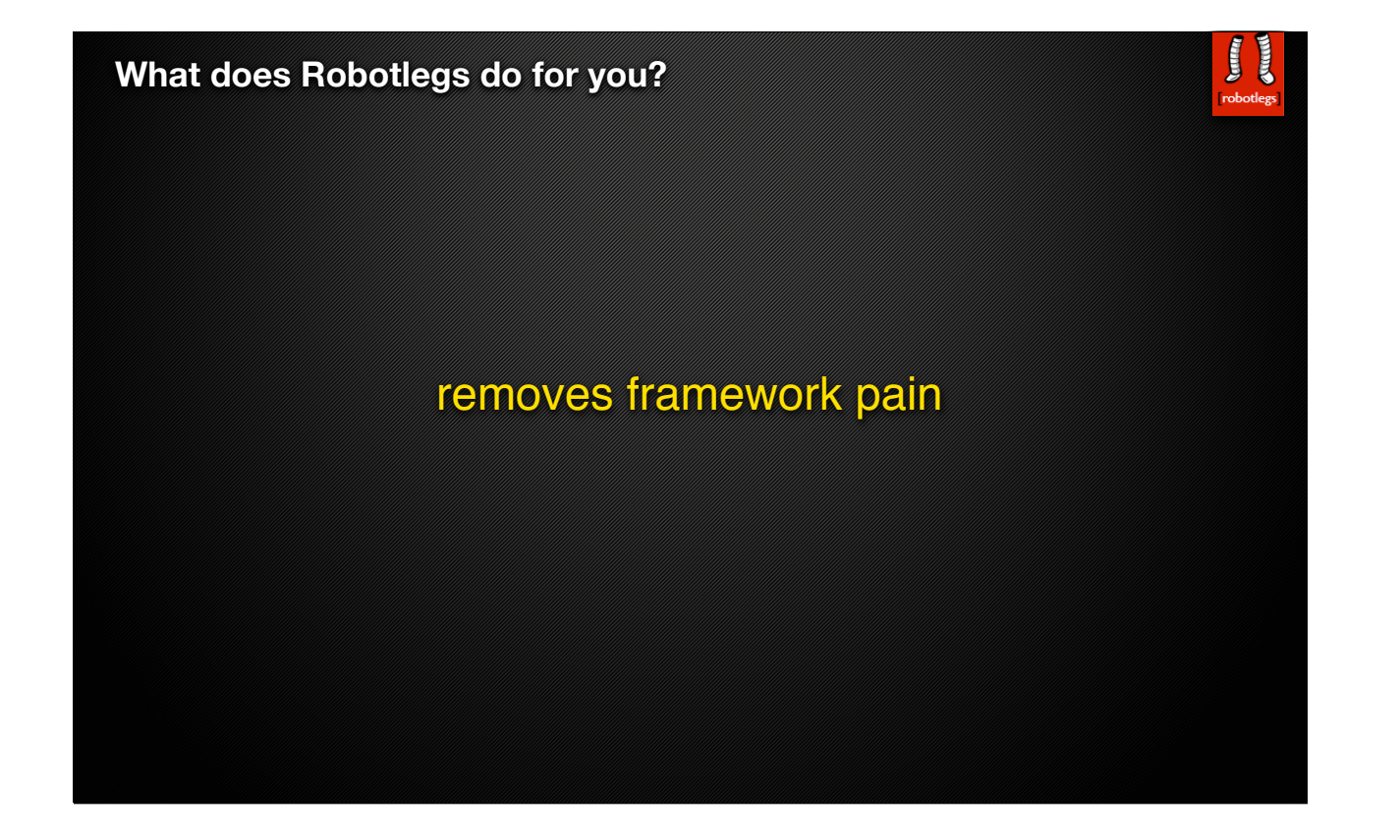

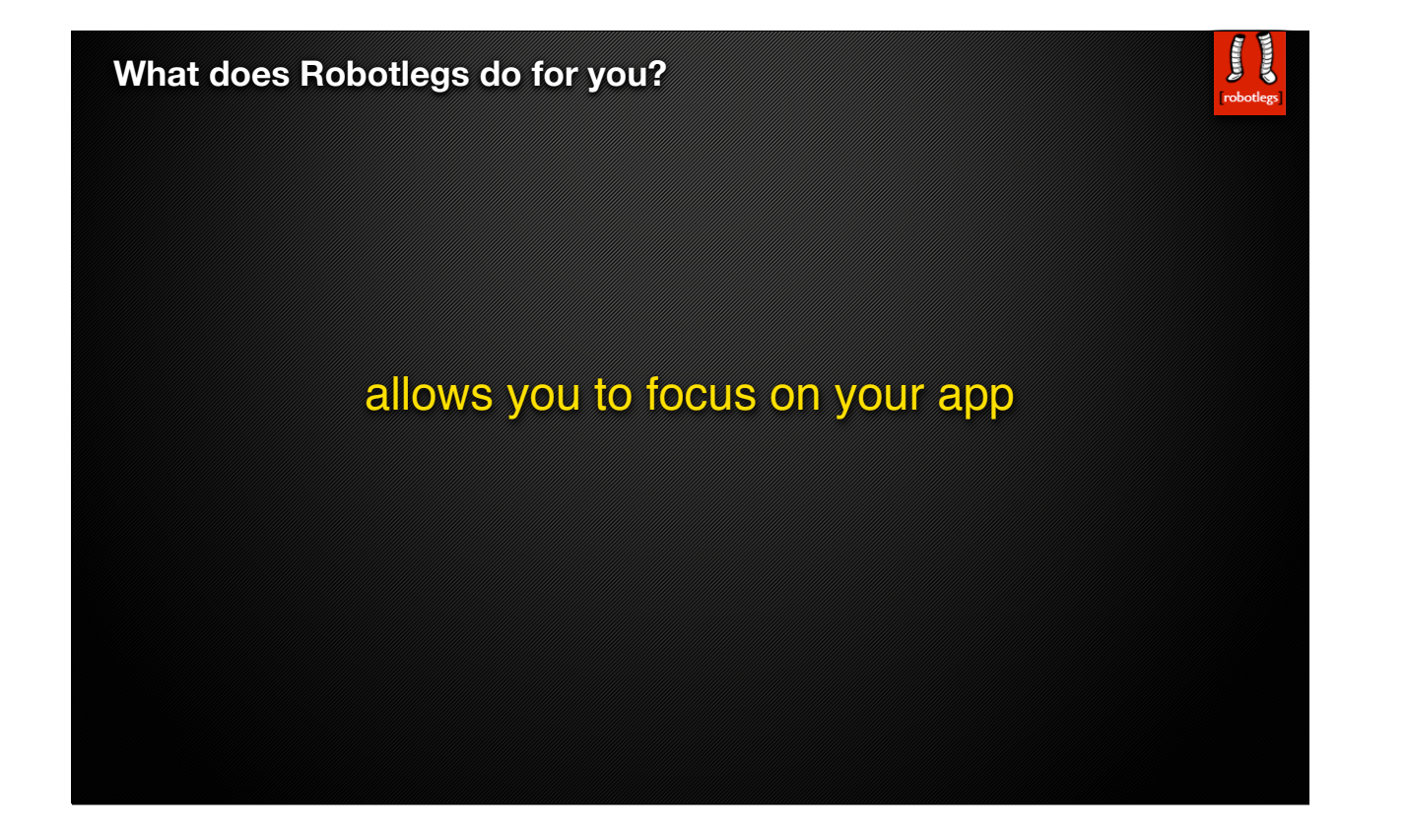

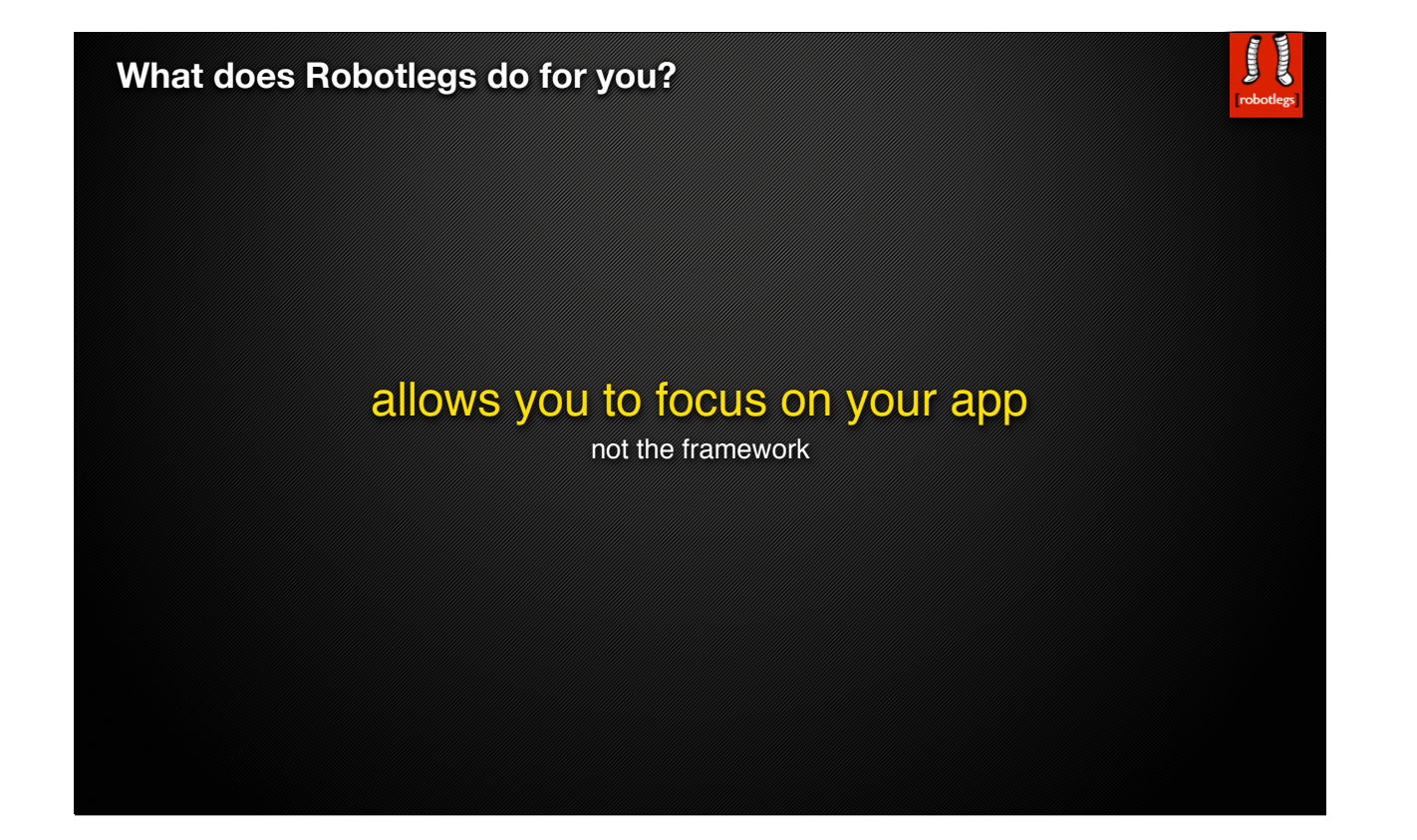

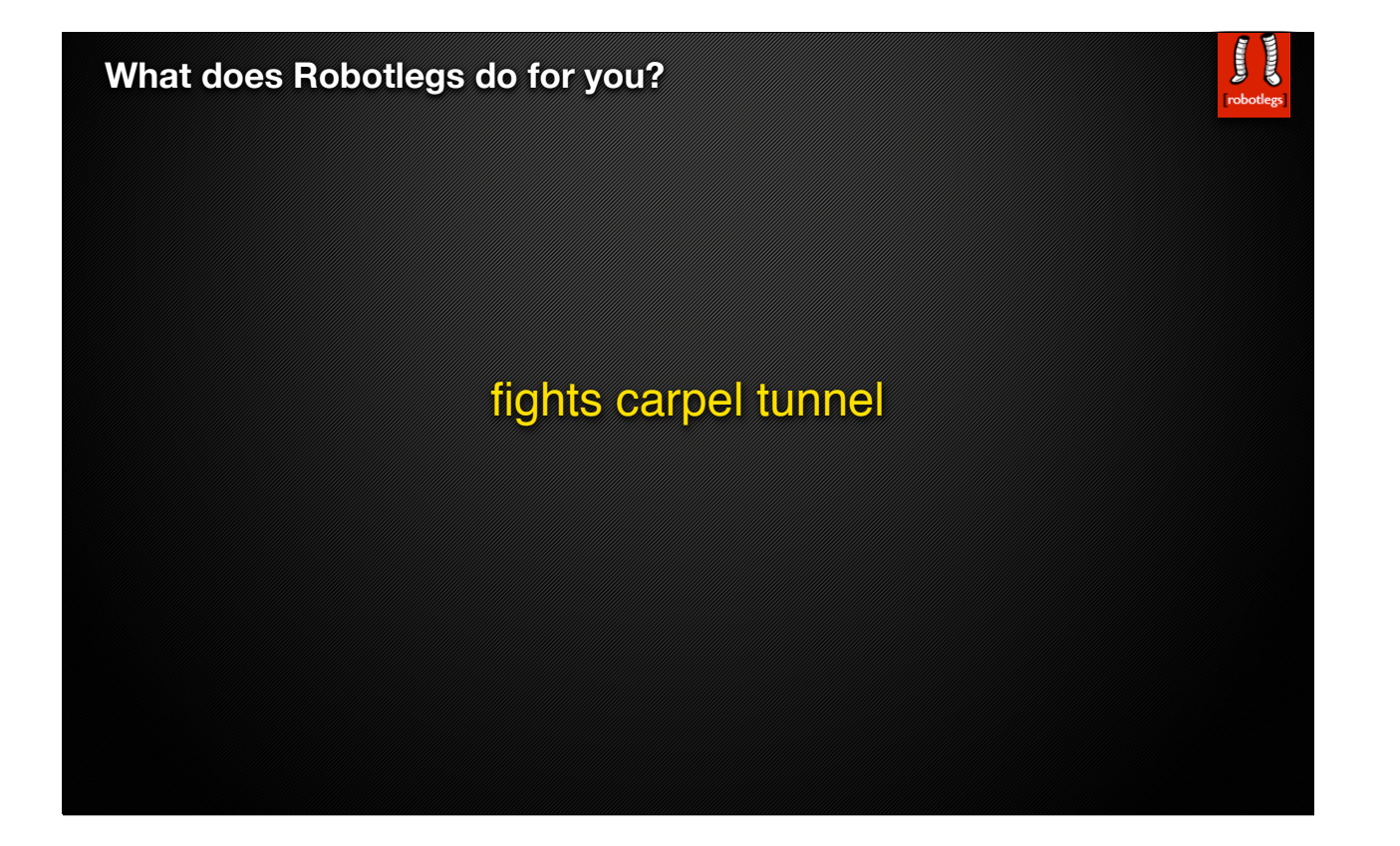

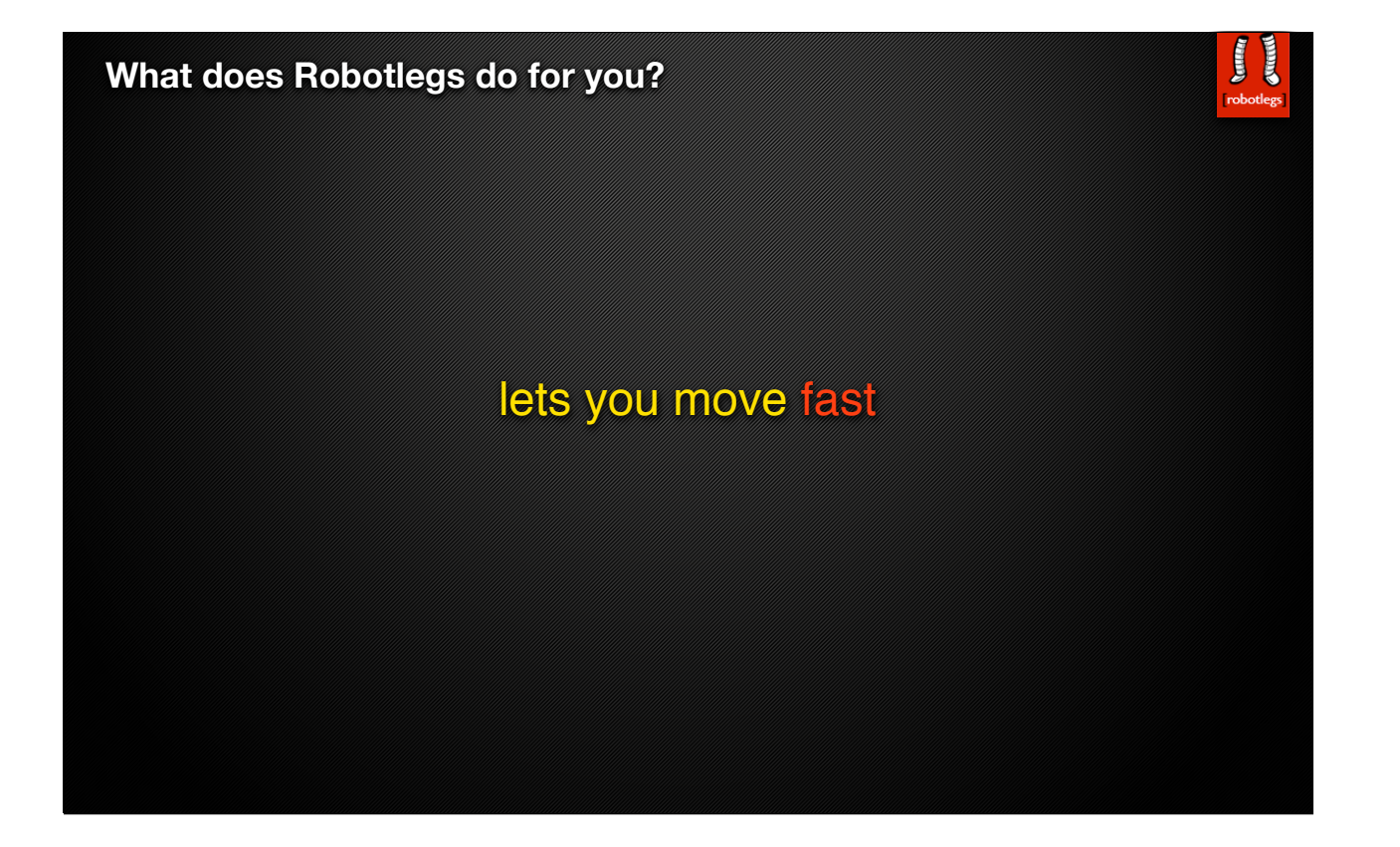

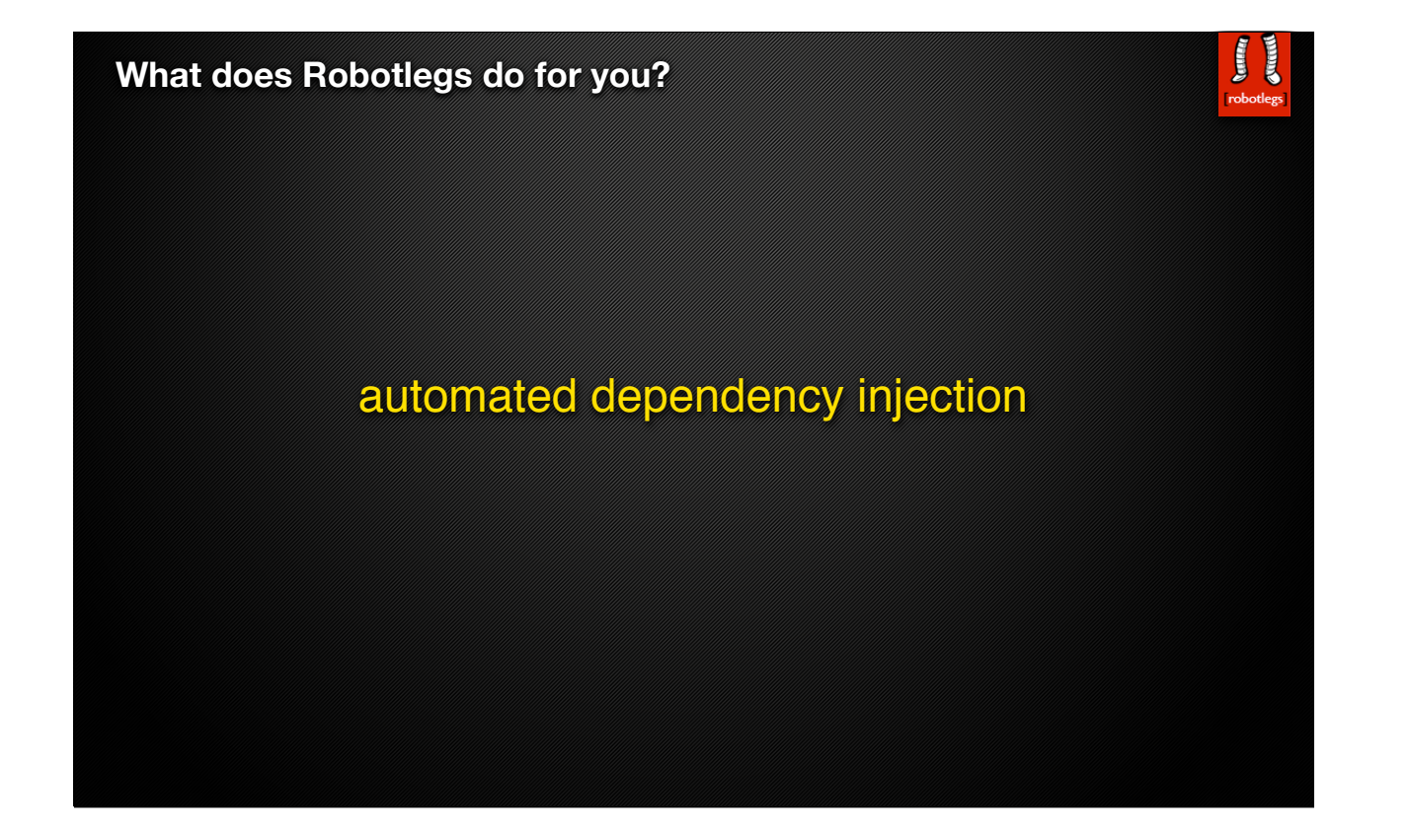

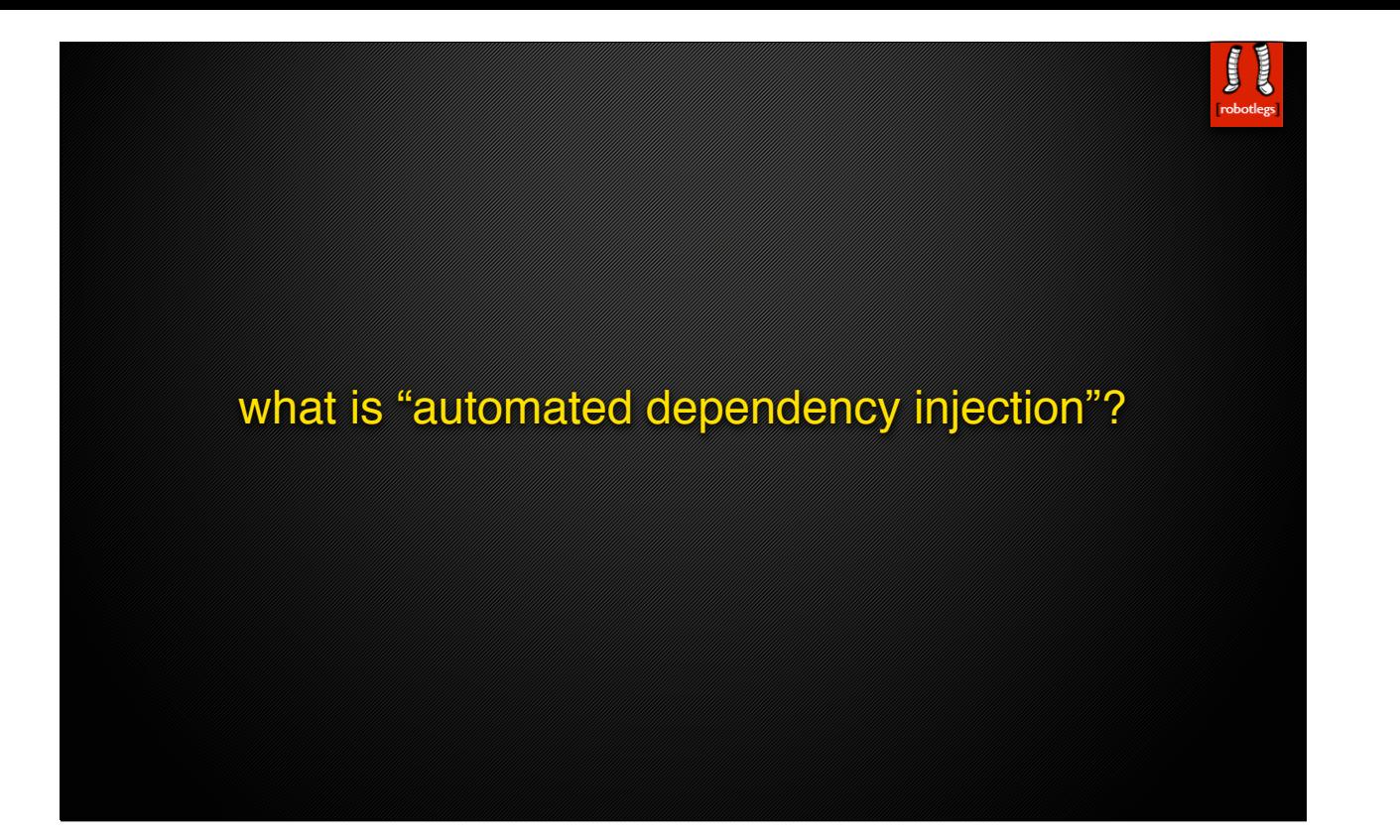

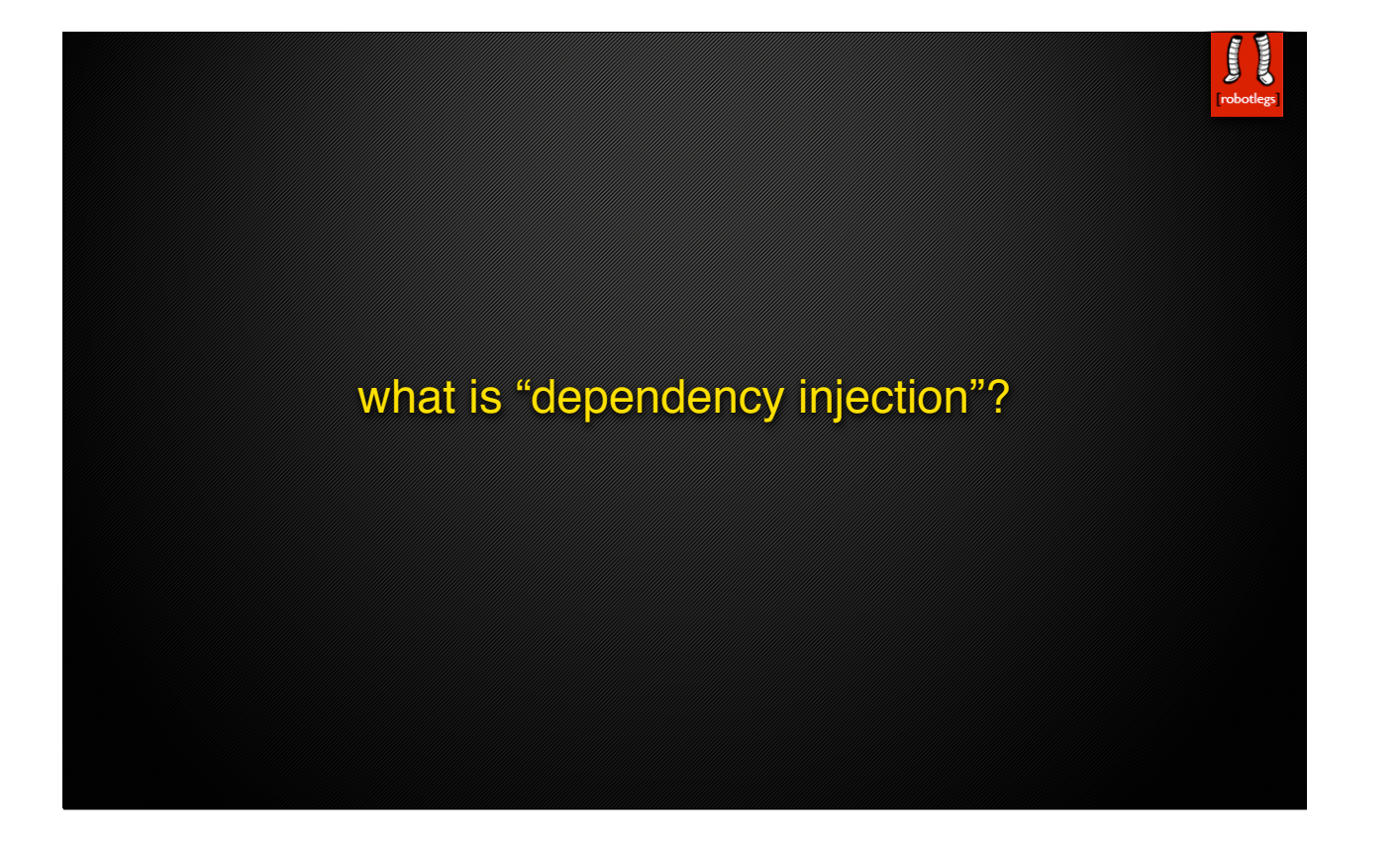

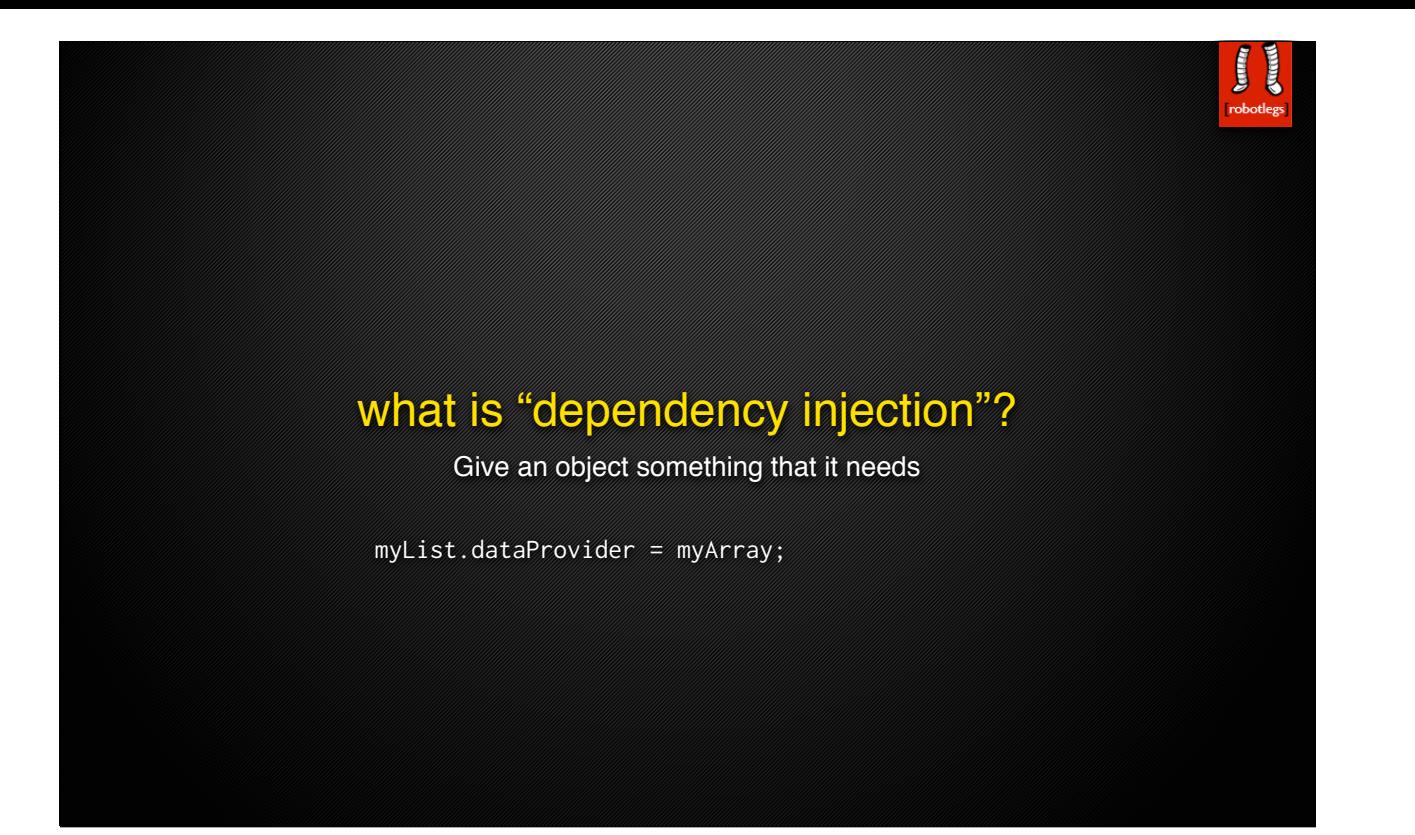

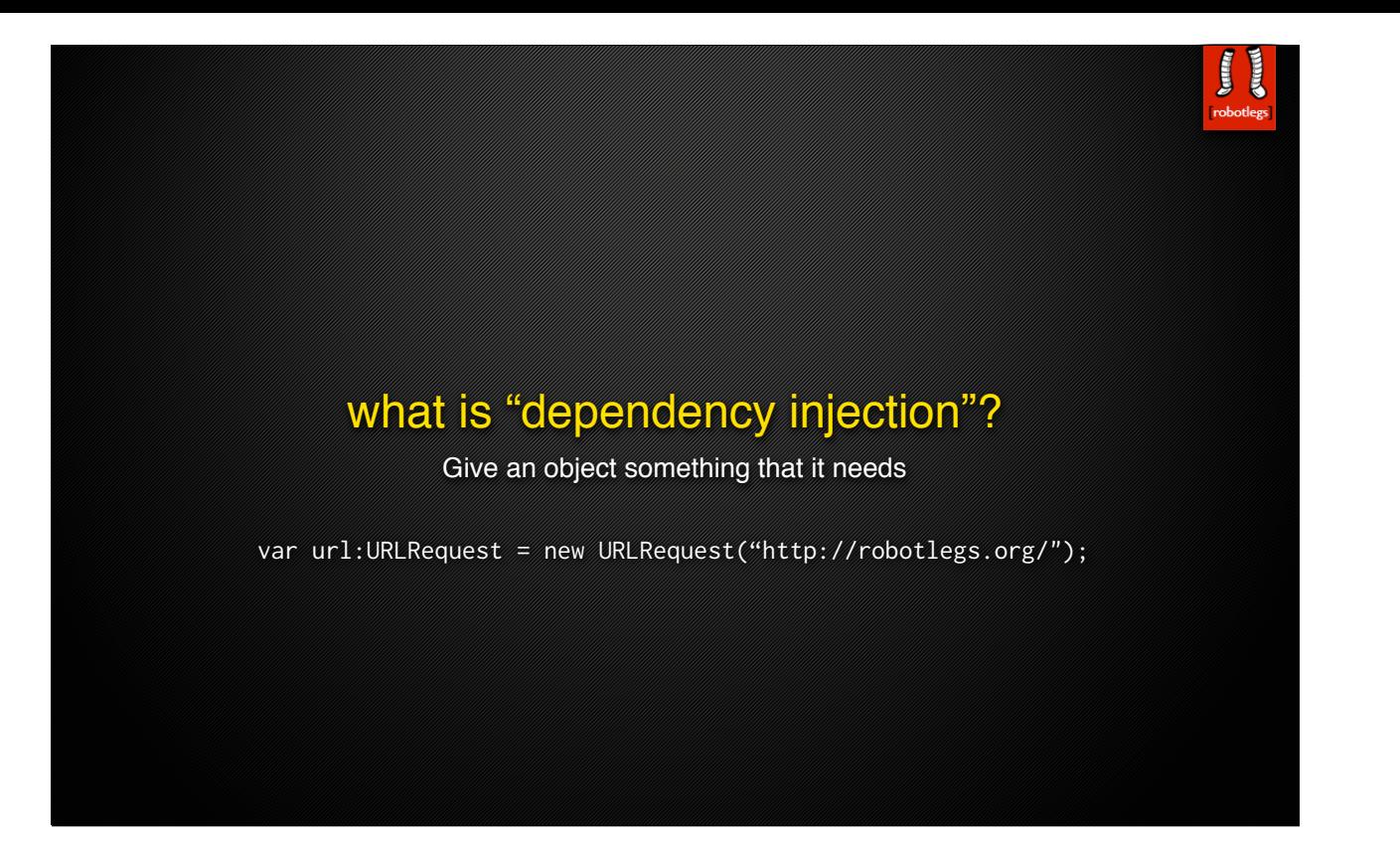

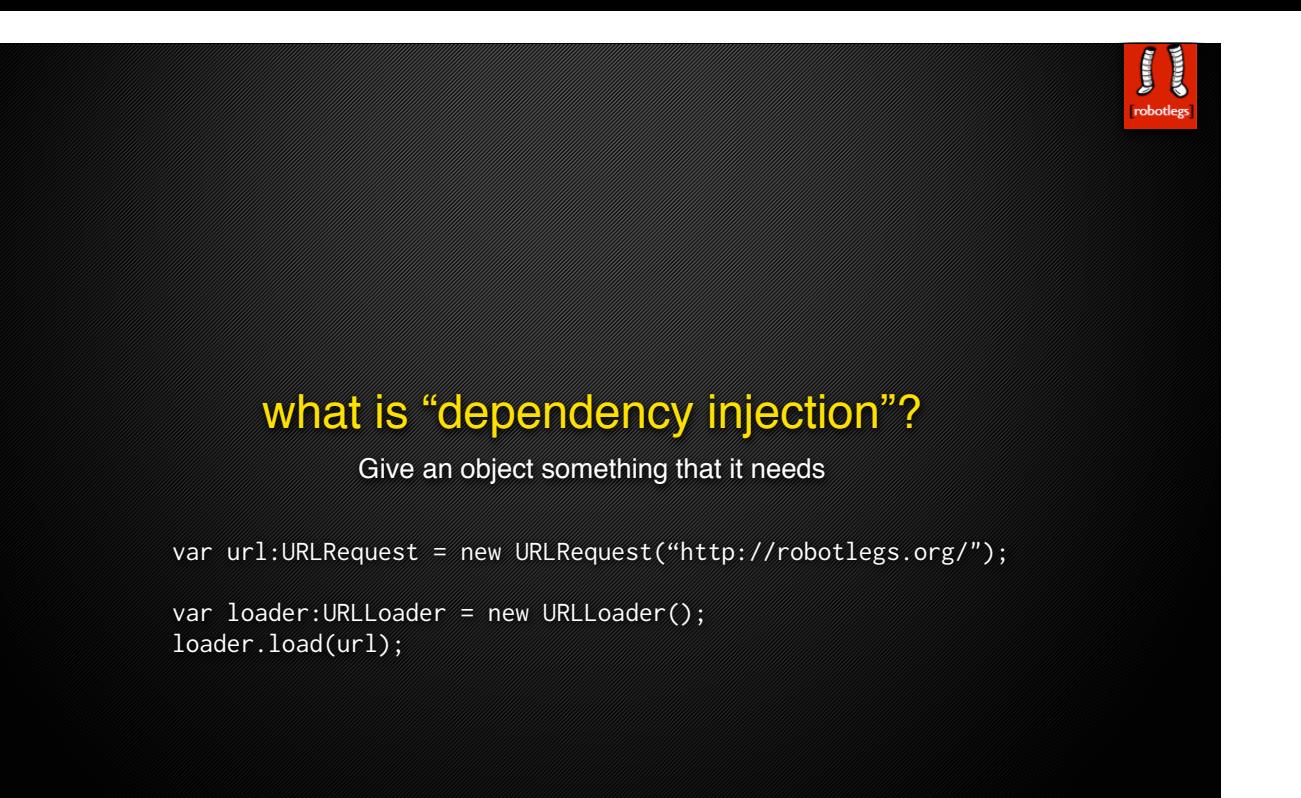
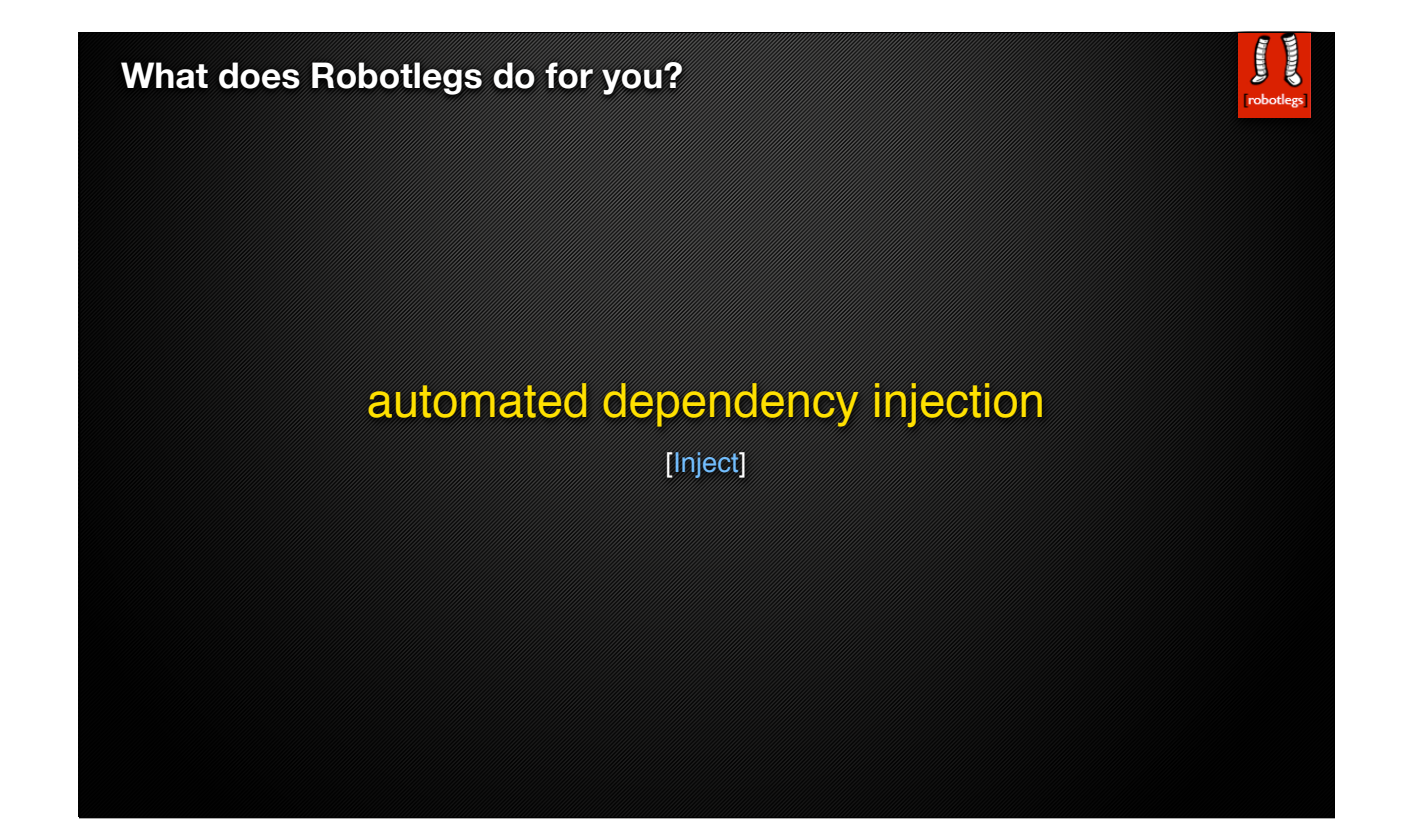

### **What does Robotlegs do for you?**

## automated dependency injection

Have you ever written code like this\*?

```
// in Main.as:
private var _widgetData:WidgetData = new WidgetData();
component1.widgetData = _widgetData;
// in Component1.as
public function set widgetData(value:WidgetData):void
{
     _widgetData = value;
     component2.widgetData = _widgetData;
     component3.widgetData = _widgetData;
}
// in Component2.as, Component3.as
// etc.
                         *adapted from http://probertson.com/projects/run-air-sqlite-query-testing-tool/
```
# automated dependency injection

Wouldn't you rather write this?

// in MainMediator.as: [Inject] public var widgetData:WidgetData;

// in Component1.as: [Inject] public var widgetData: WidgetData;

// in Component2.as, Component3.as, etc.: [Inject] public var widgetData: WidgetData;

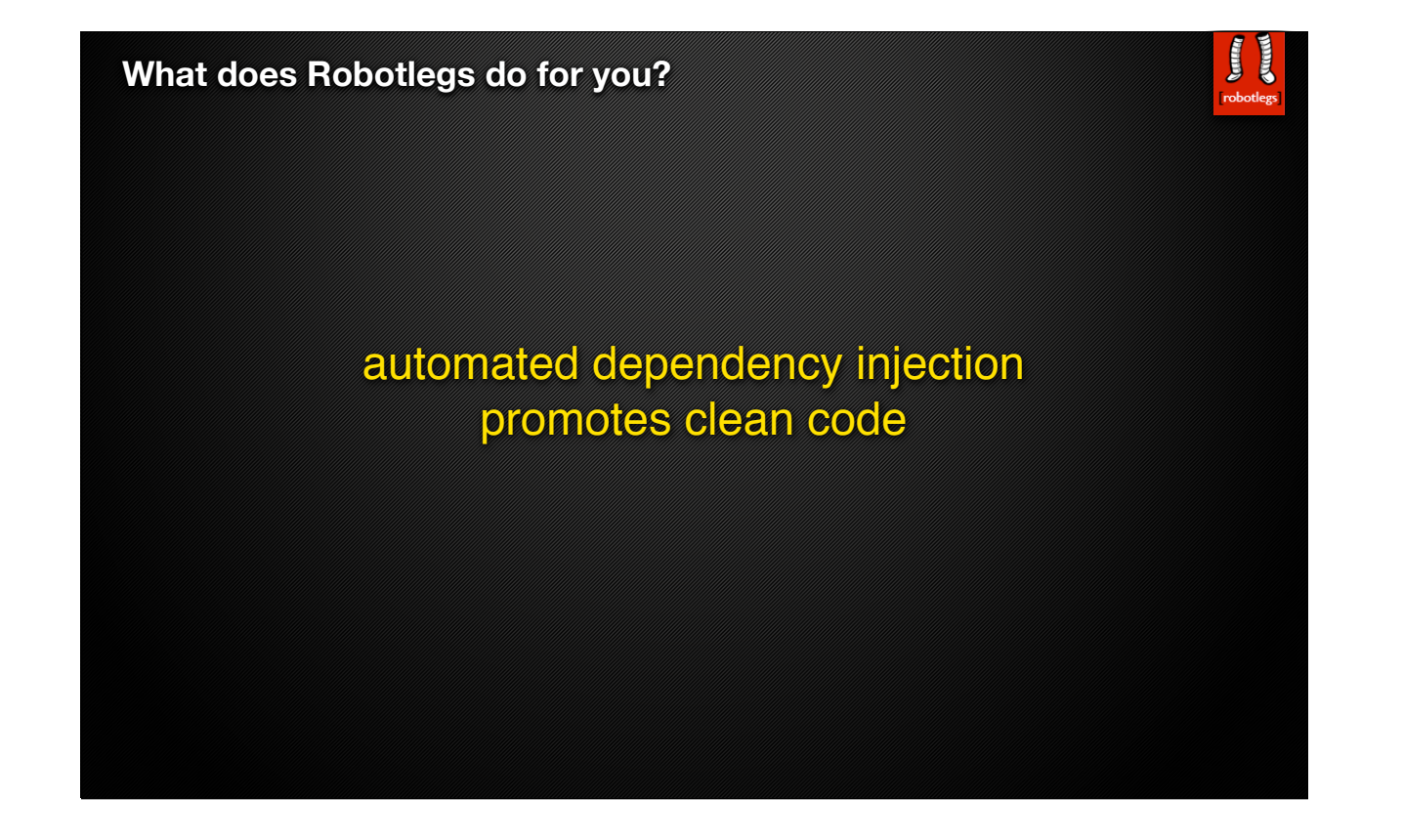

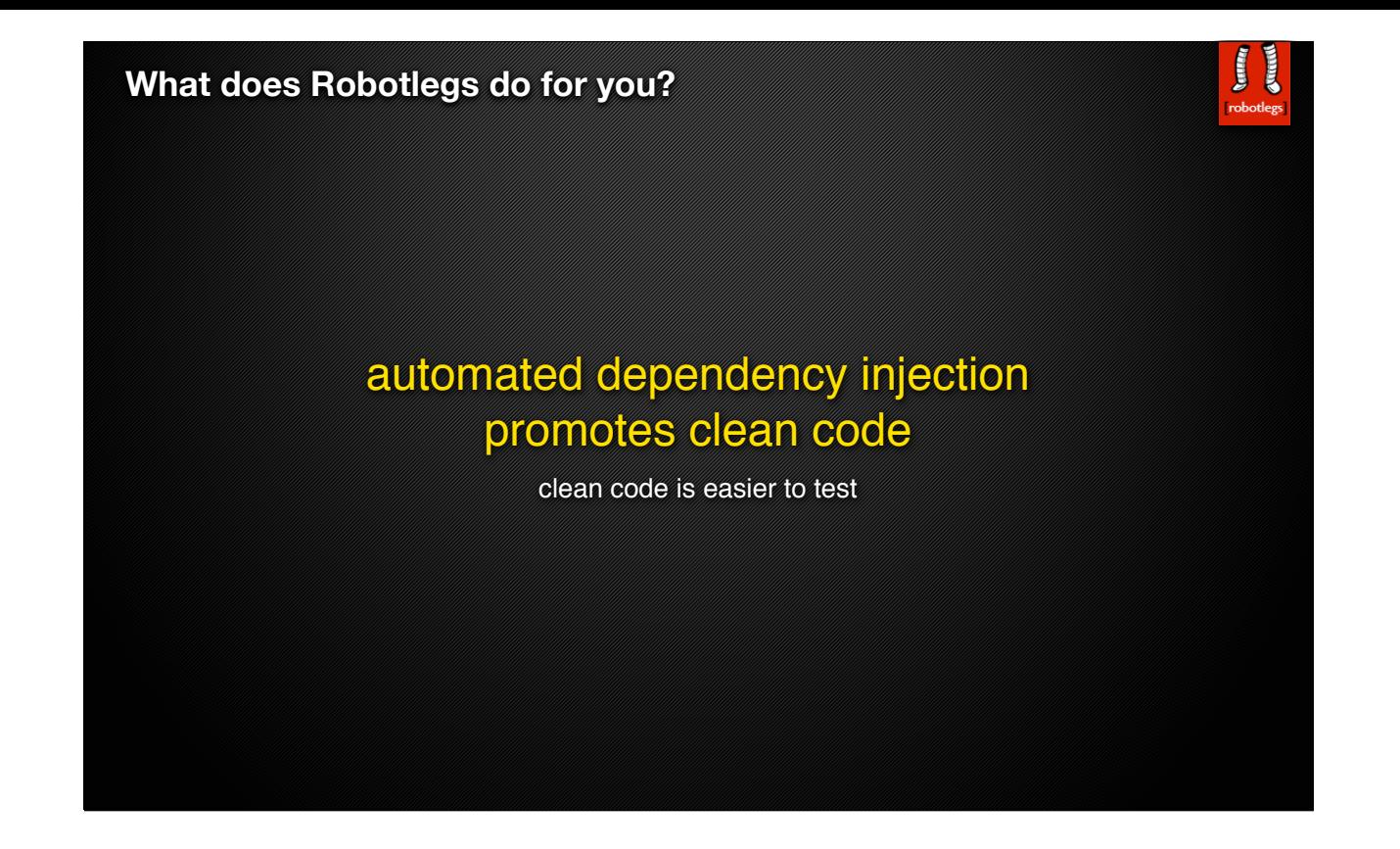

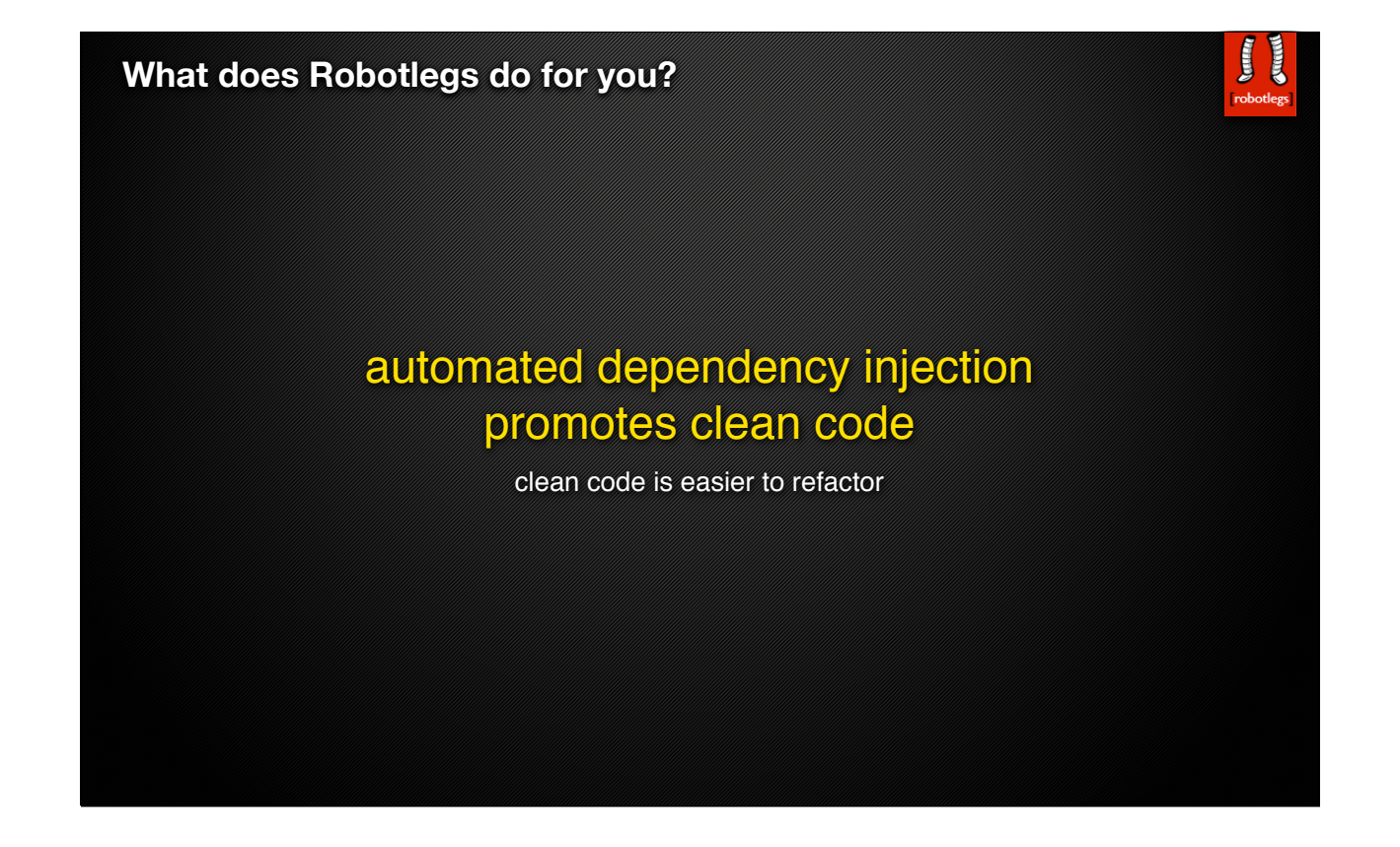

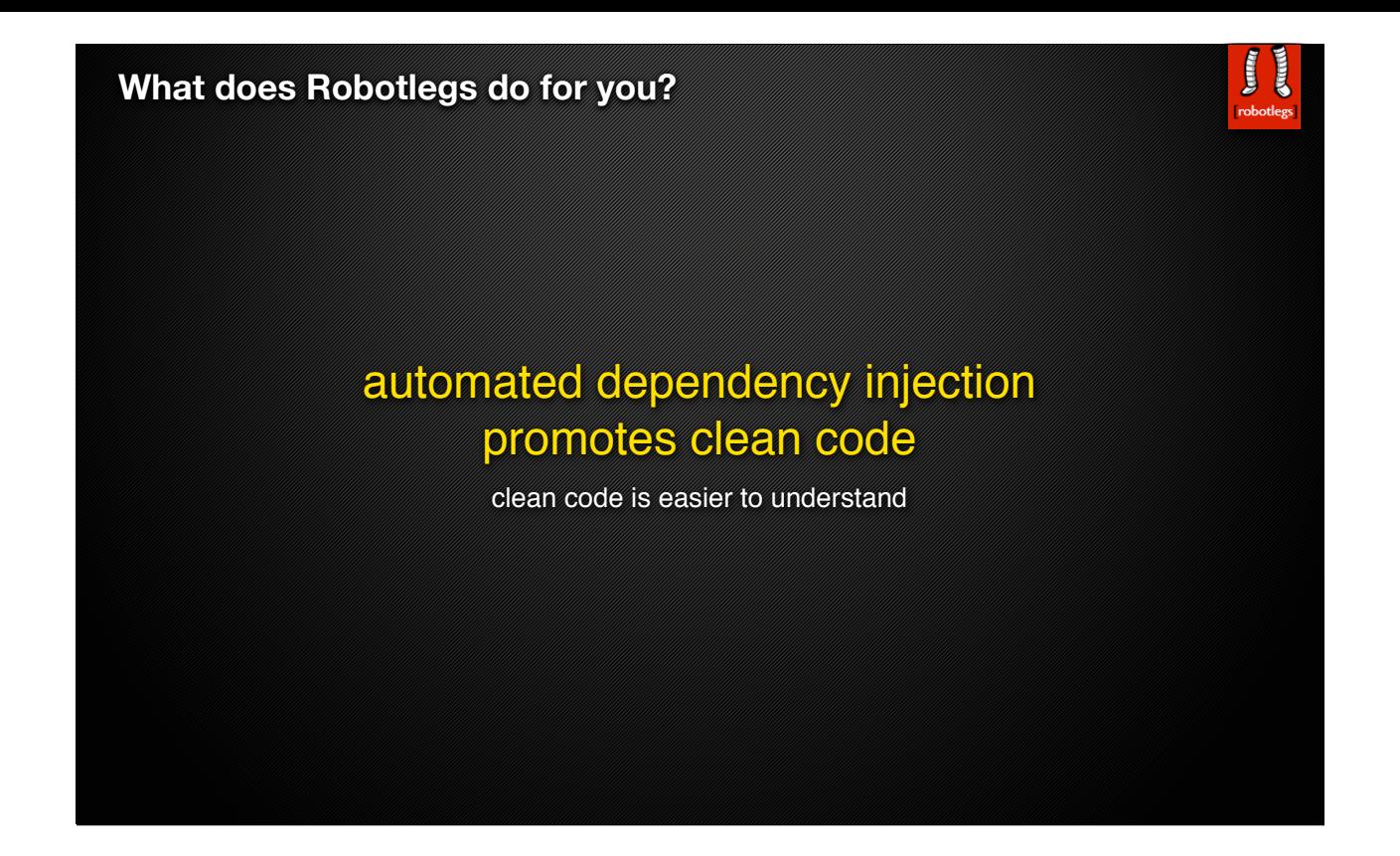

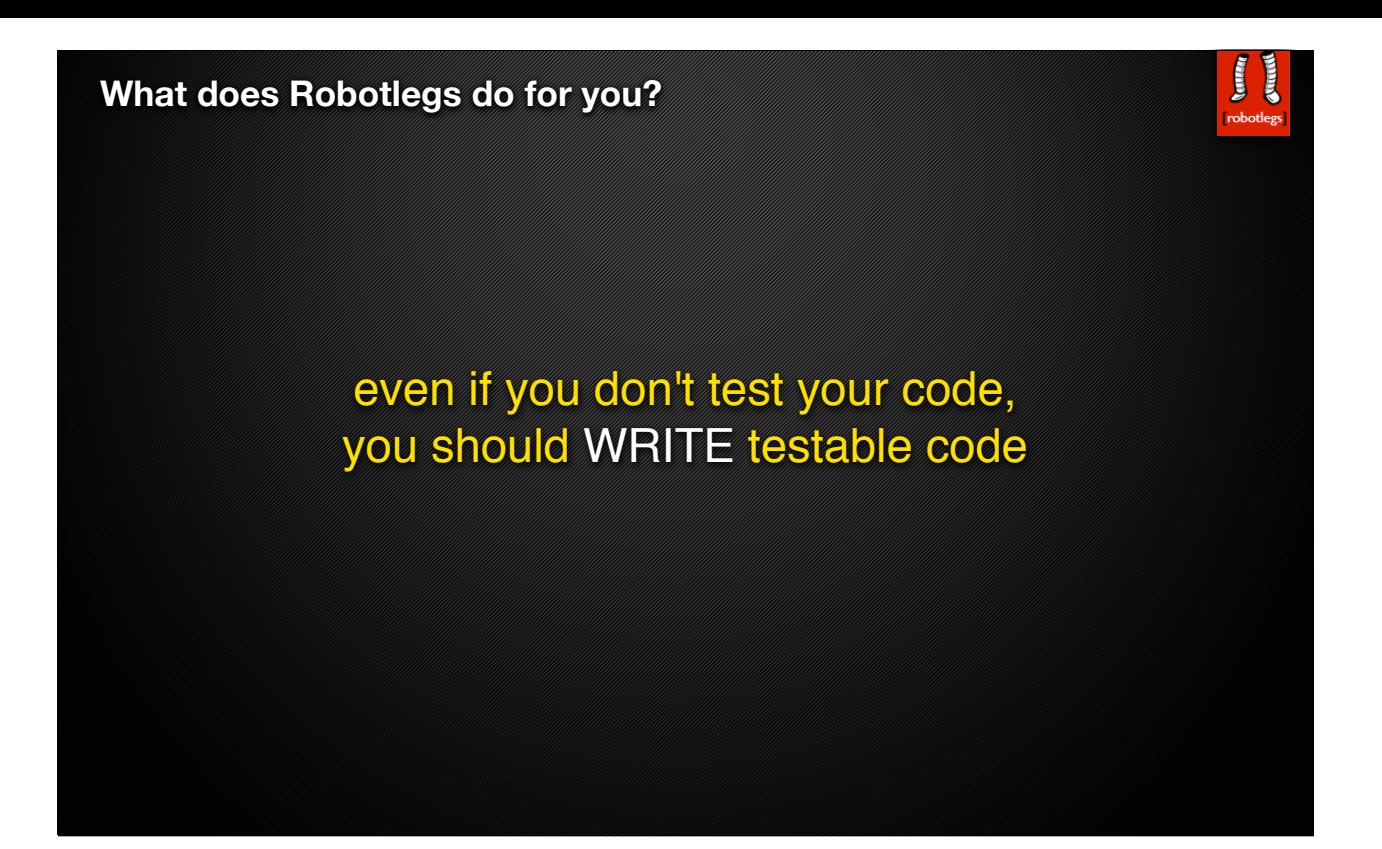

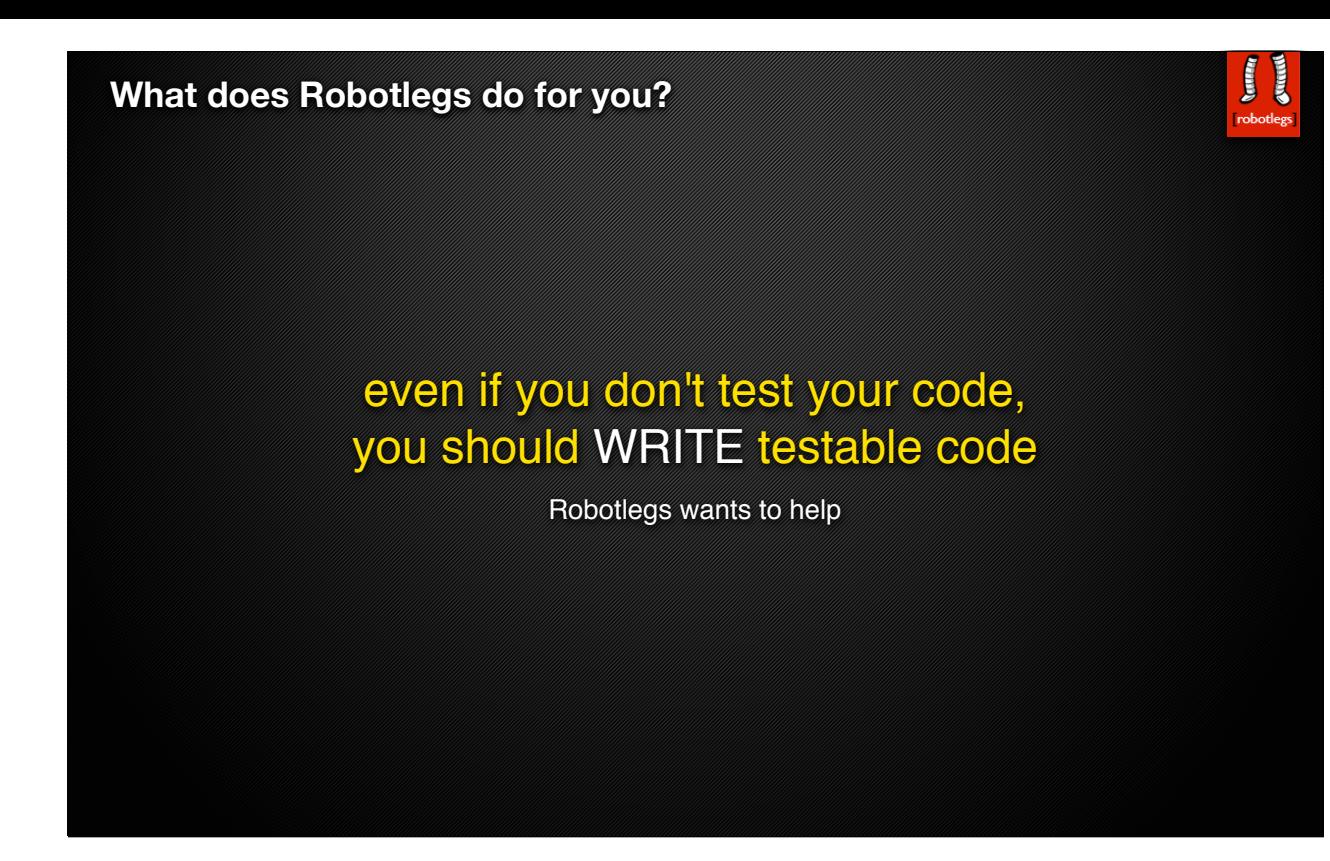

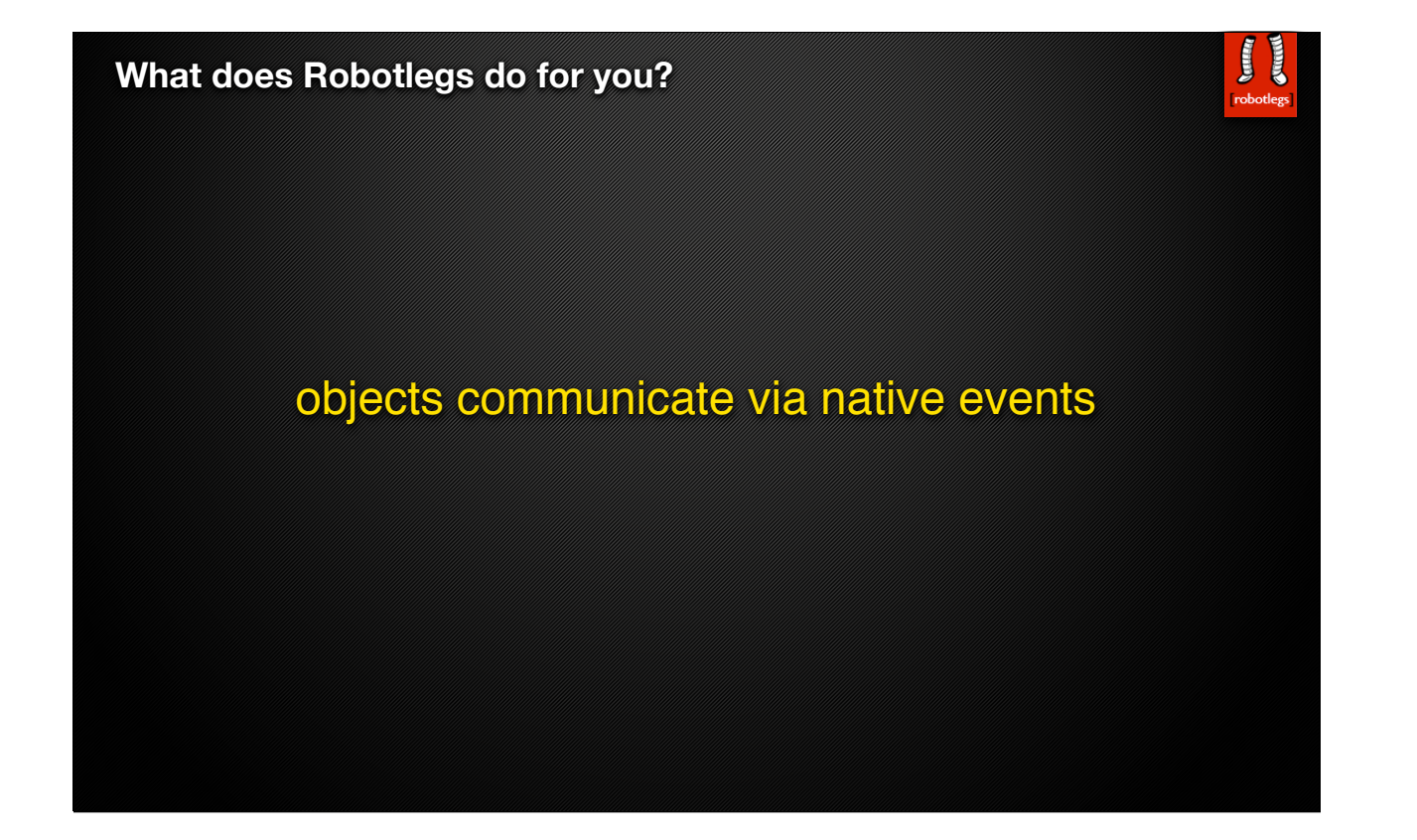

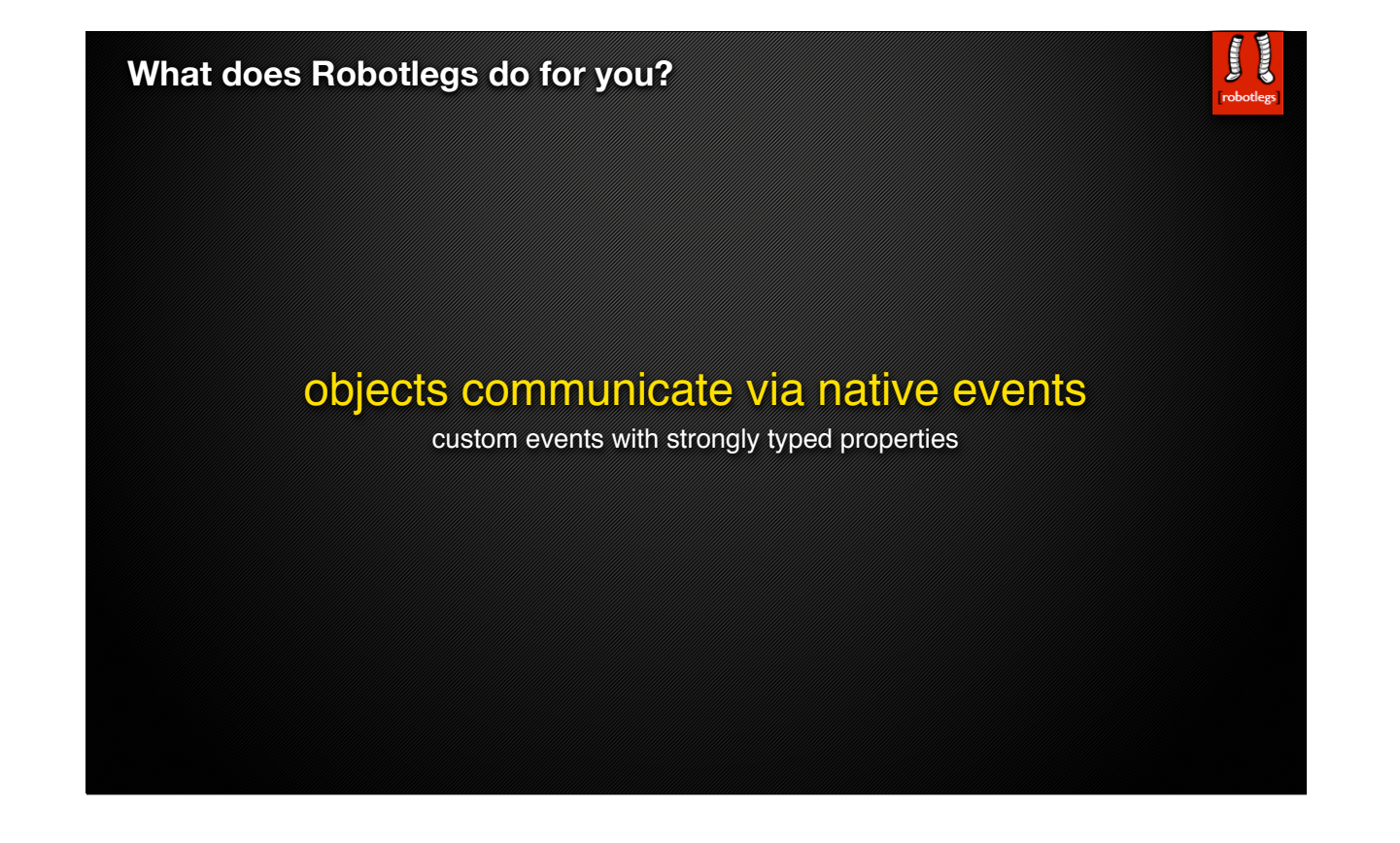

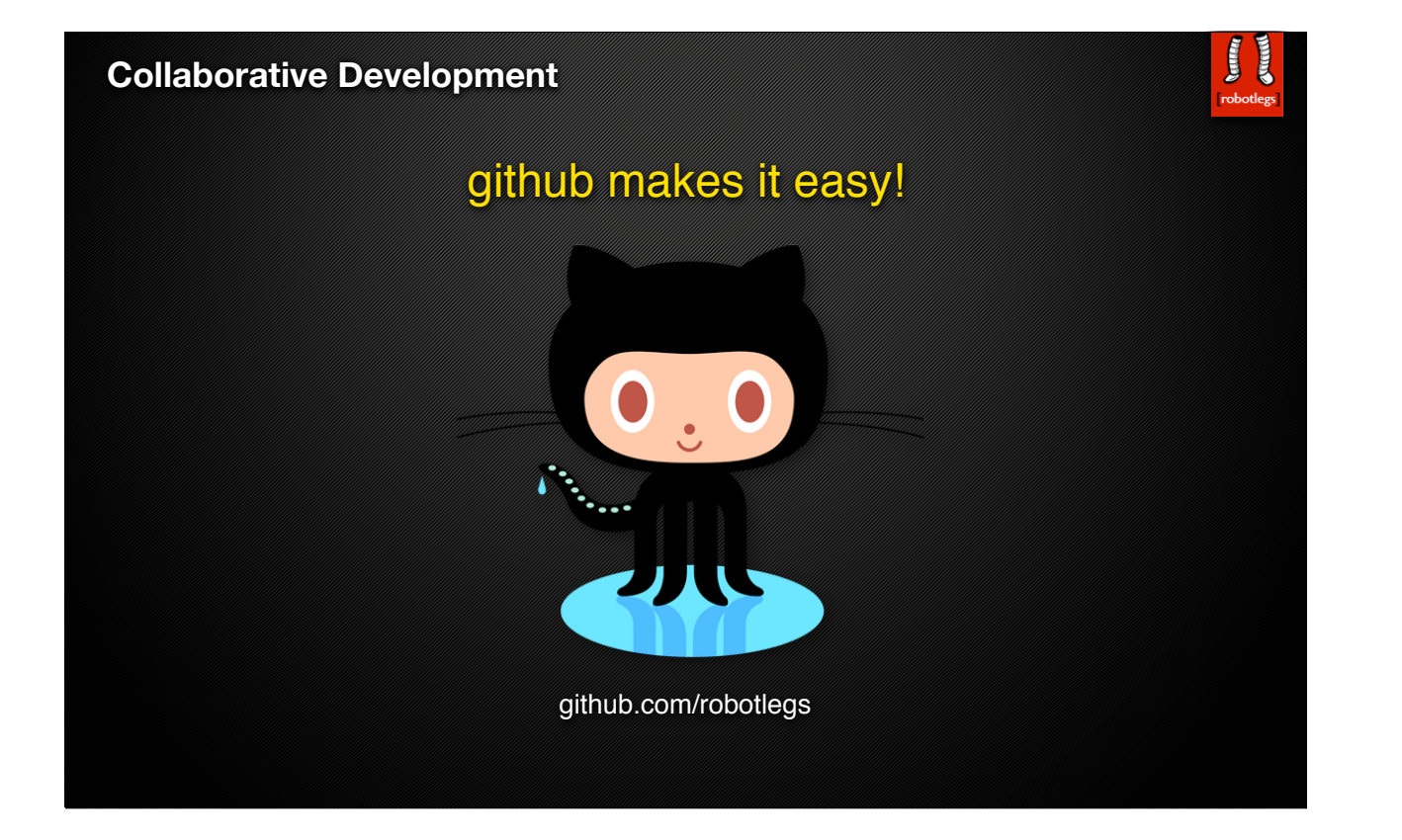

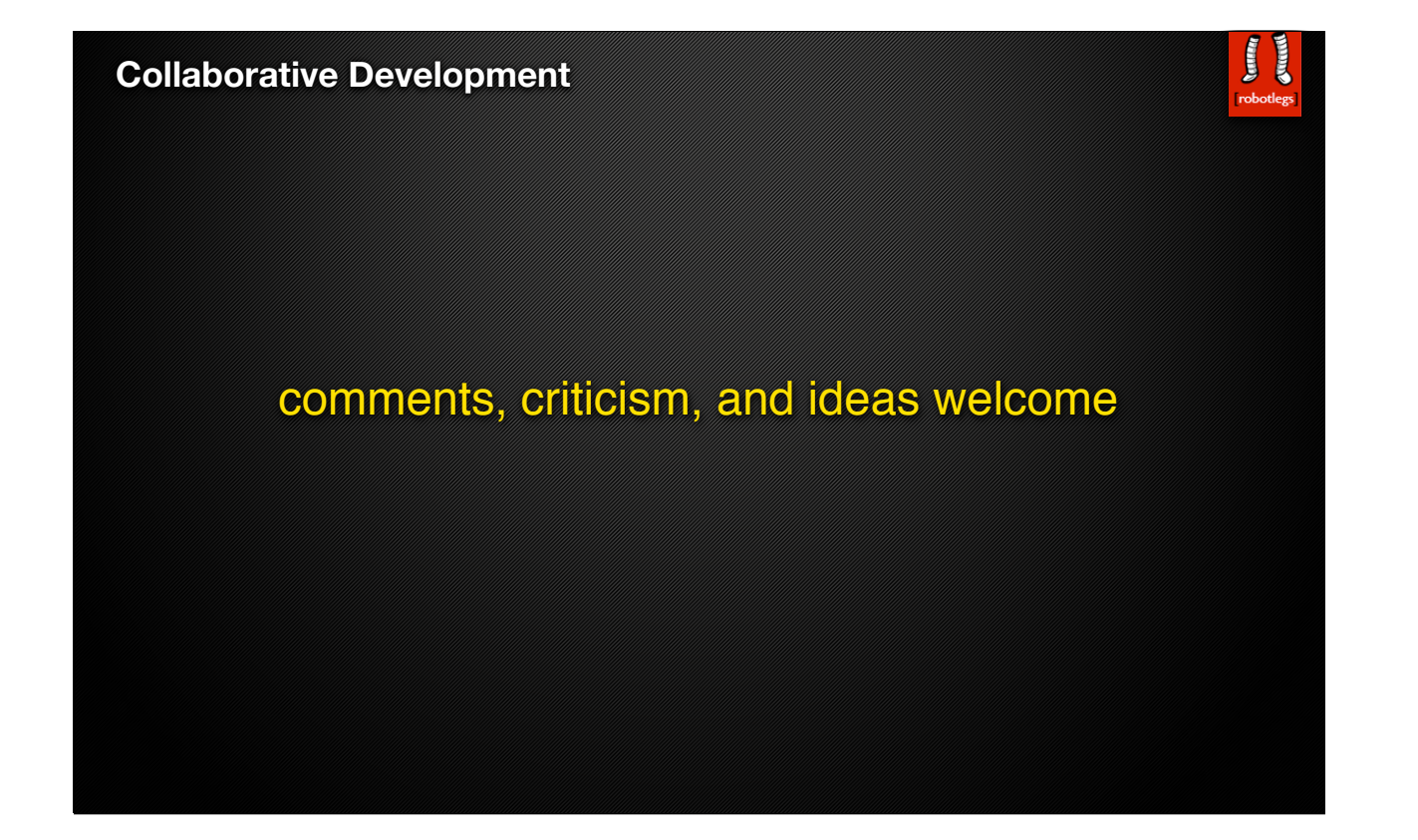

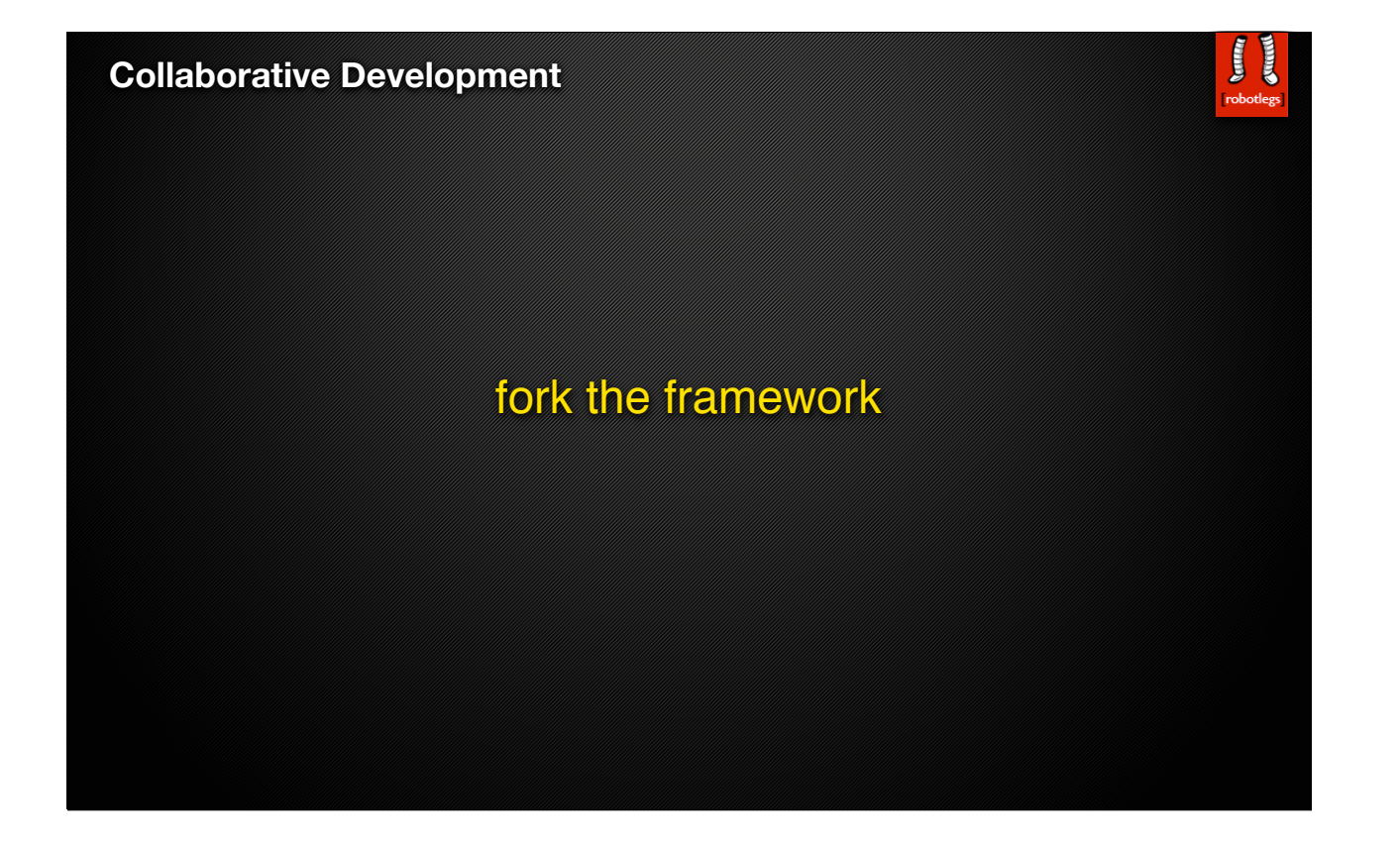

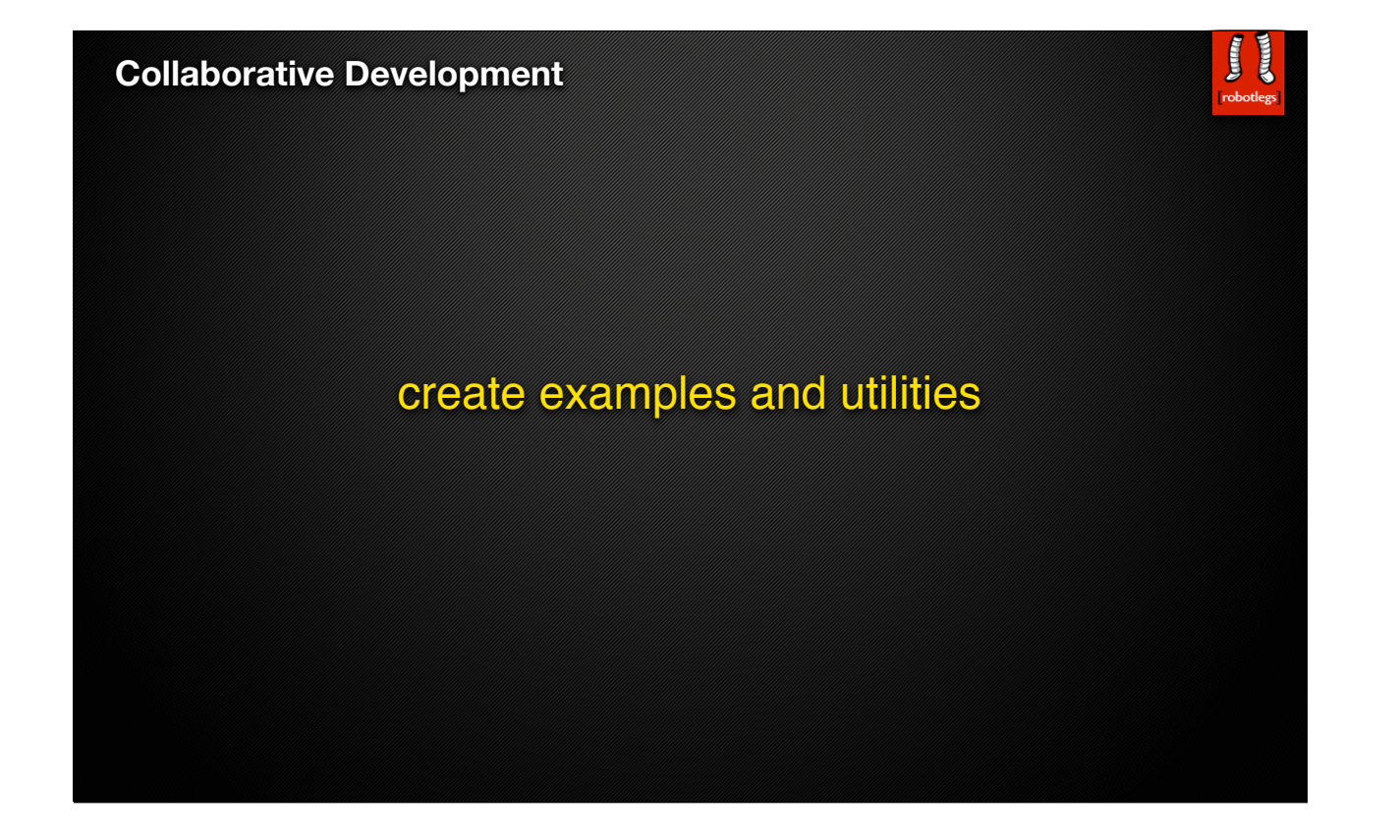

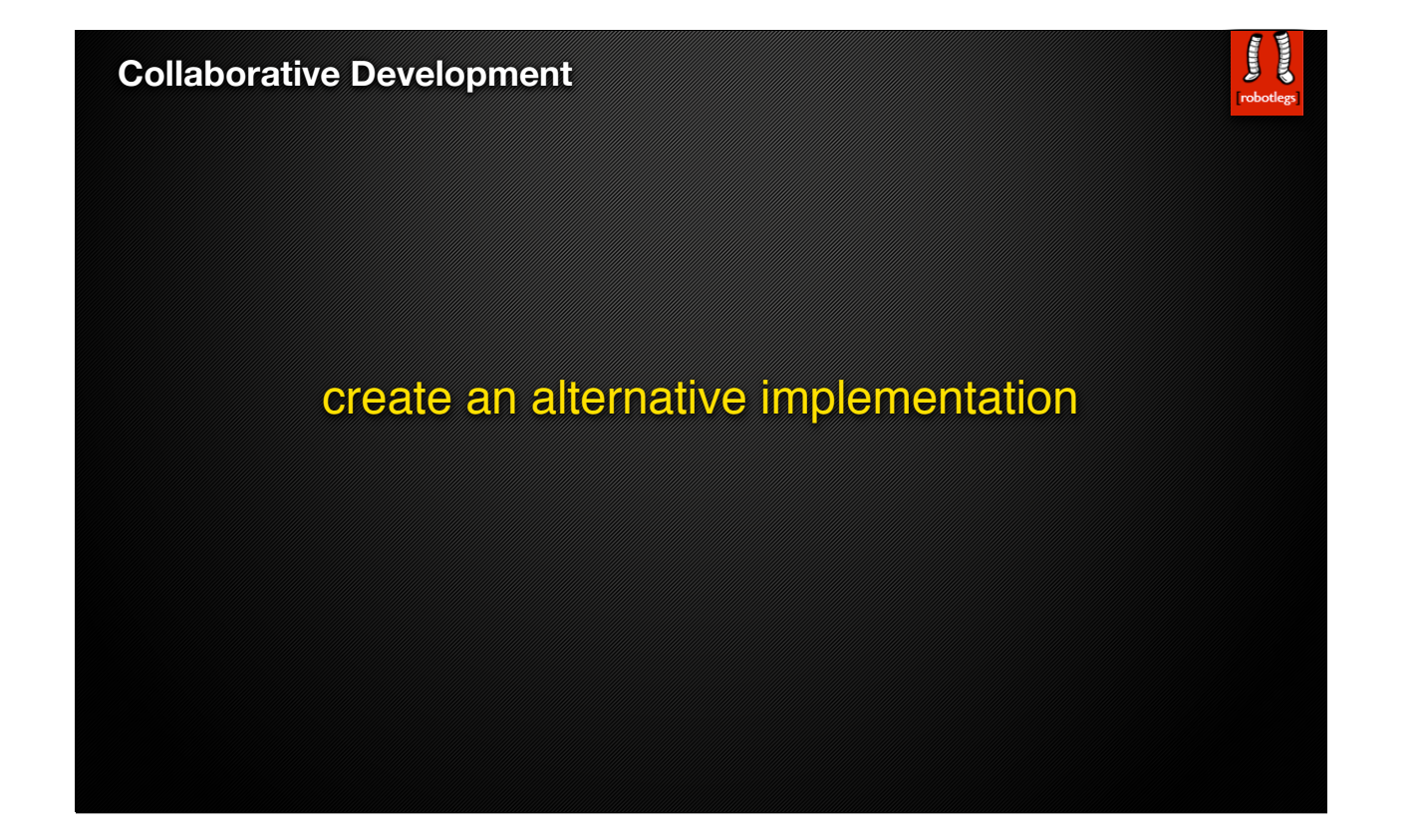

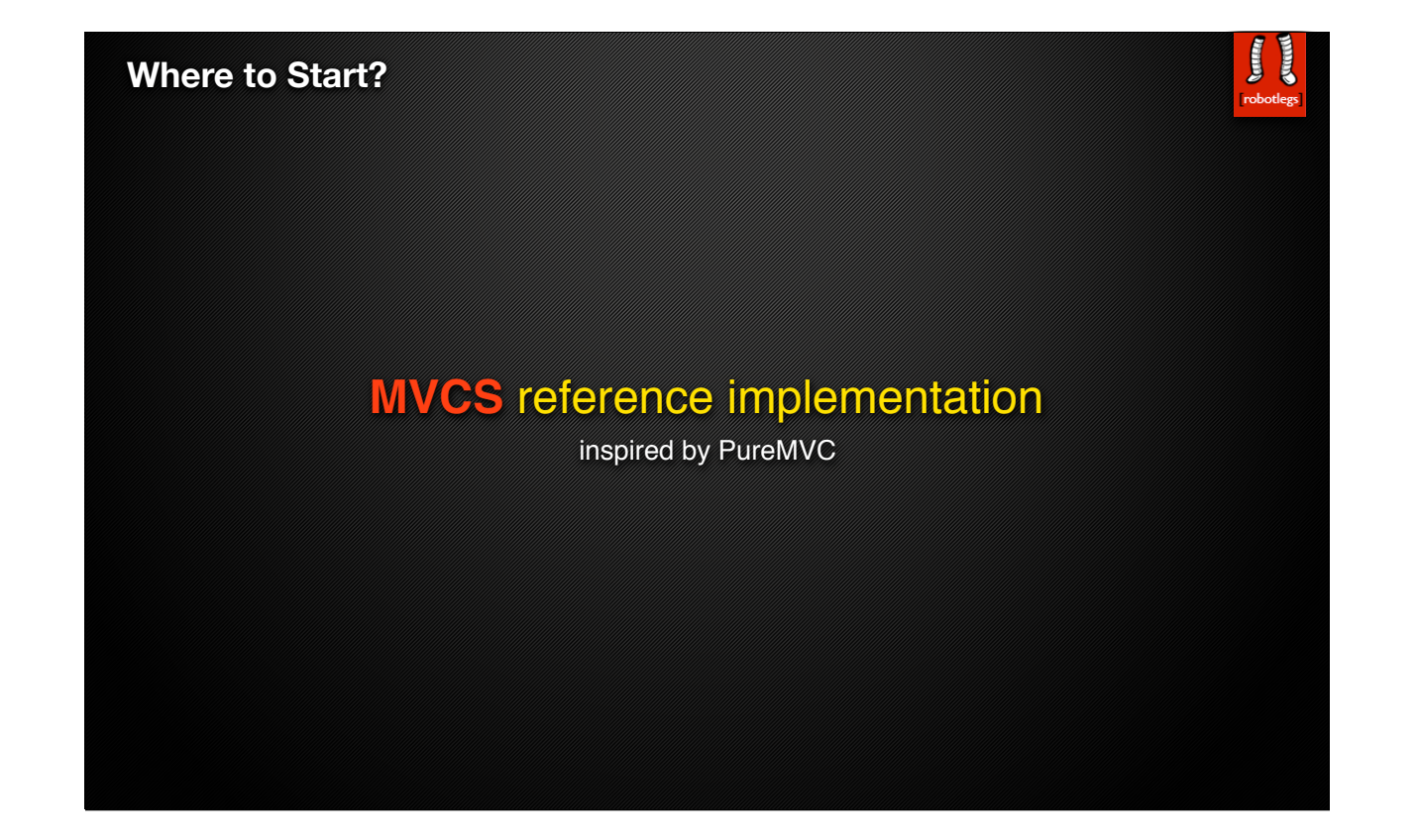

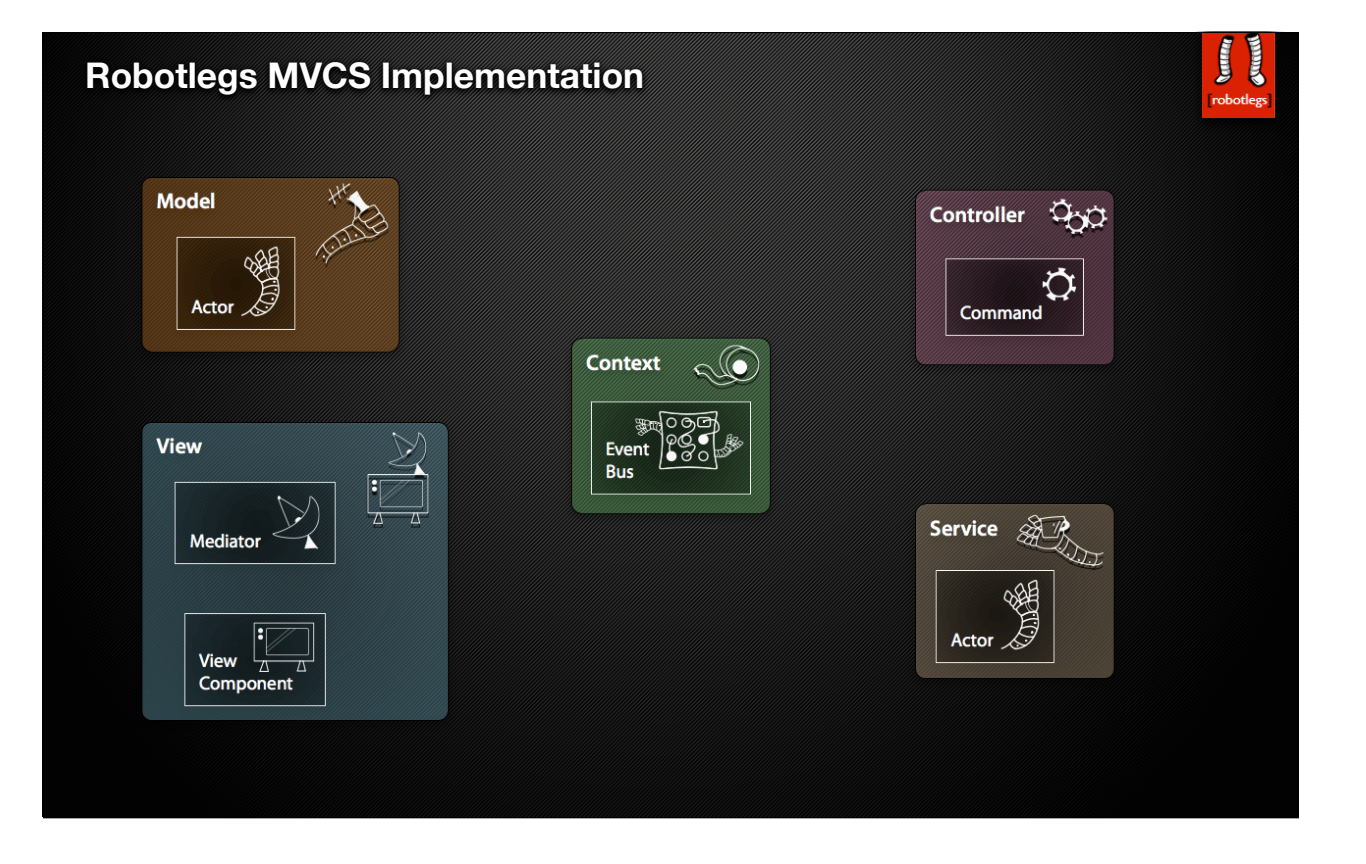

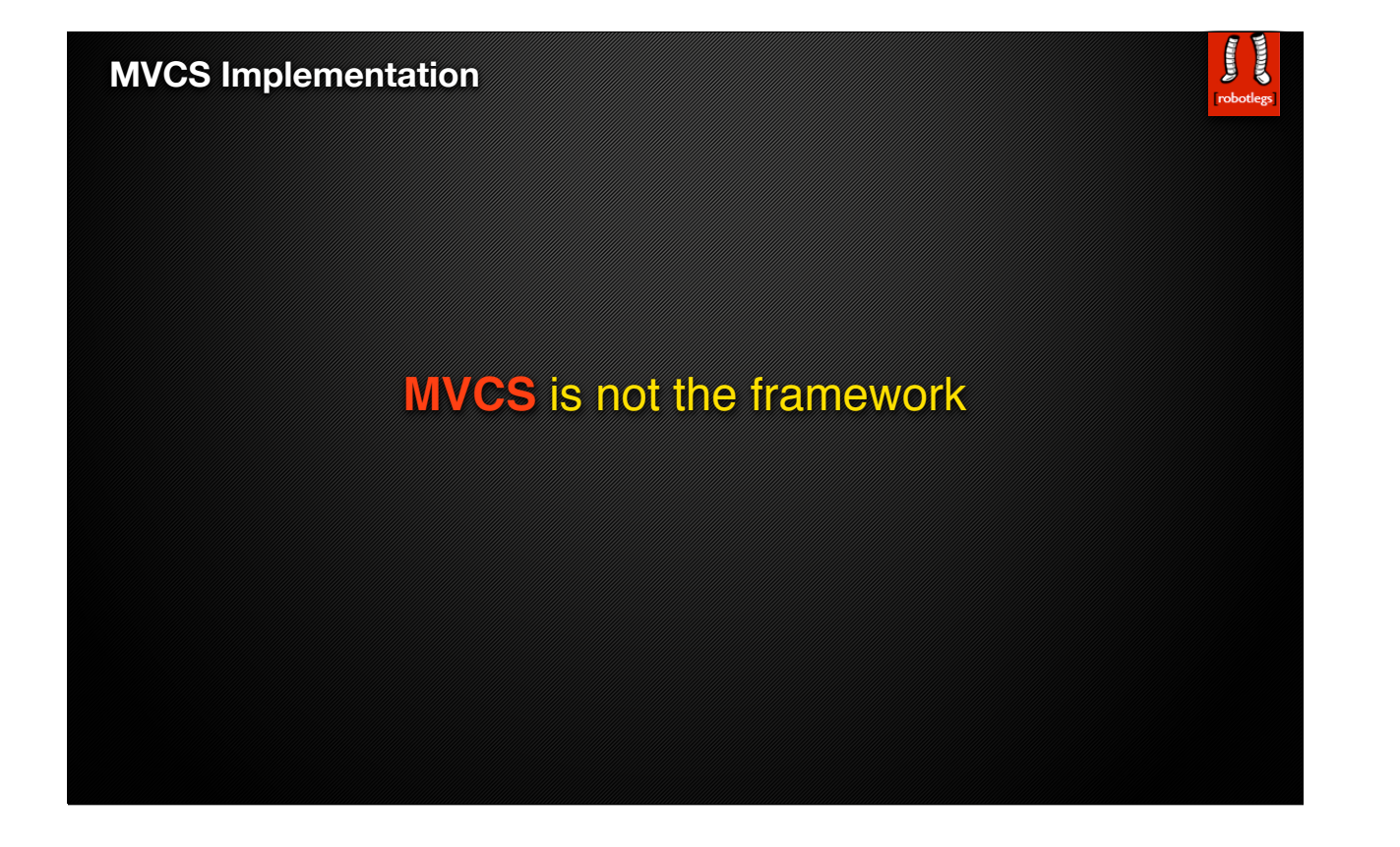

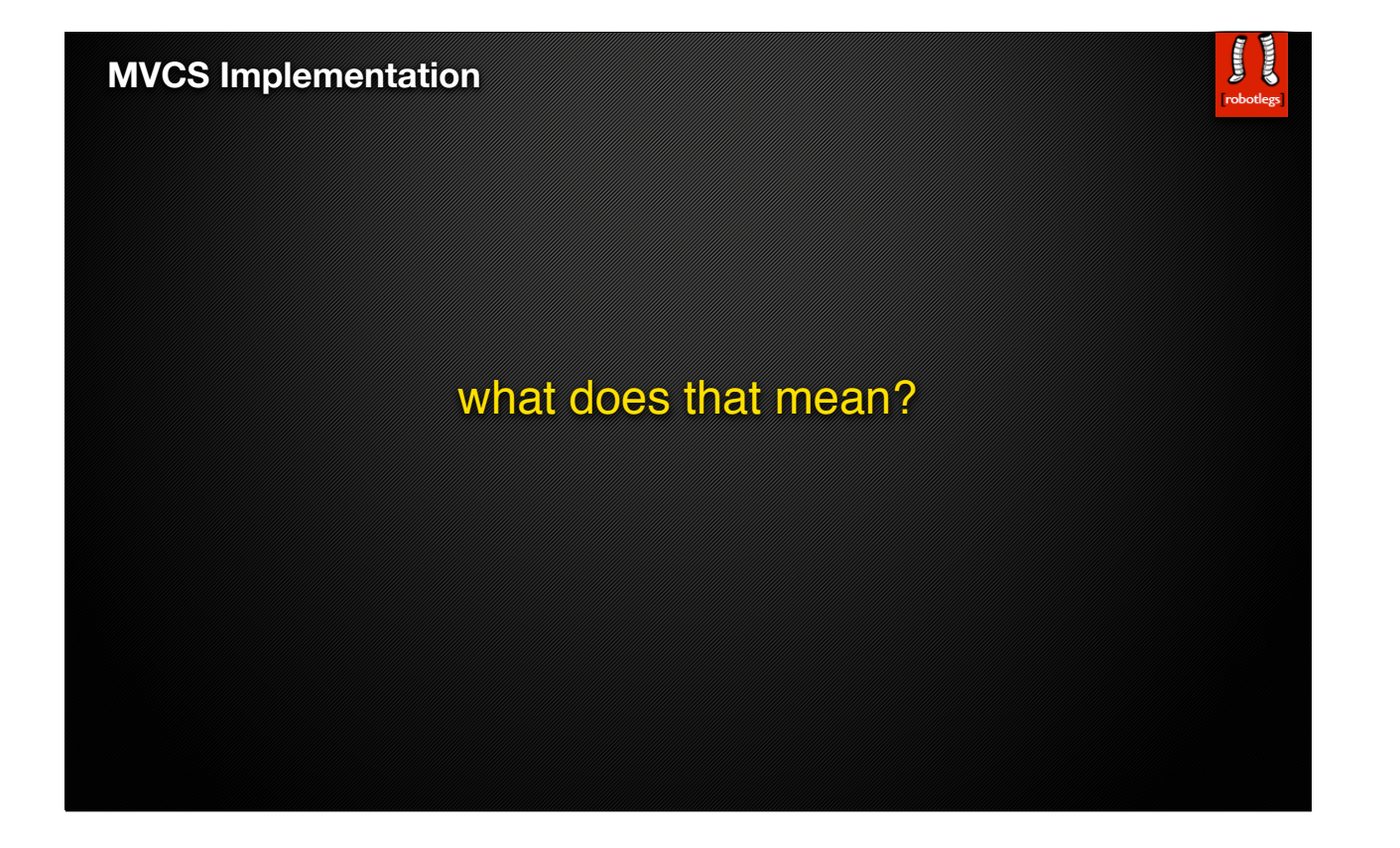

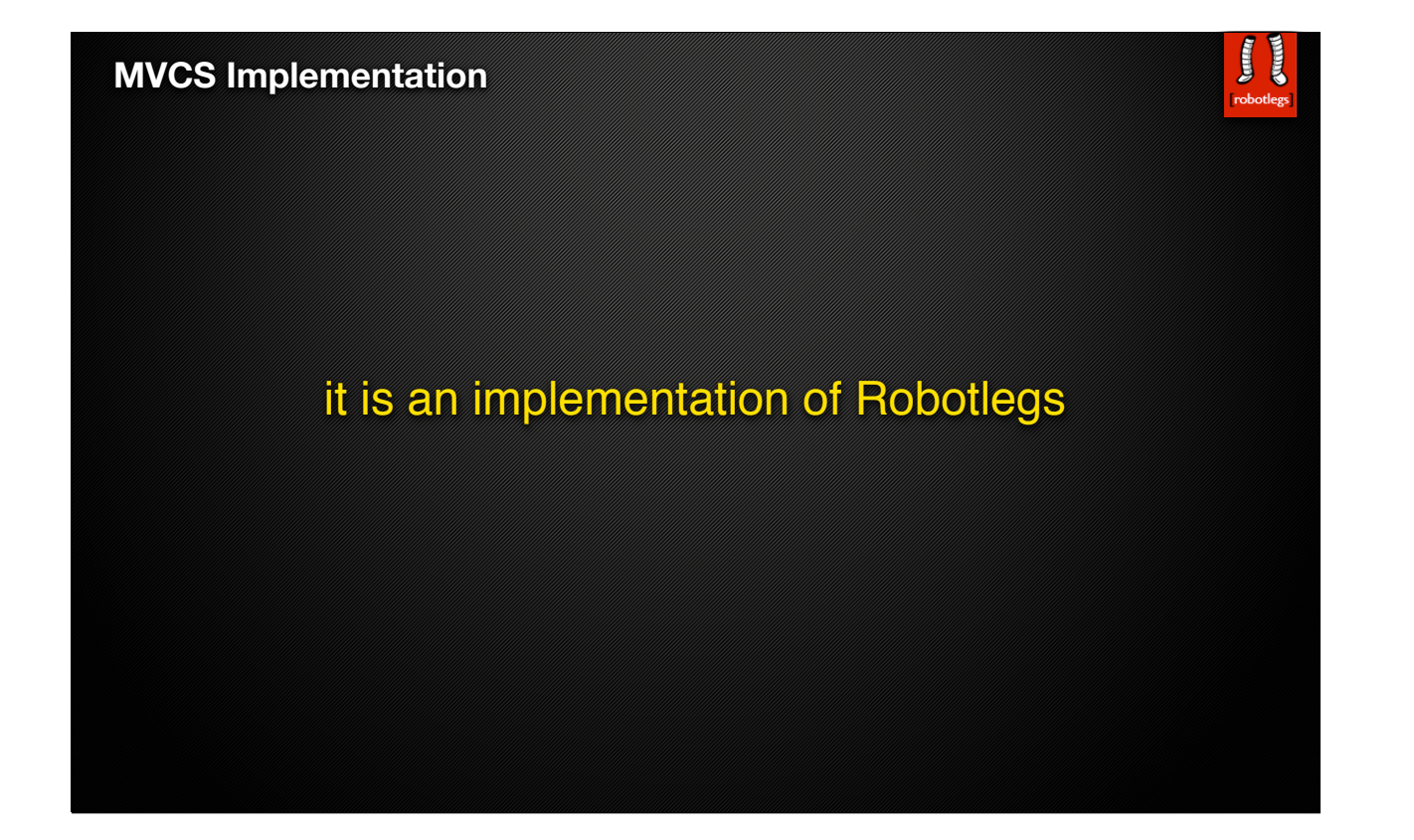

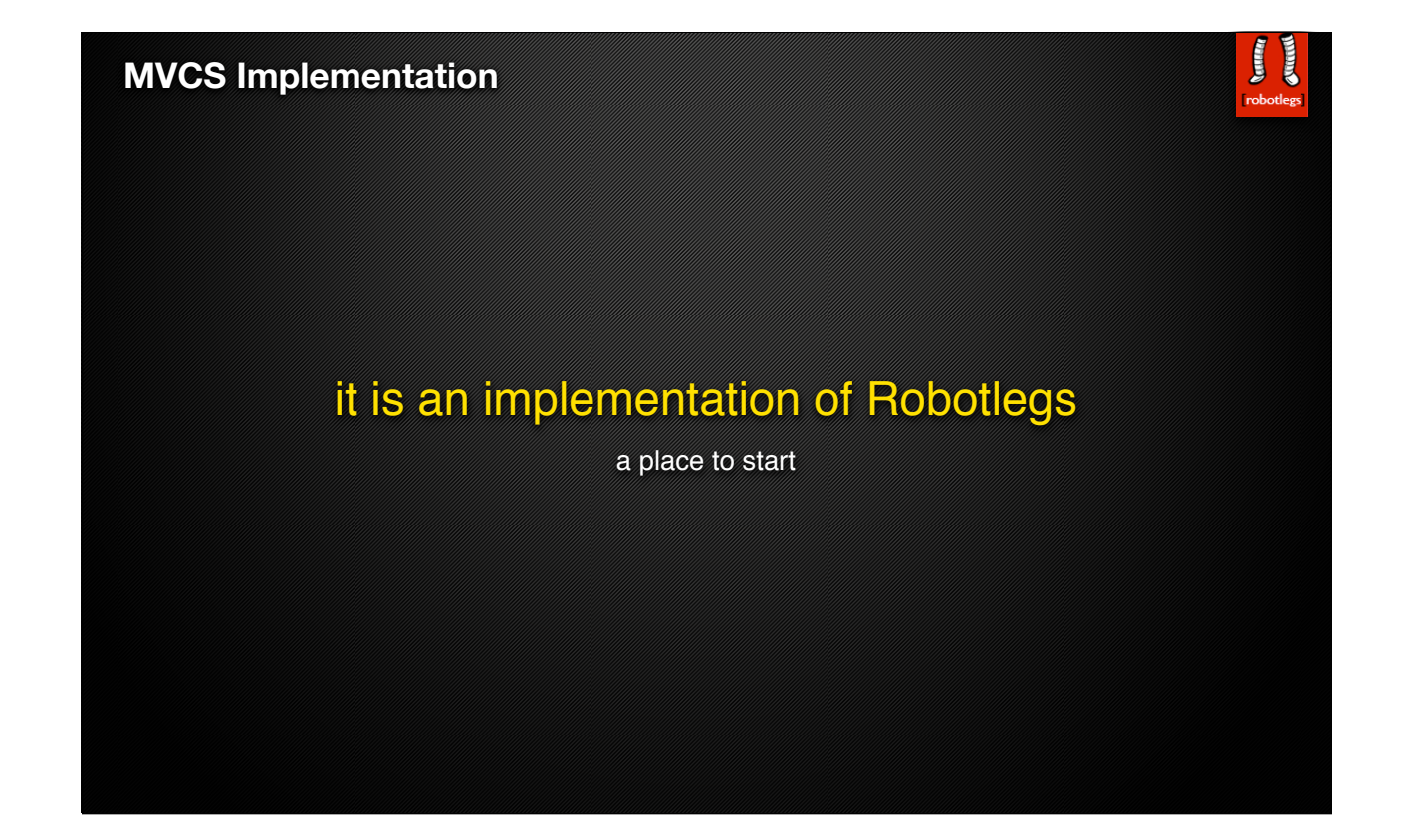

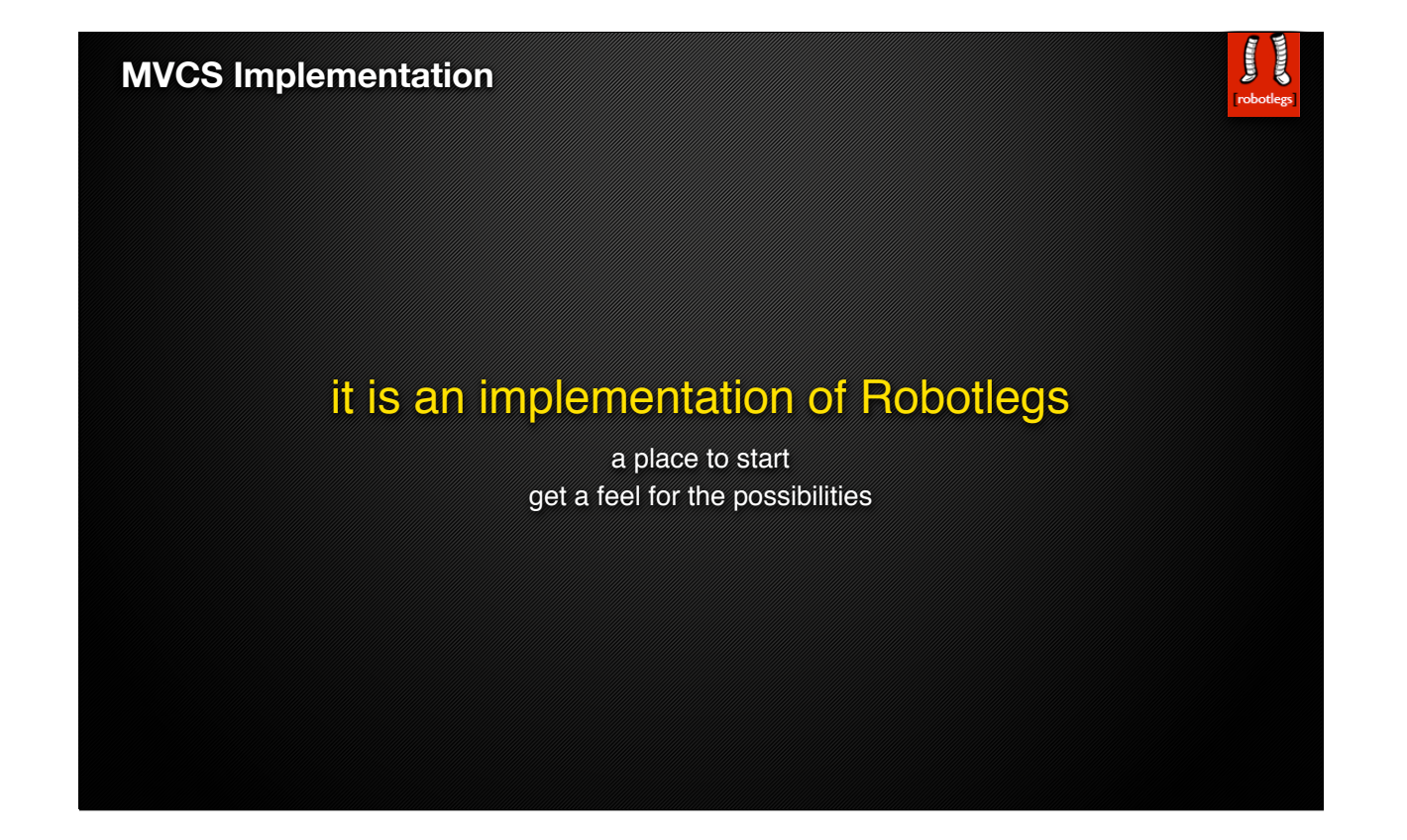

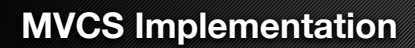

# it is an implementation of Robotlegs

a place to start get a feel for the possibilities don't let it wall you in

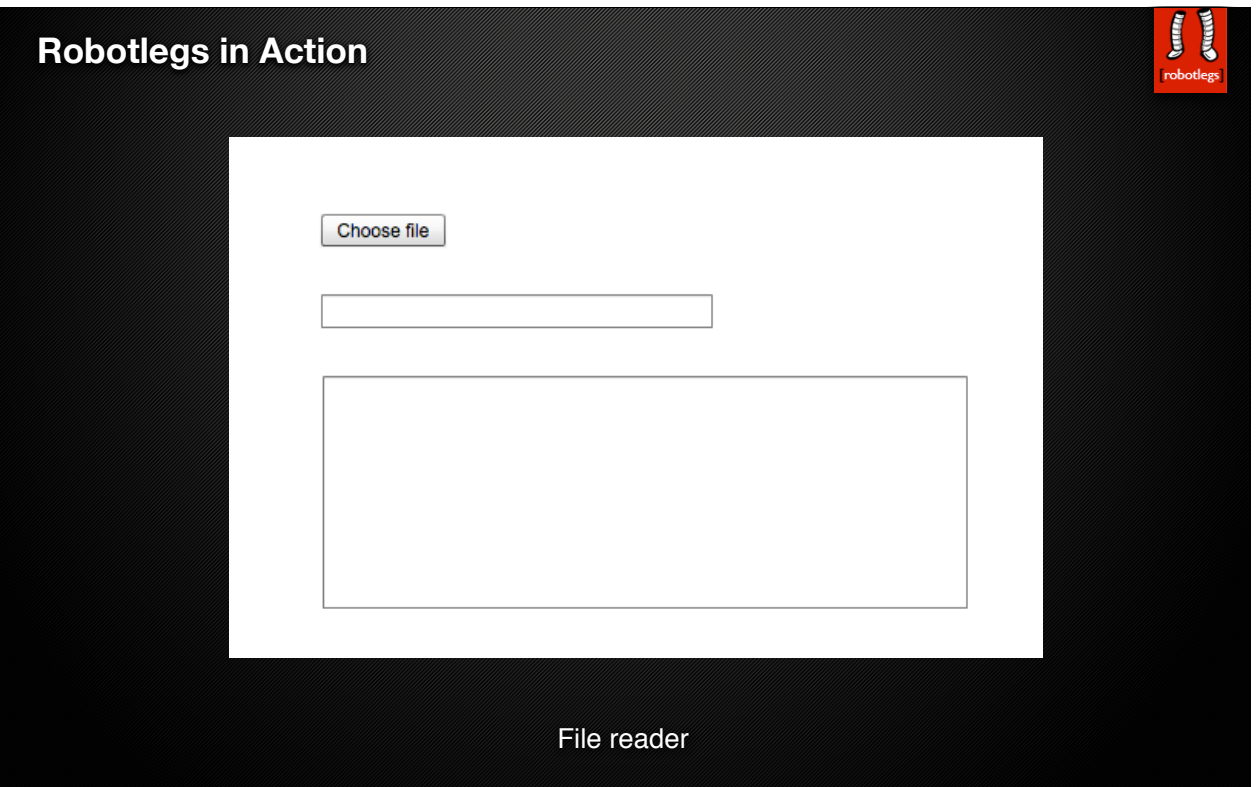

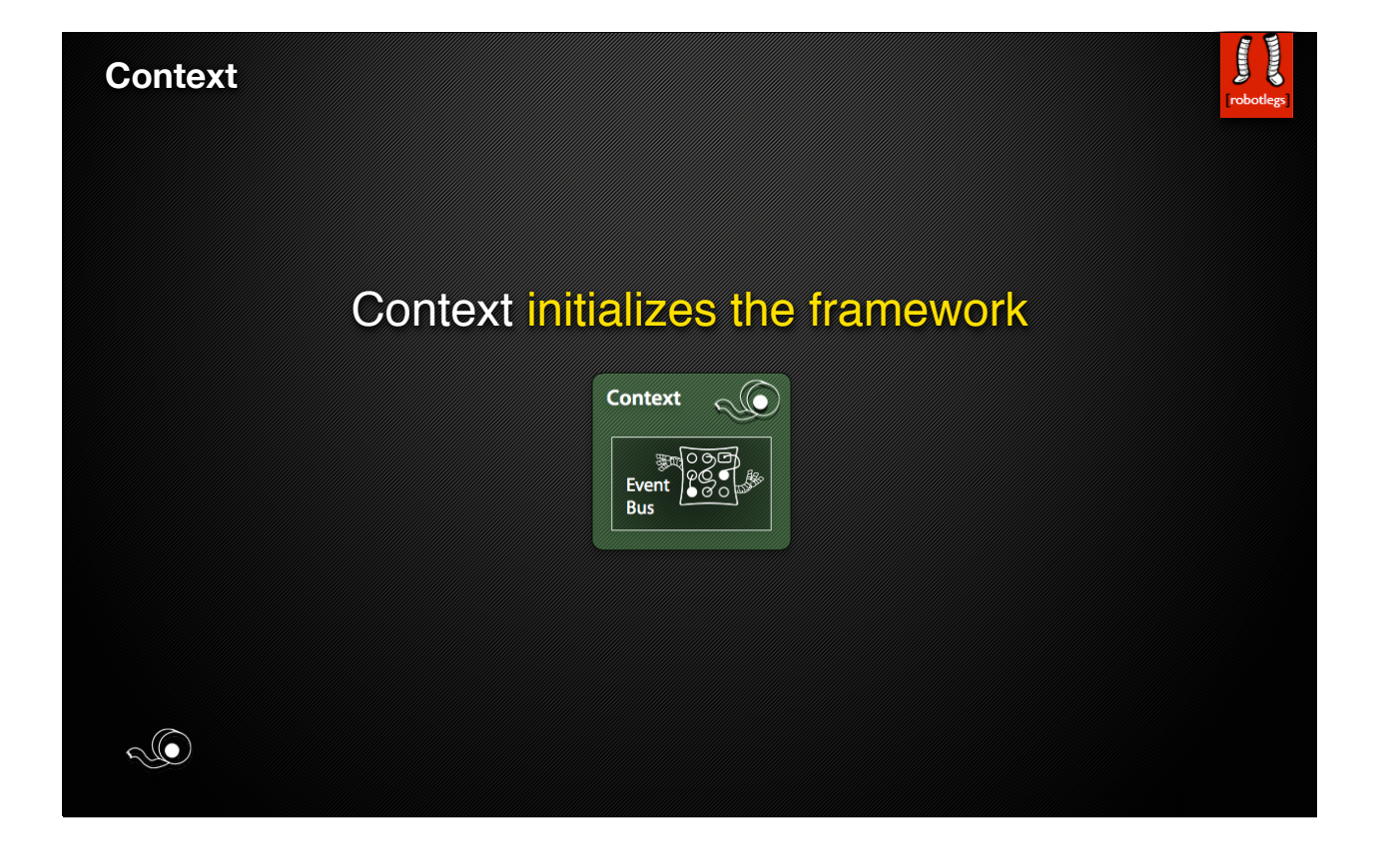

### **Context**

```
package simple
           {\mathcal{S}} import org.robotlegs.mvcs.Context;
                public class SimpleContext extends Context
                {
                   override public function startup():void
                   {\cal R}\gamma }
           }
           <fx:Declarations>
                 <simple:SimpleContext contextView="{this}"/>
           </fx:Declarations>\mathbb{Q}
```
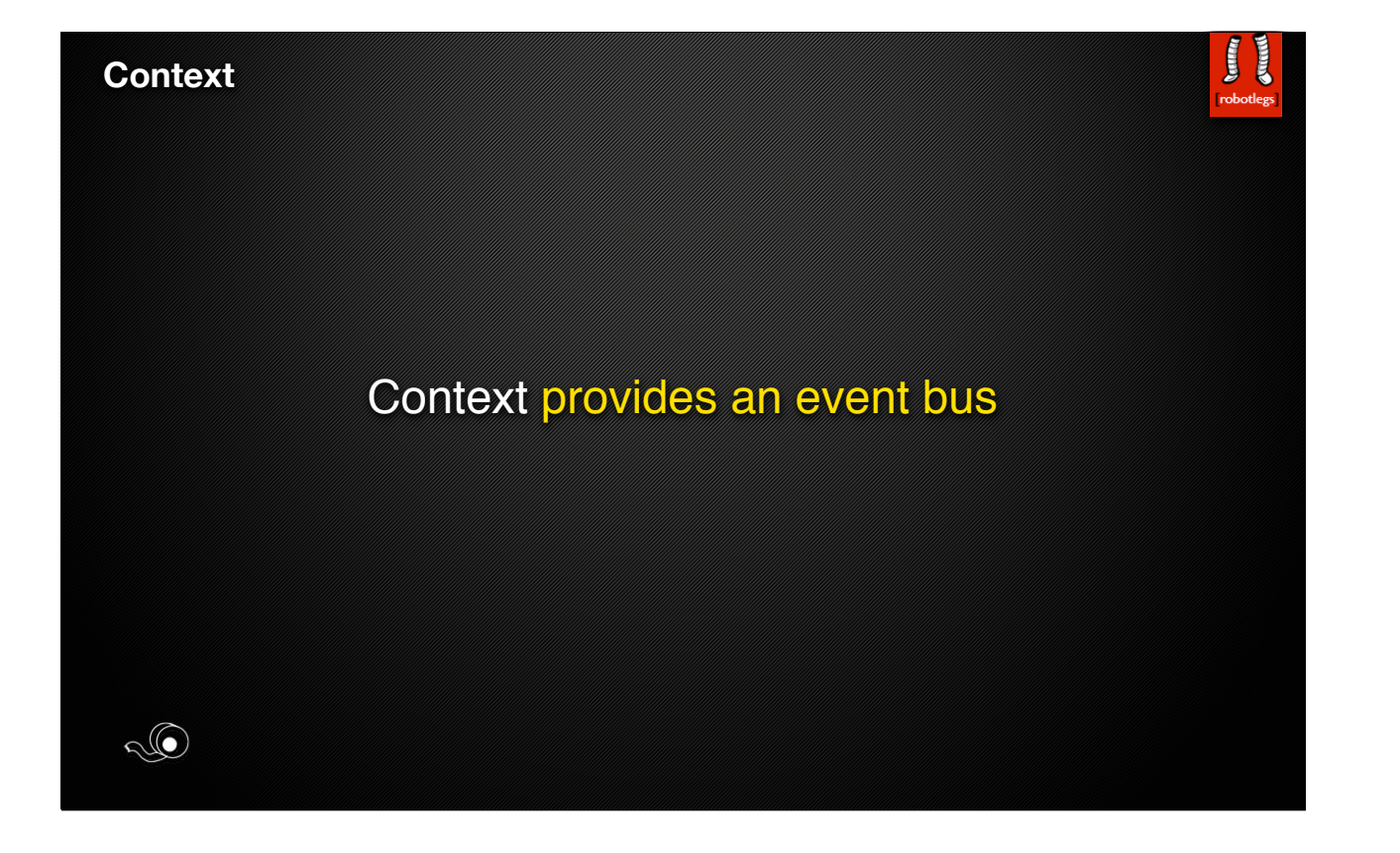

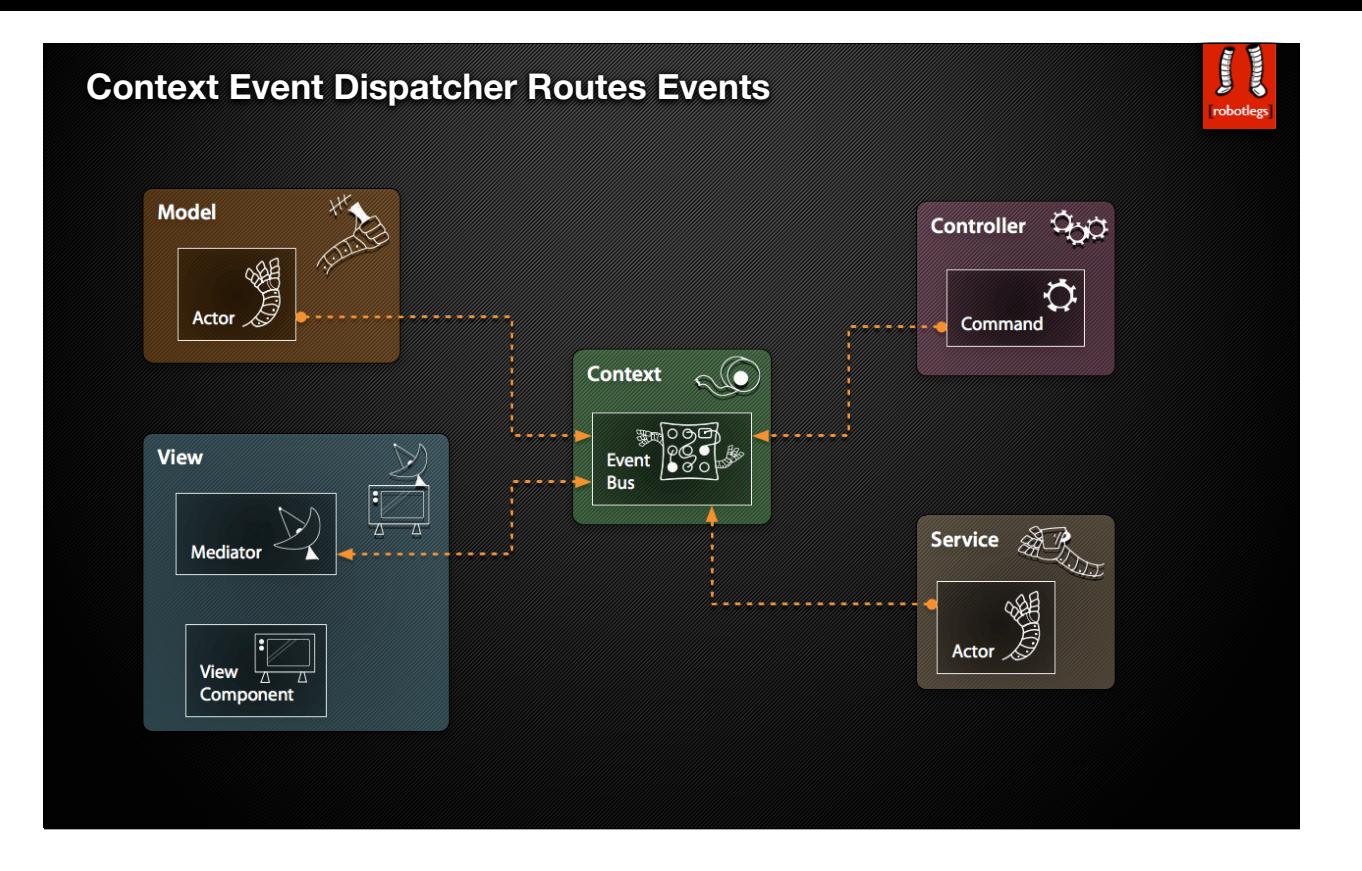

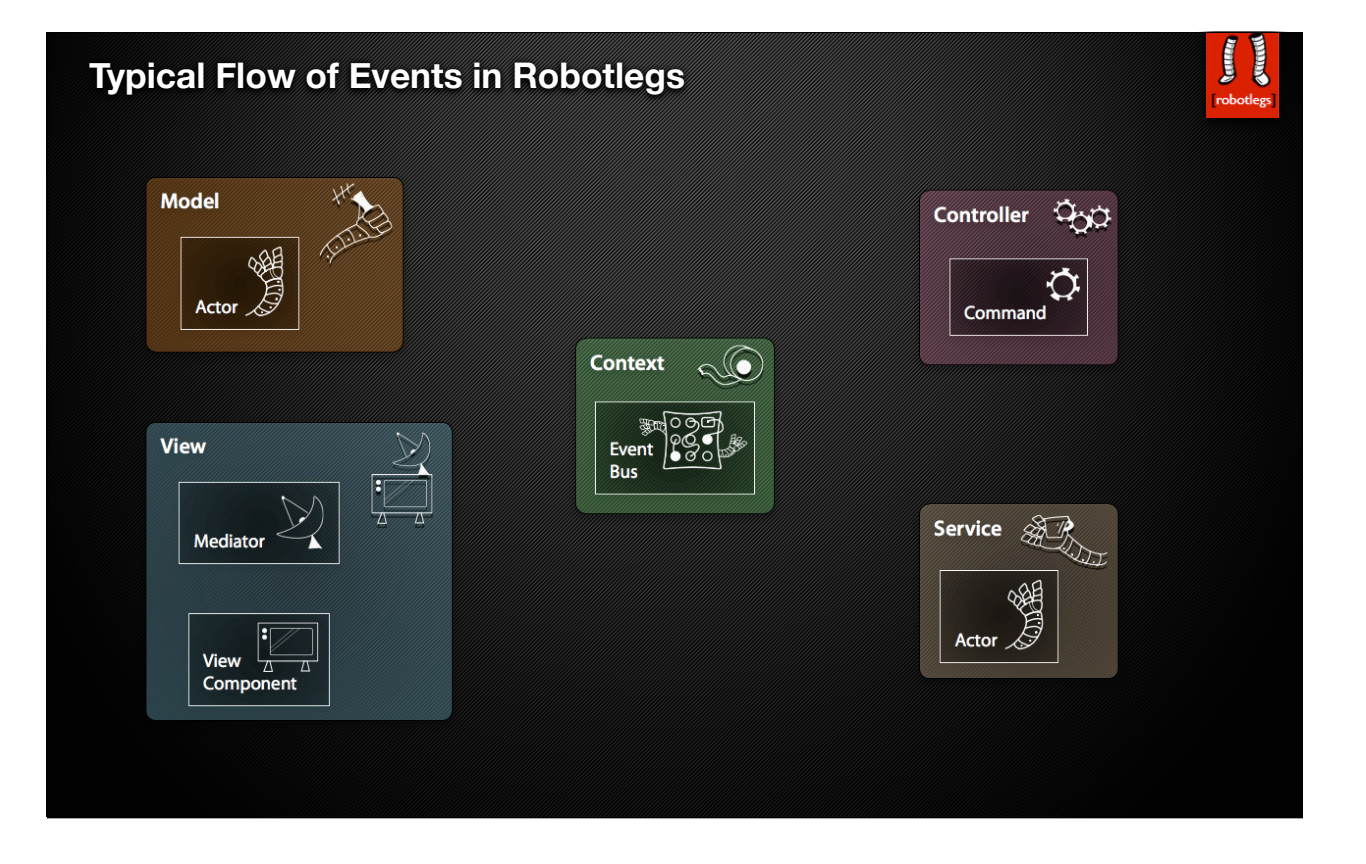

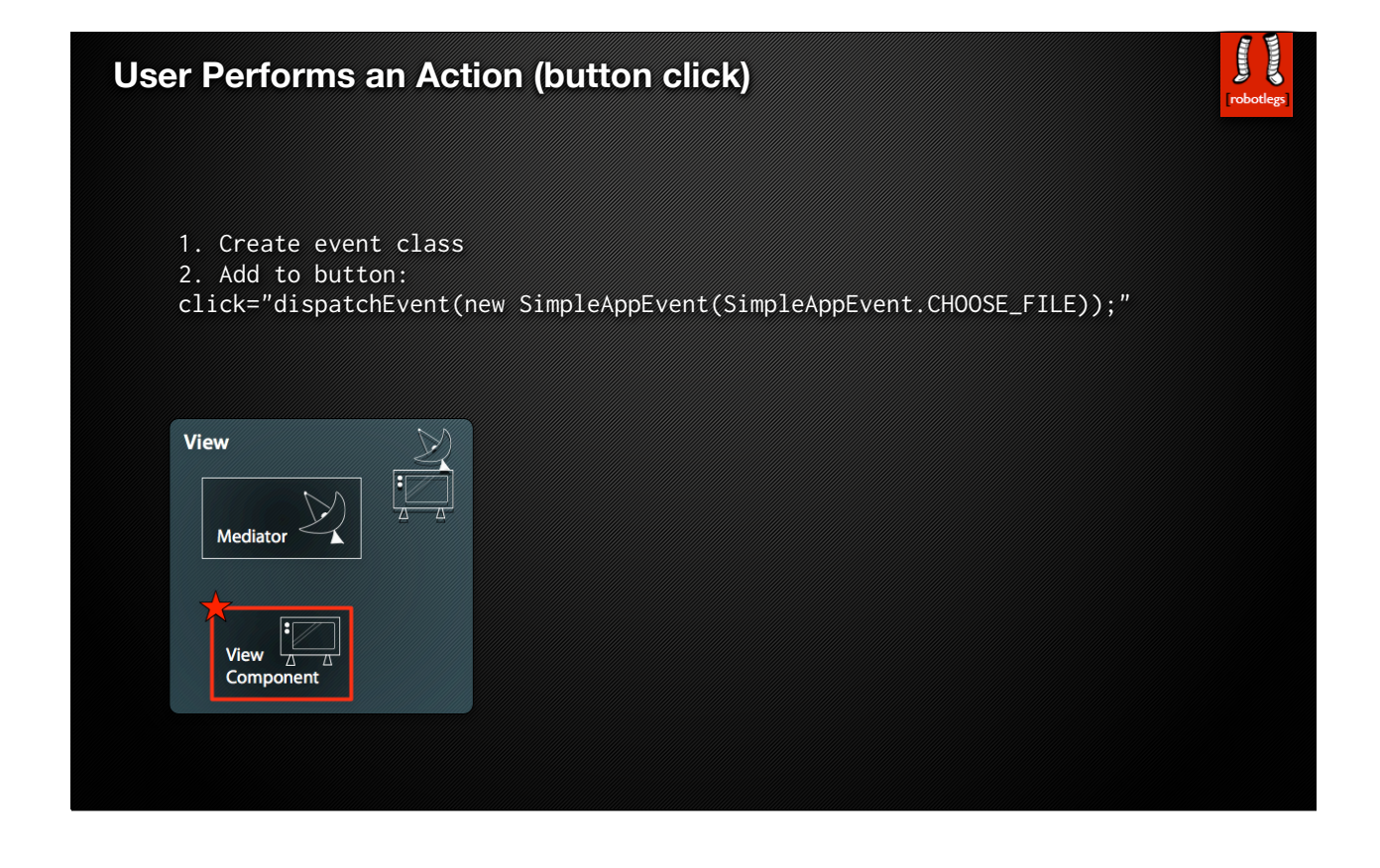

## **View Component Dispatches Event to Mediator**

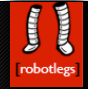

#### 1. Create mediator

2. Create view <-> mediator mapping in context mediatorMap.mapView(ButtonContainer, ButtonContainerMediator);

3. Register for view event in mediator addViewListener(SimpleAppEvent.CHOOSE\_FILE, chooseFileHandler, SimpleAppEvent);

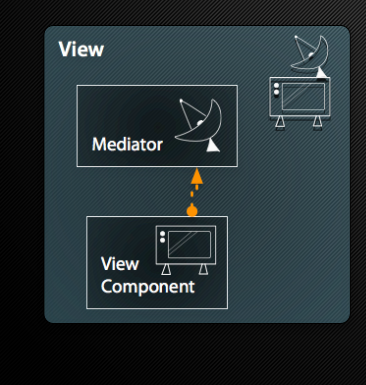

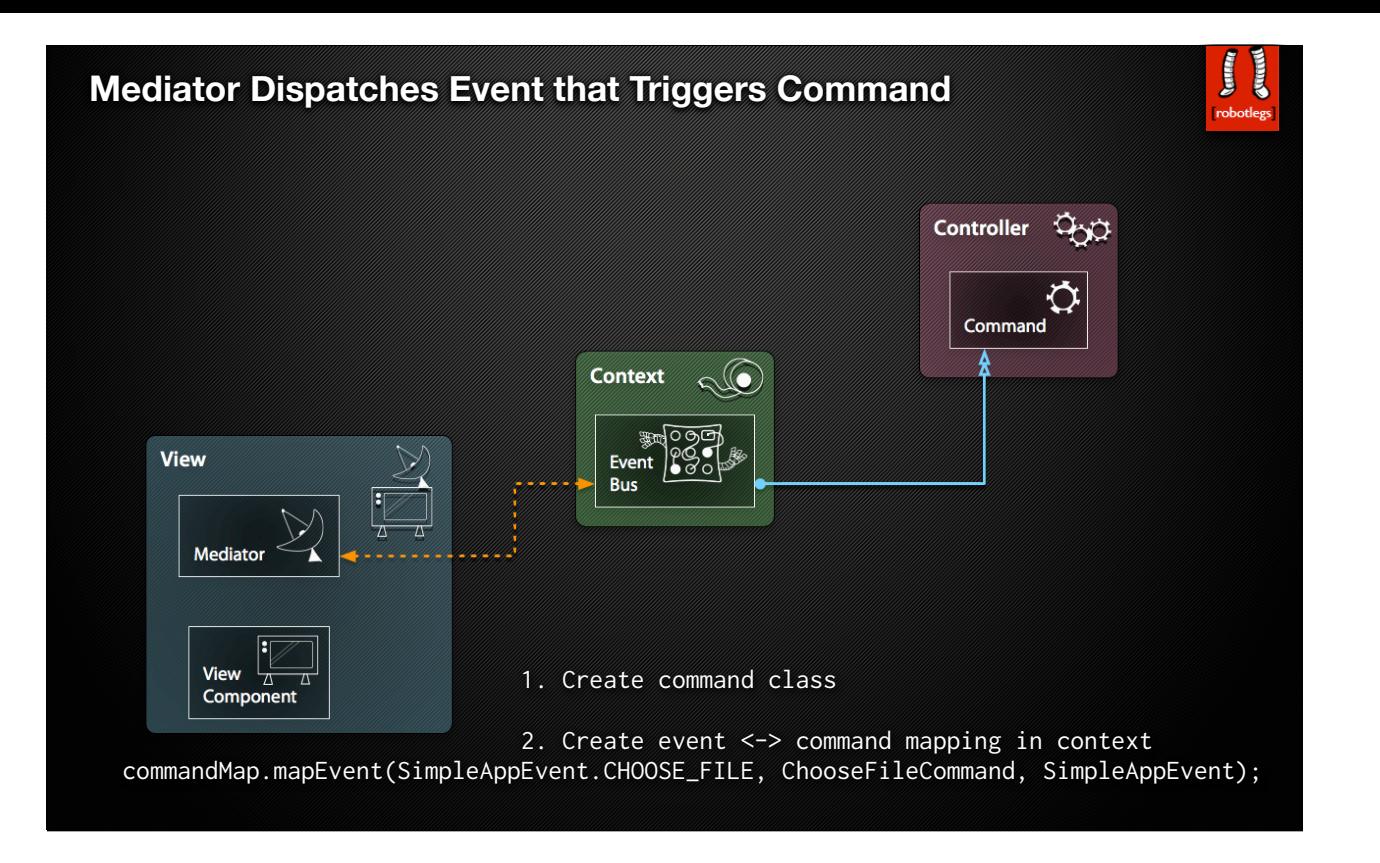

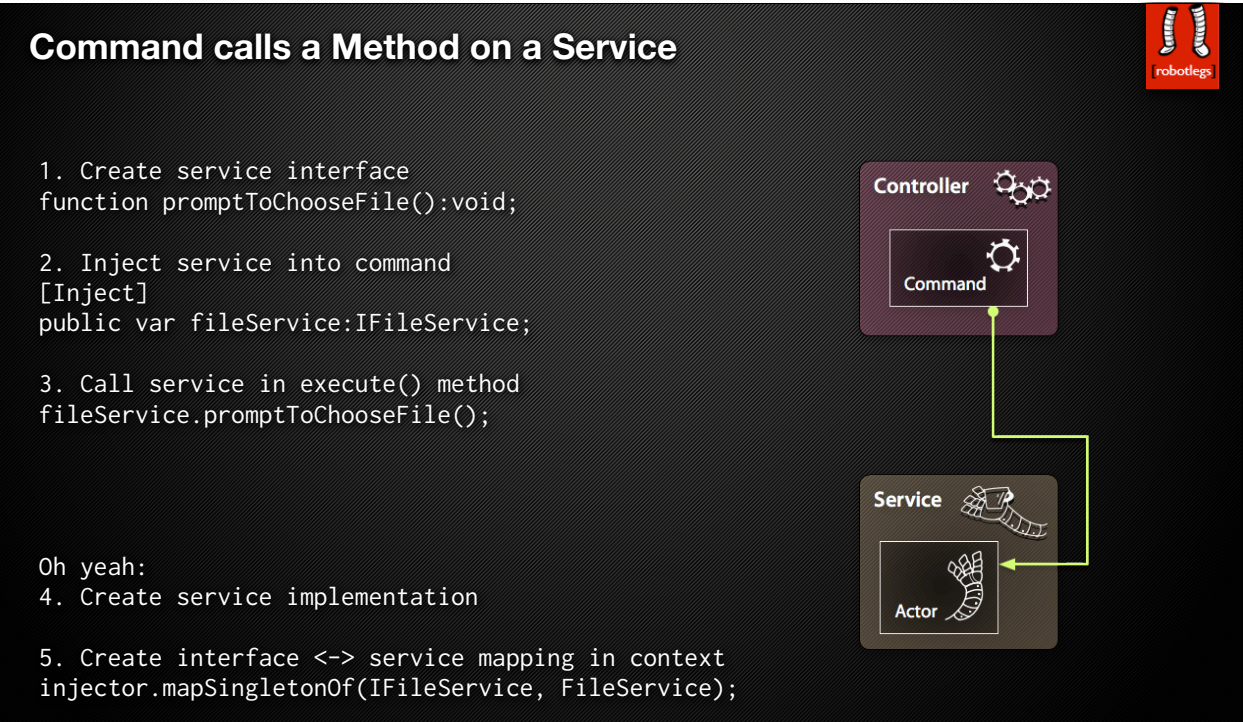

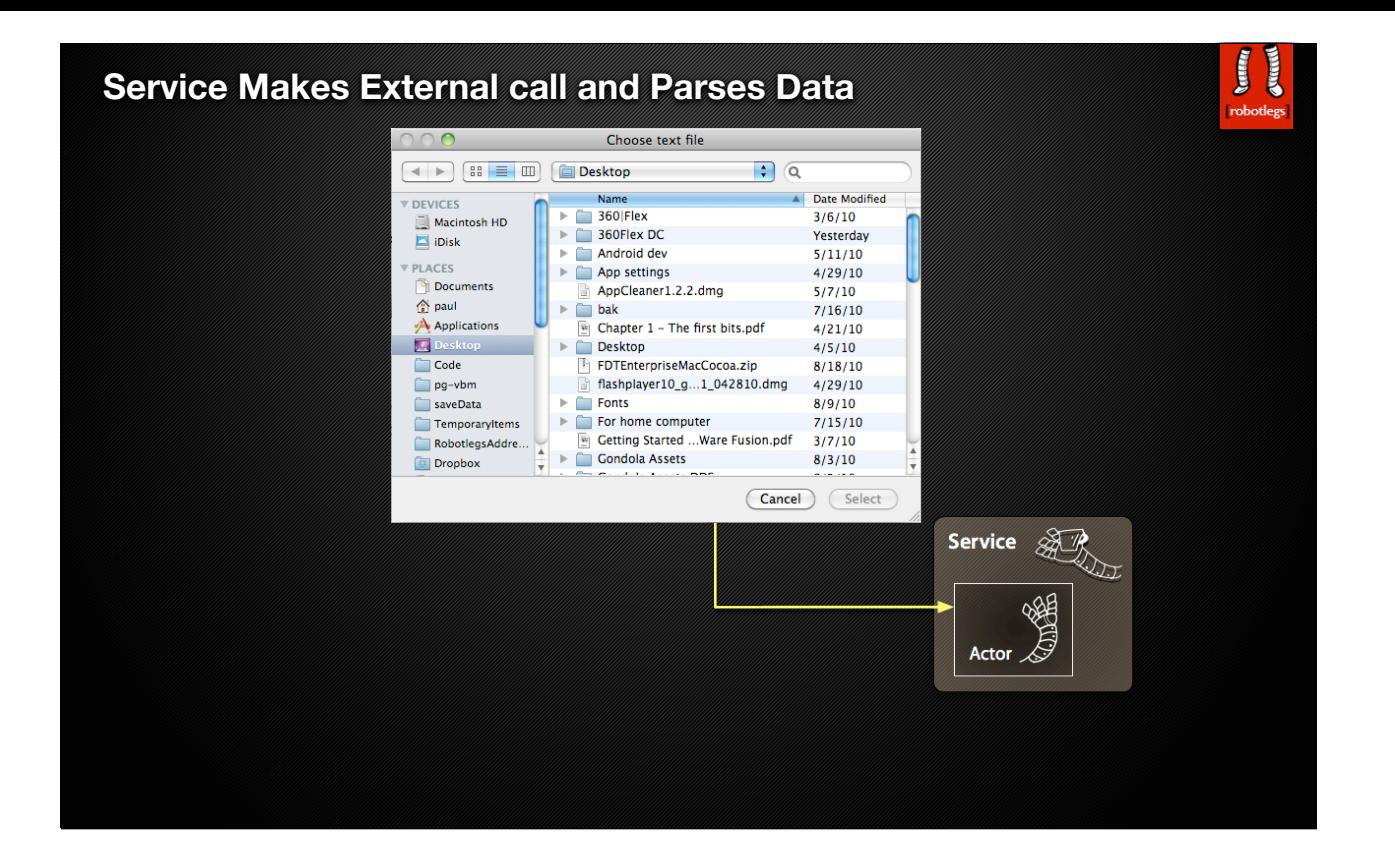

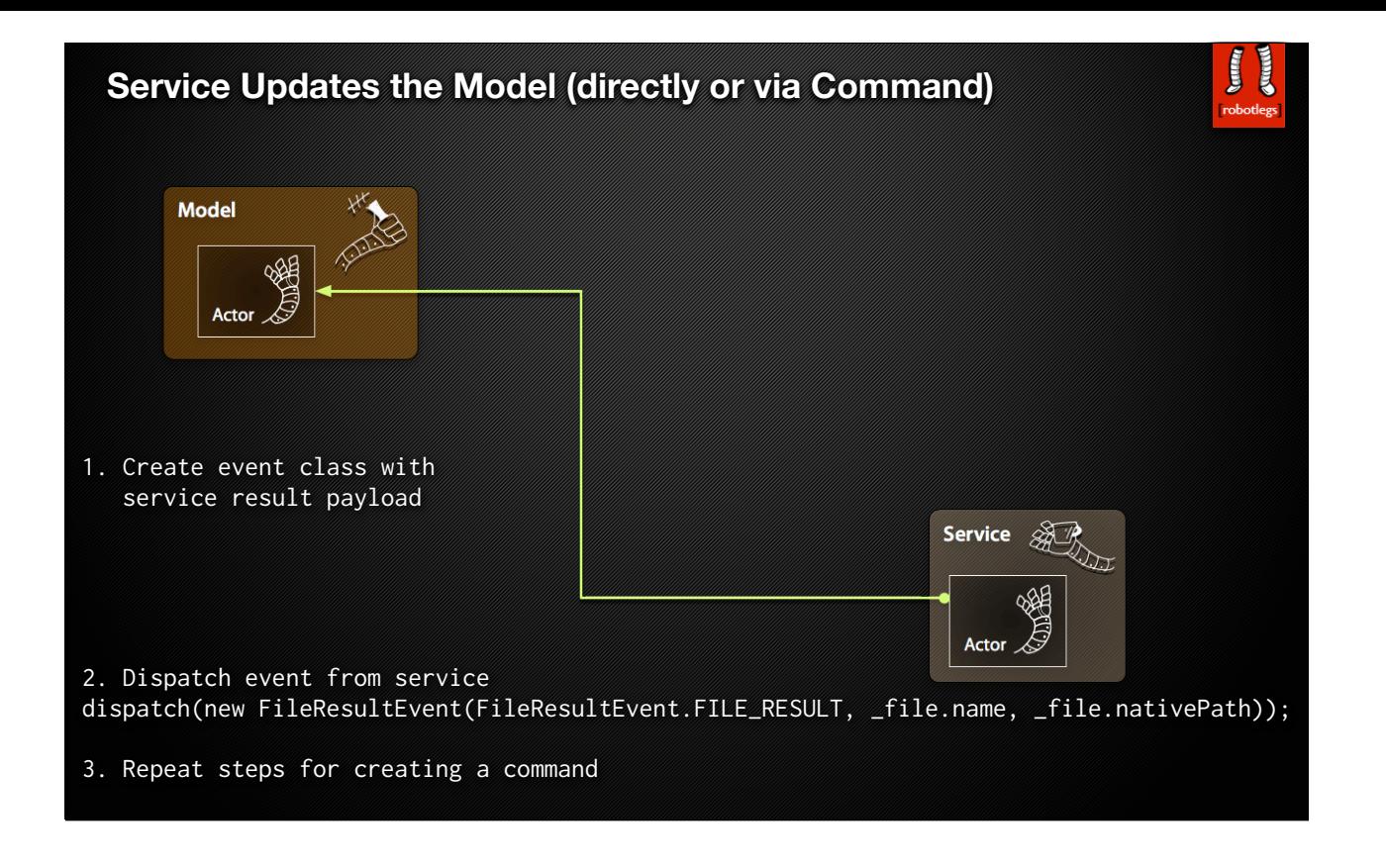
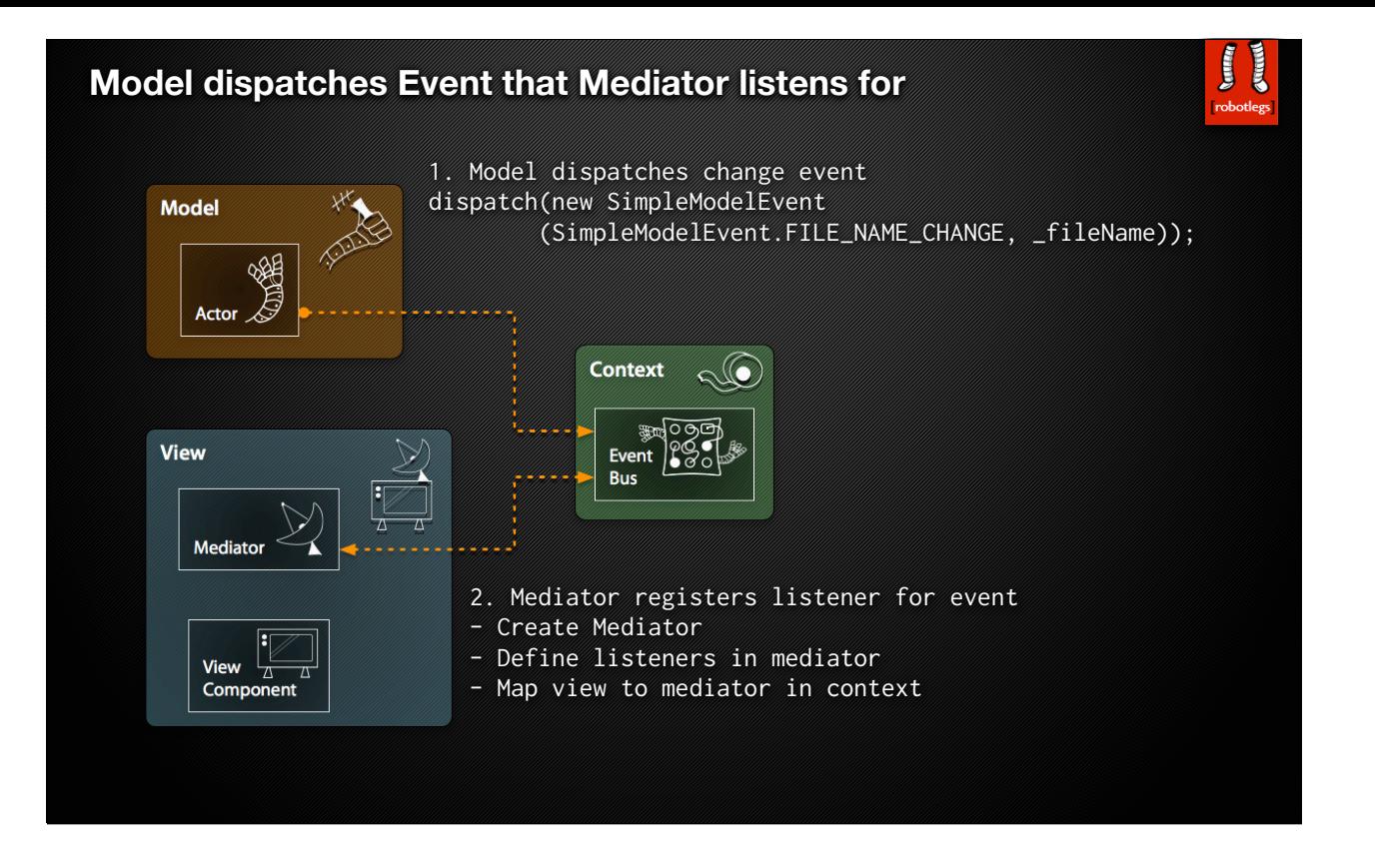

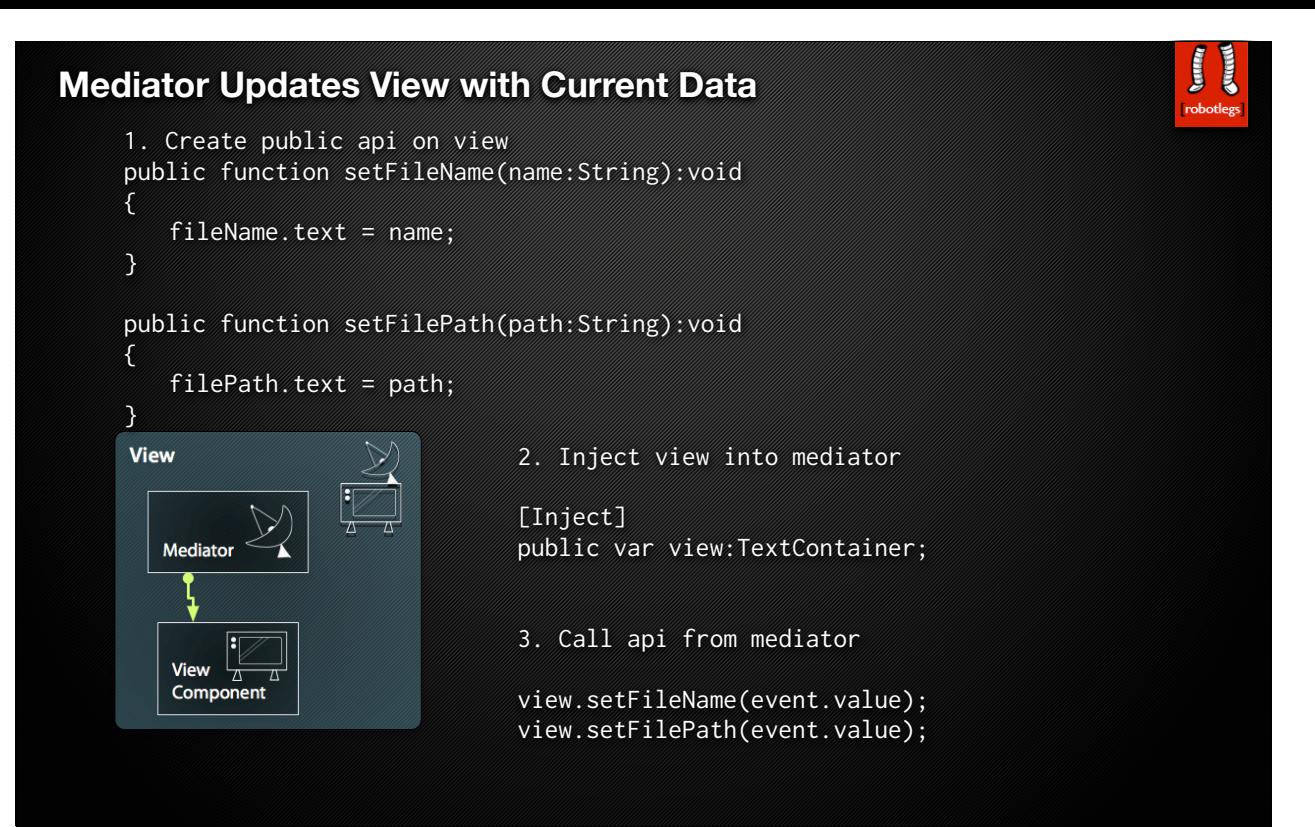

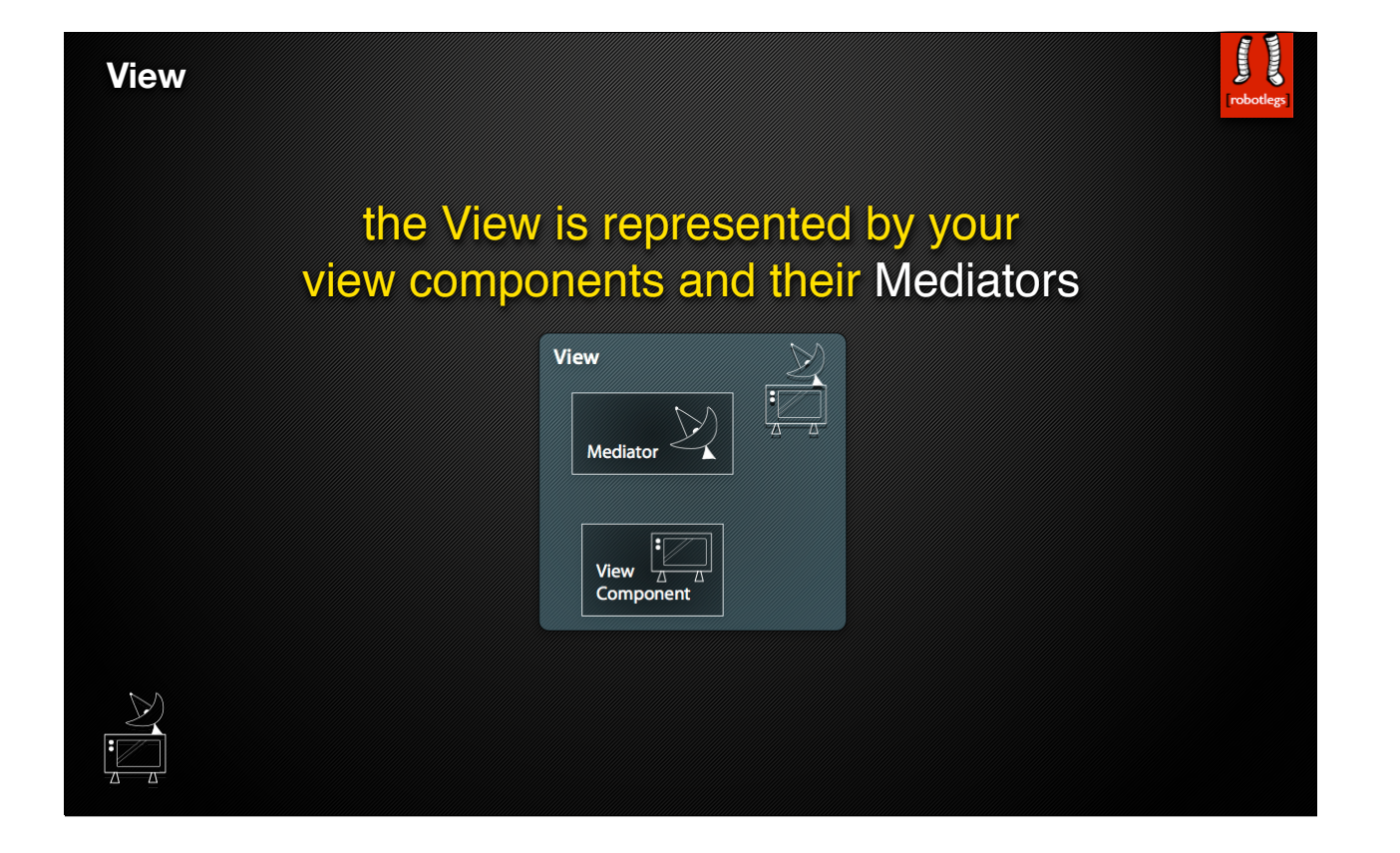

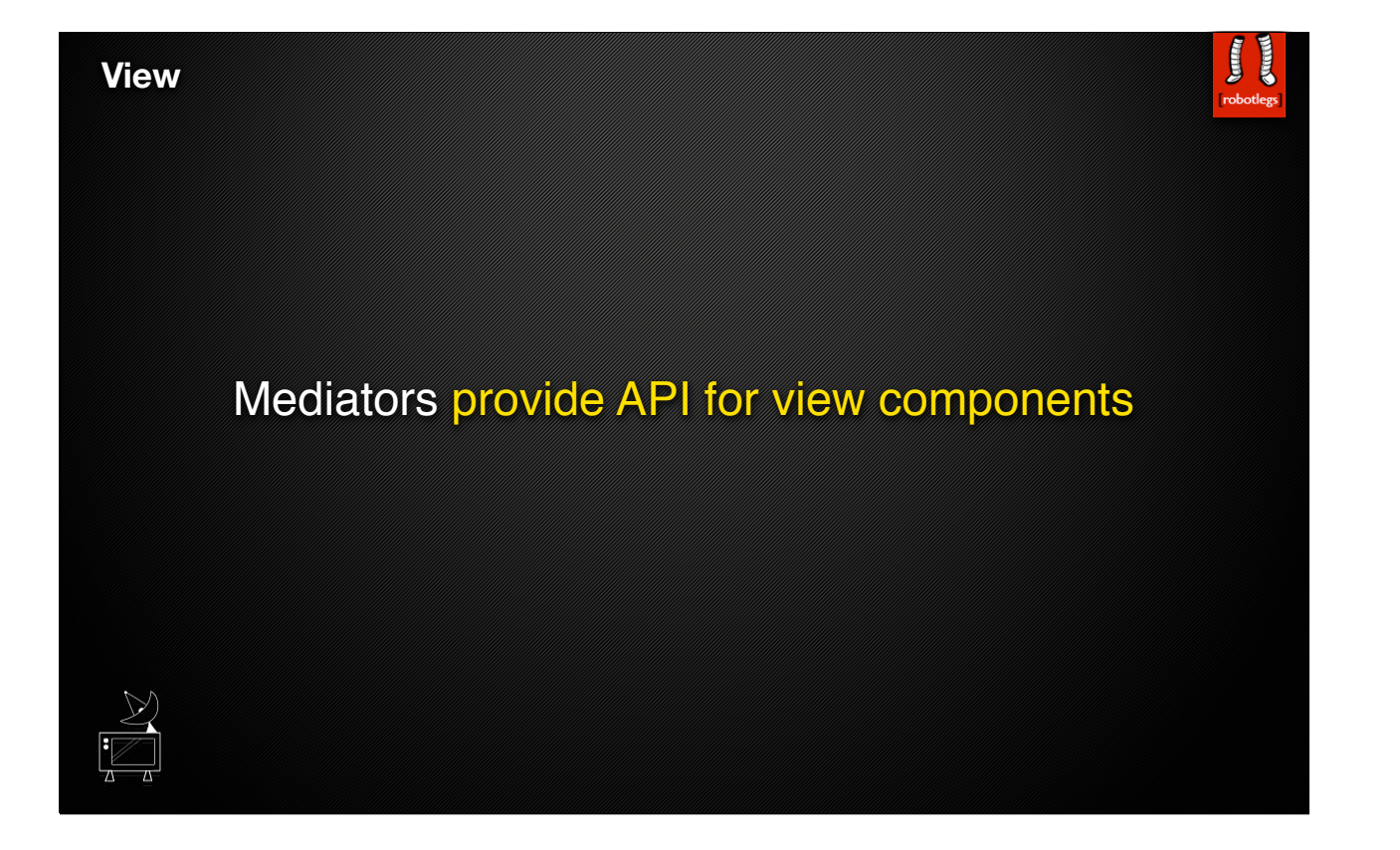

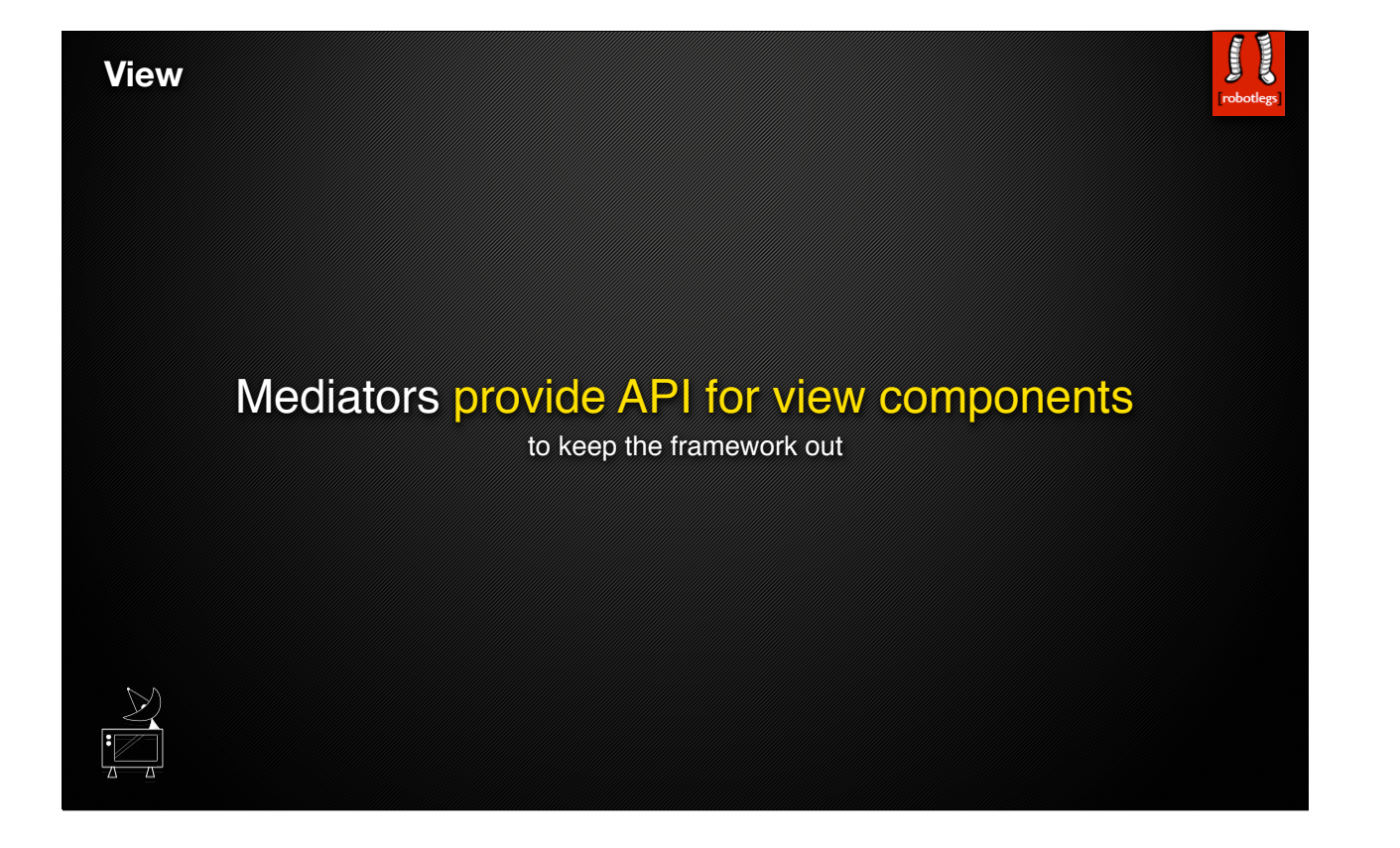

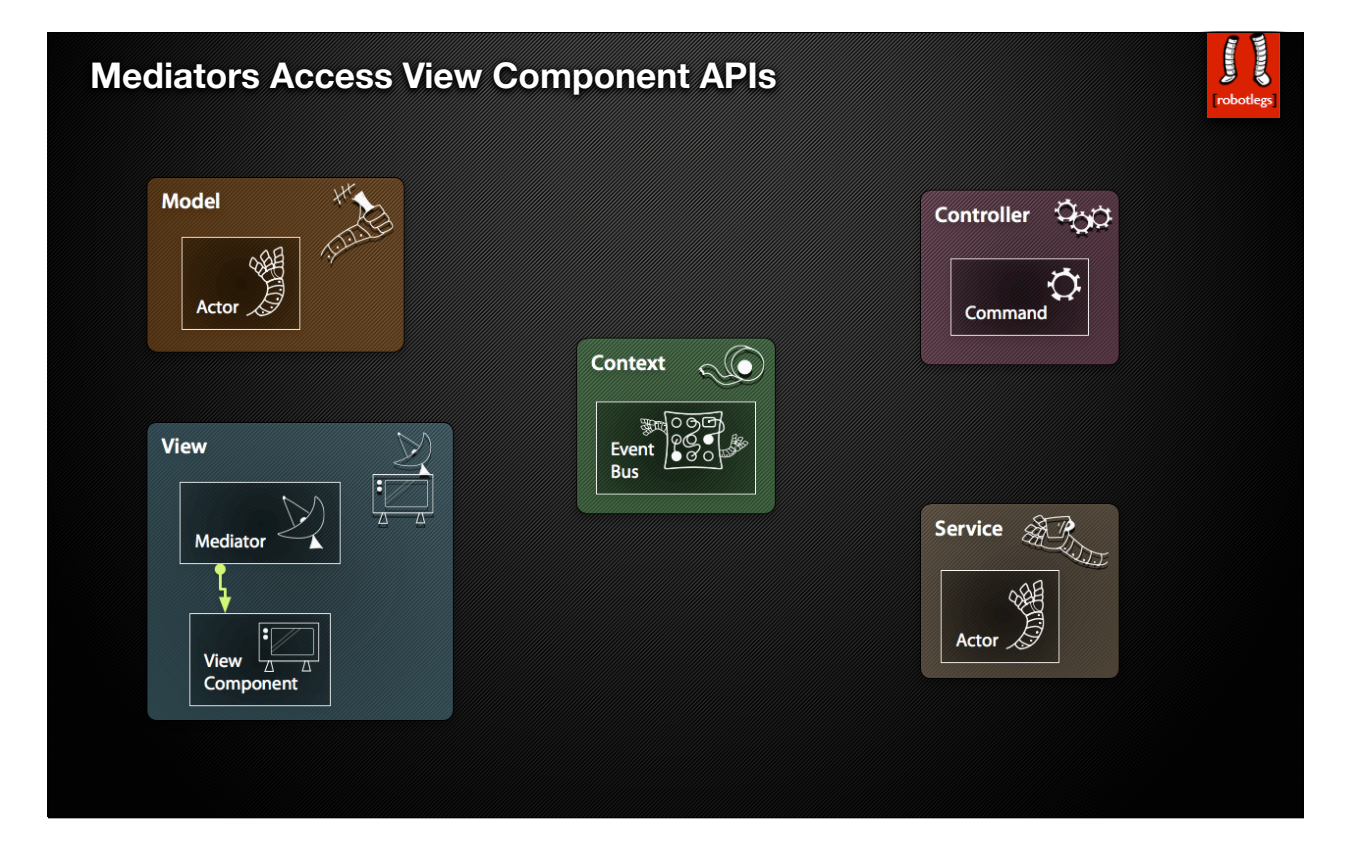

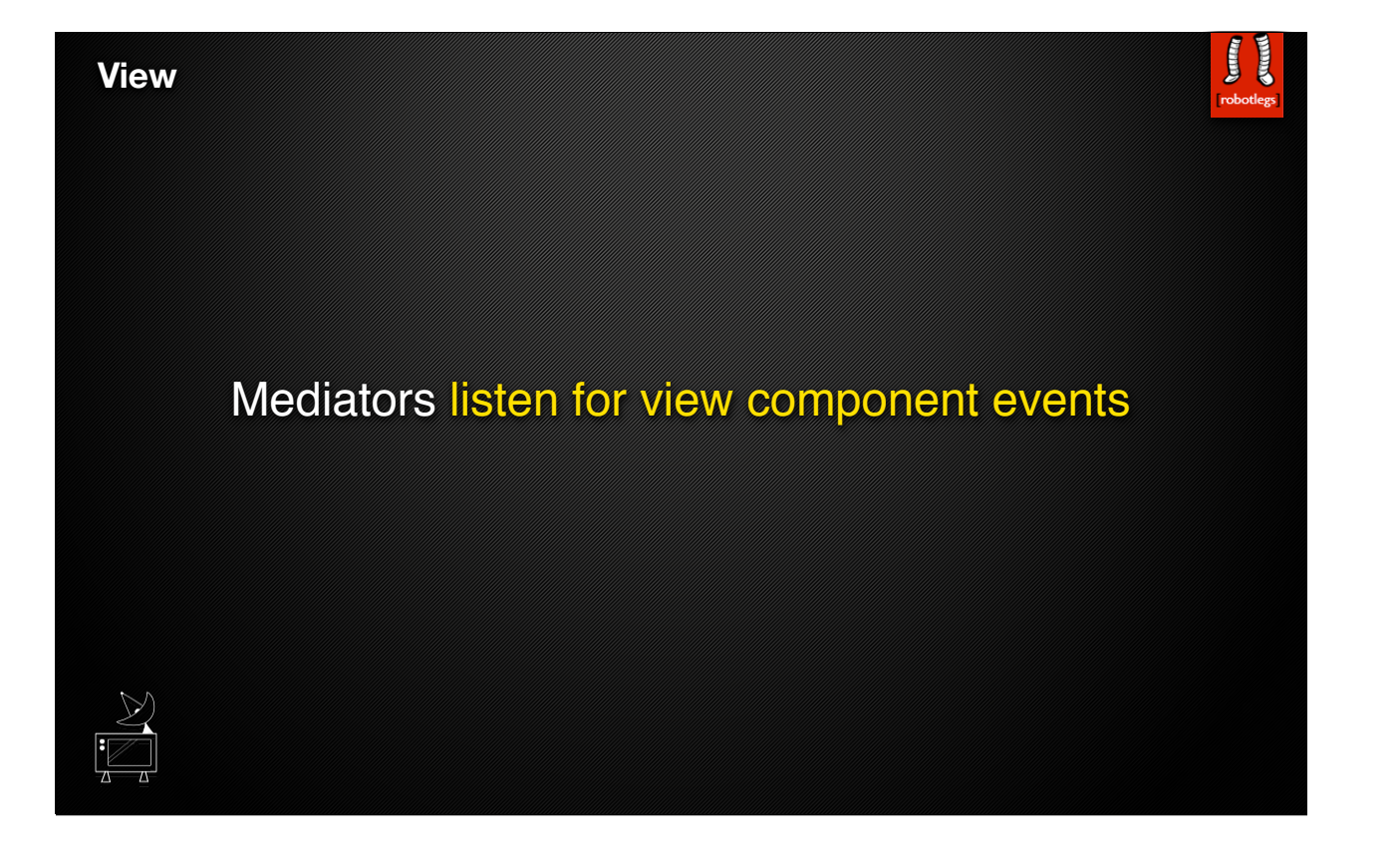

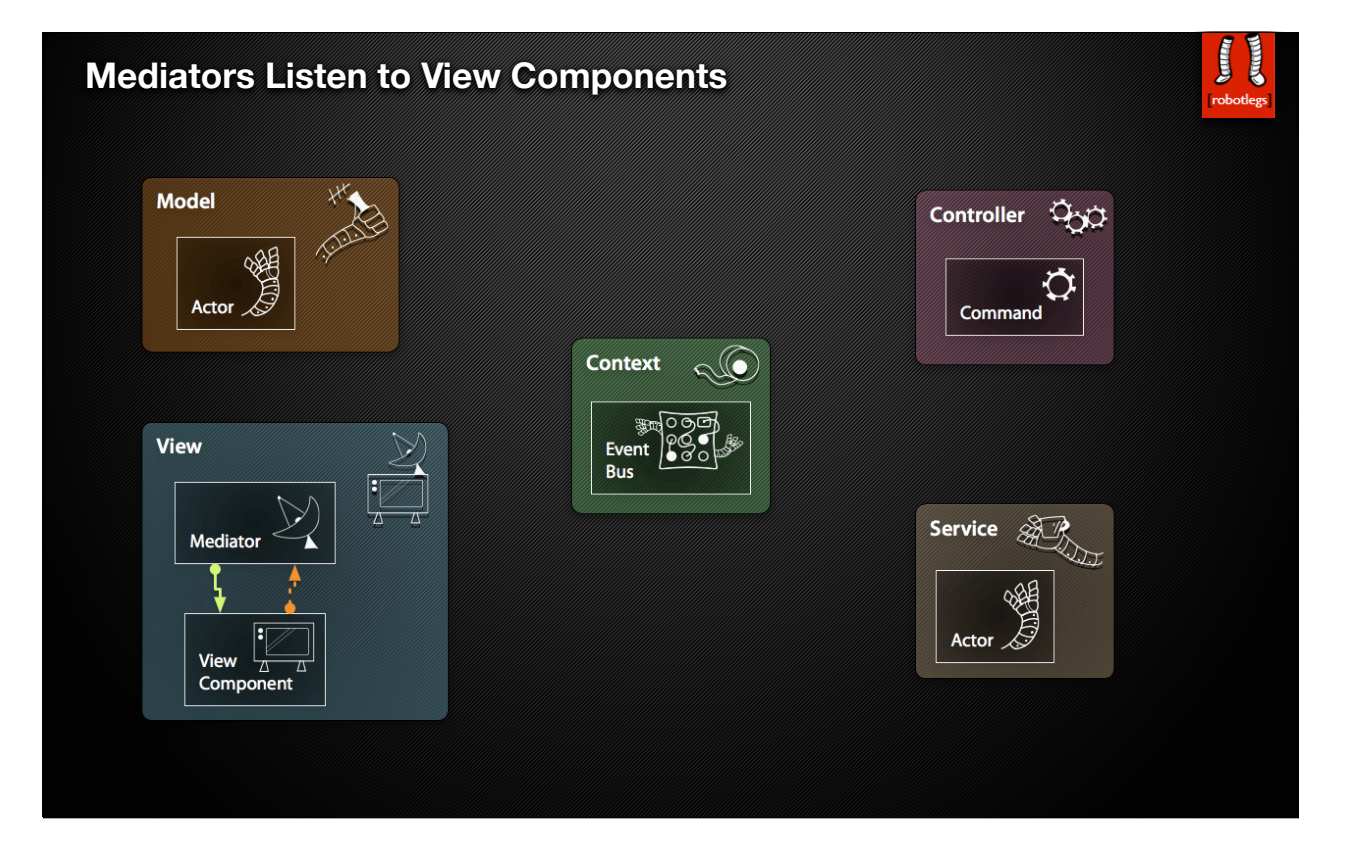

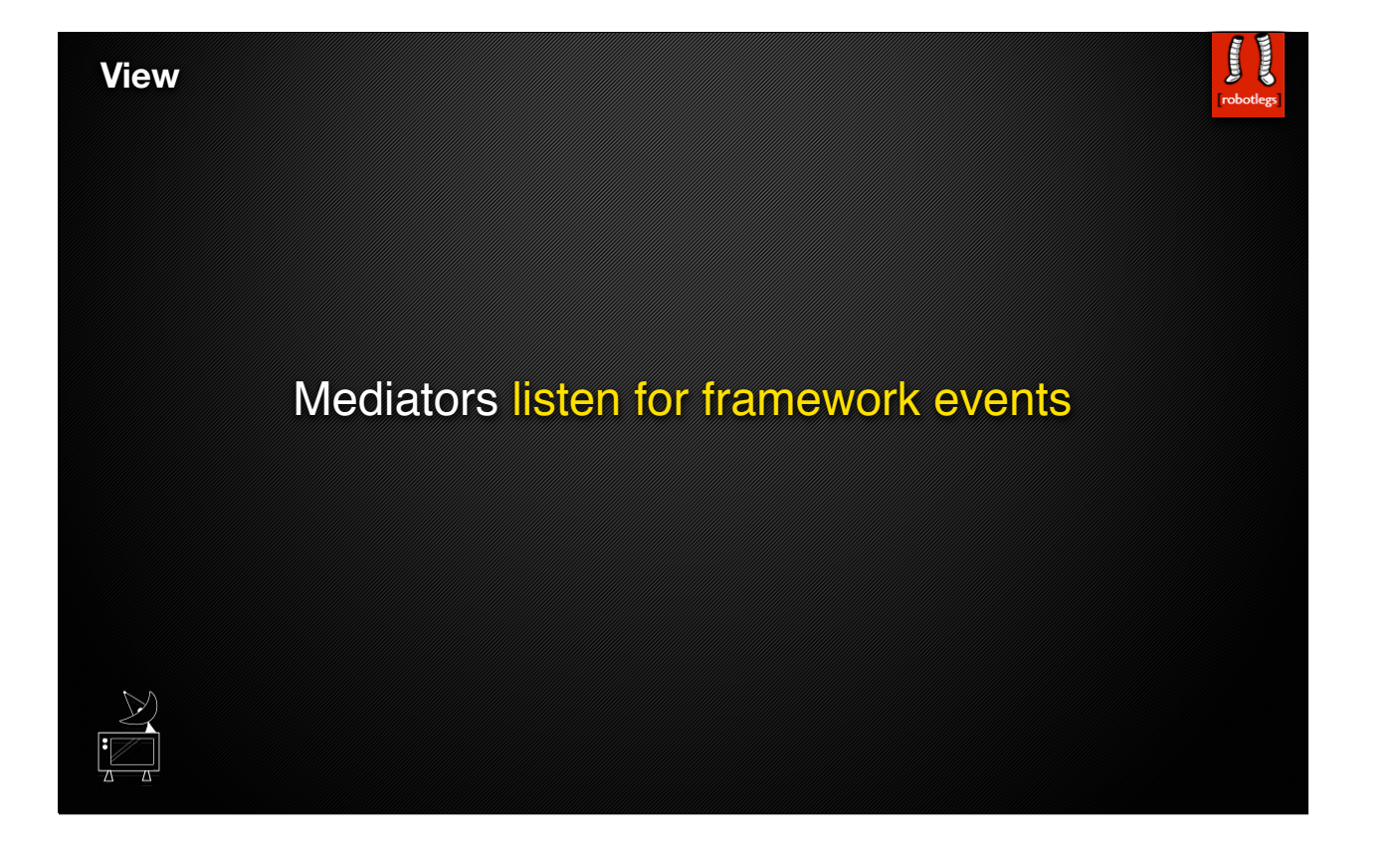

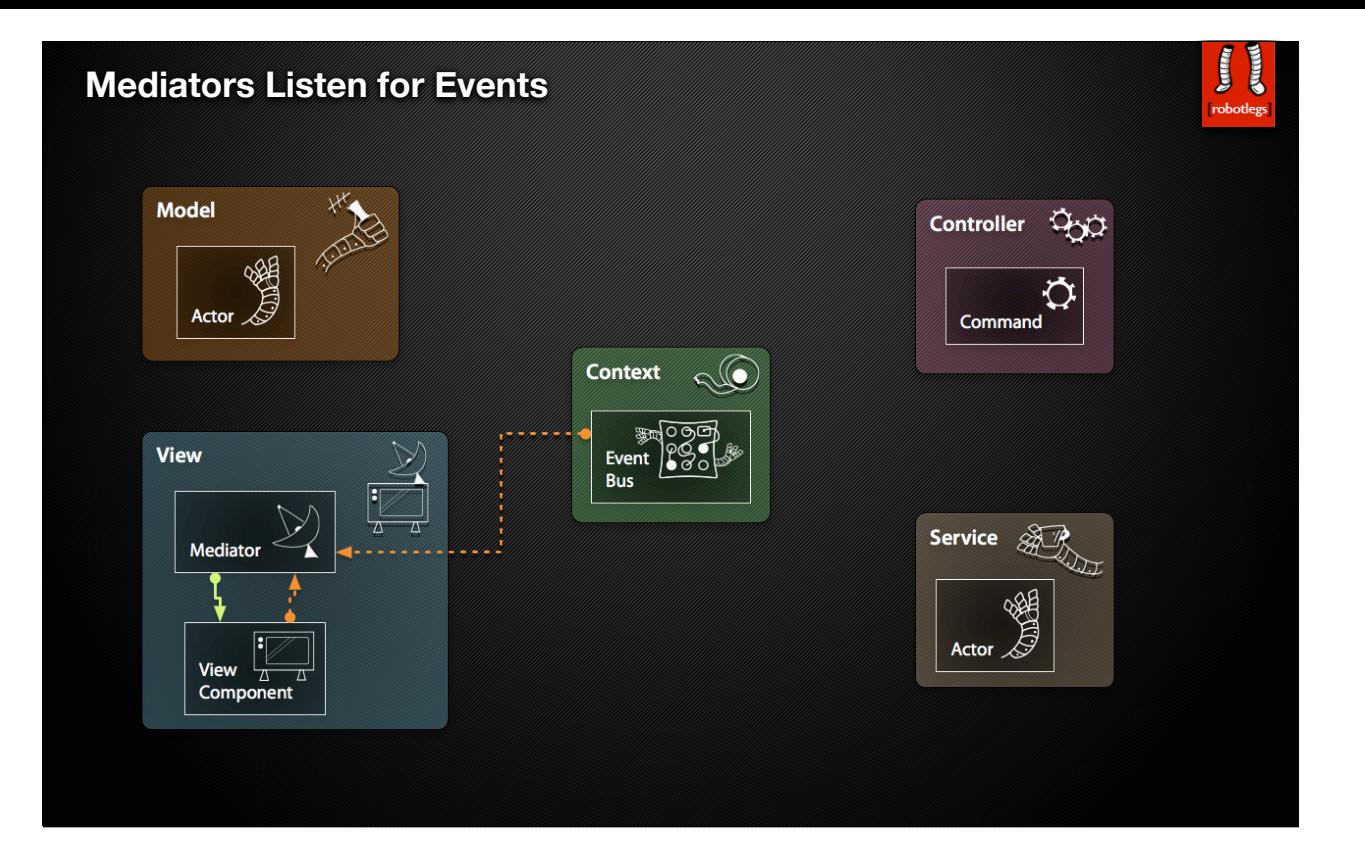

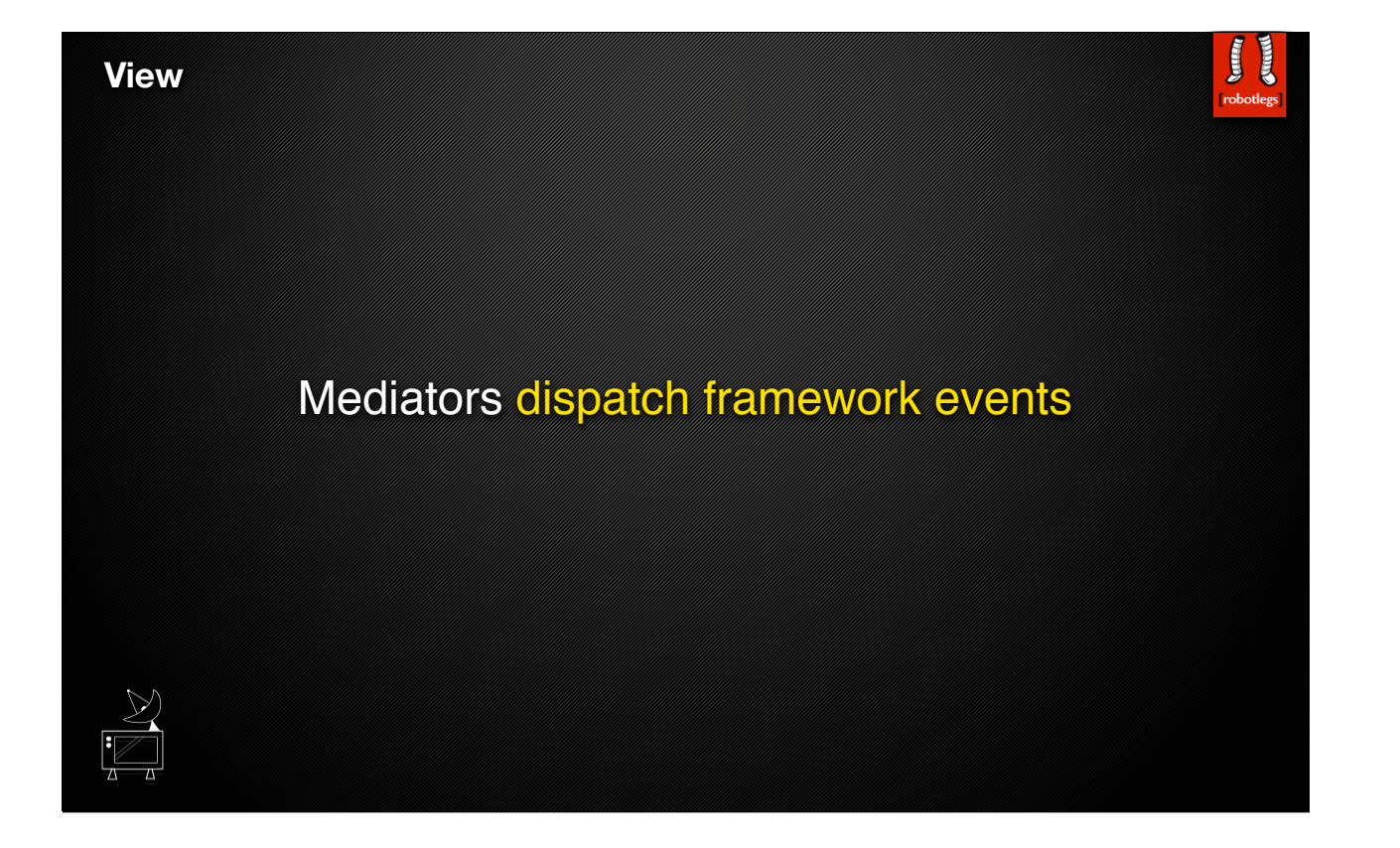

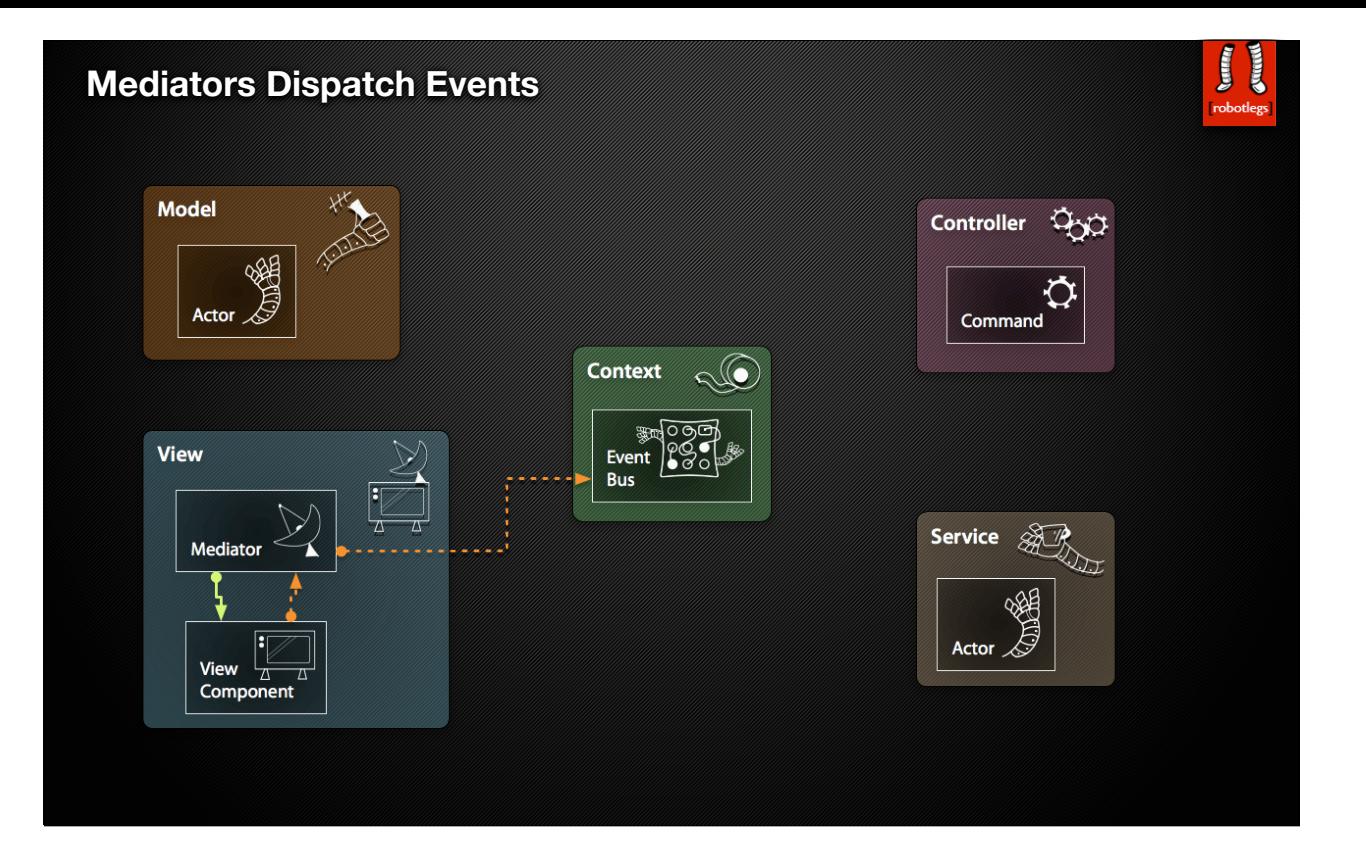

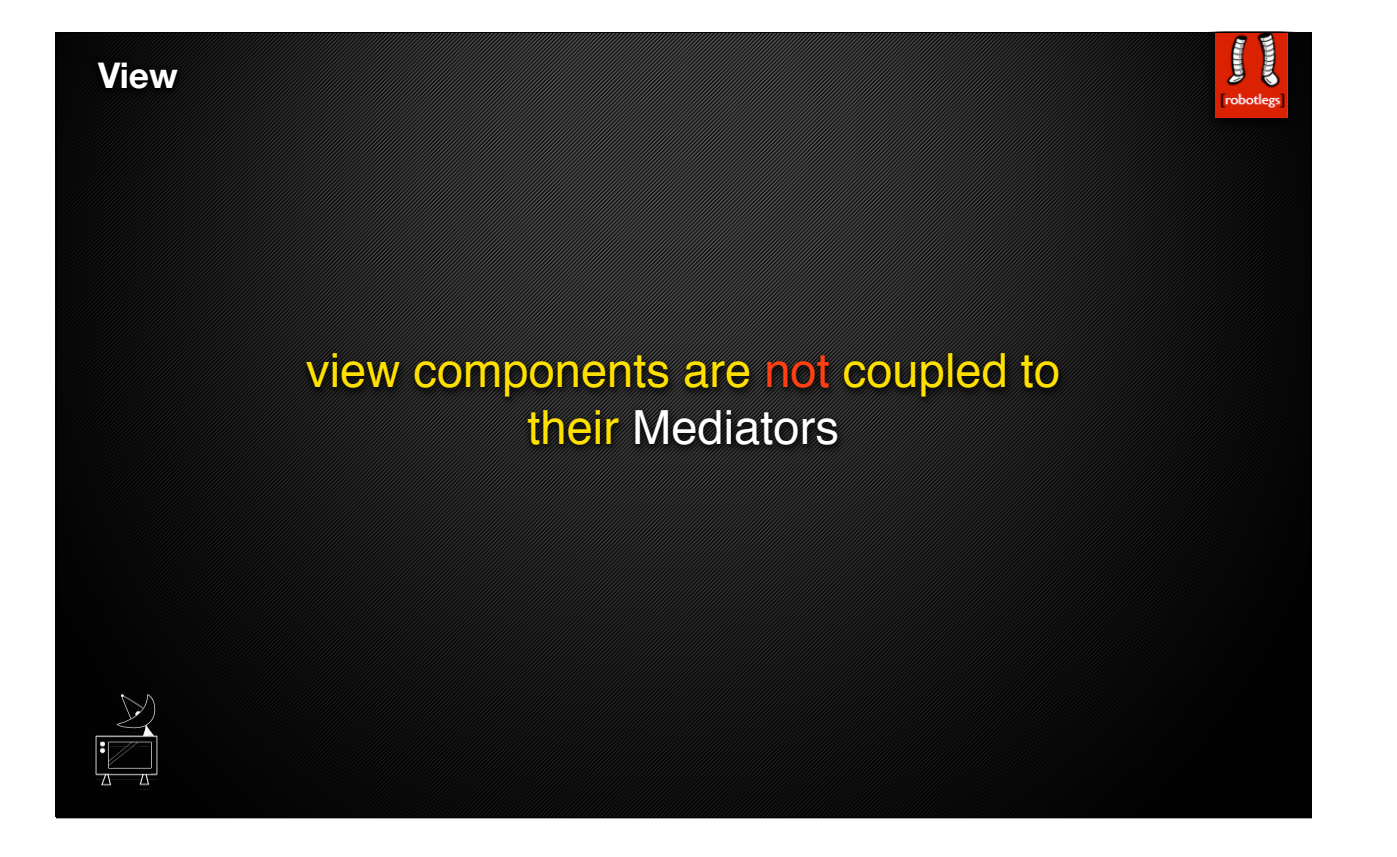

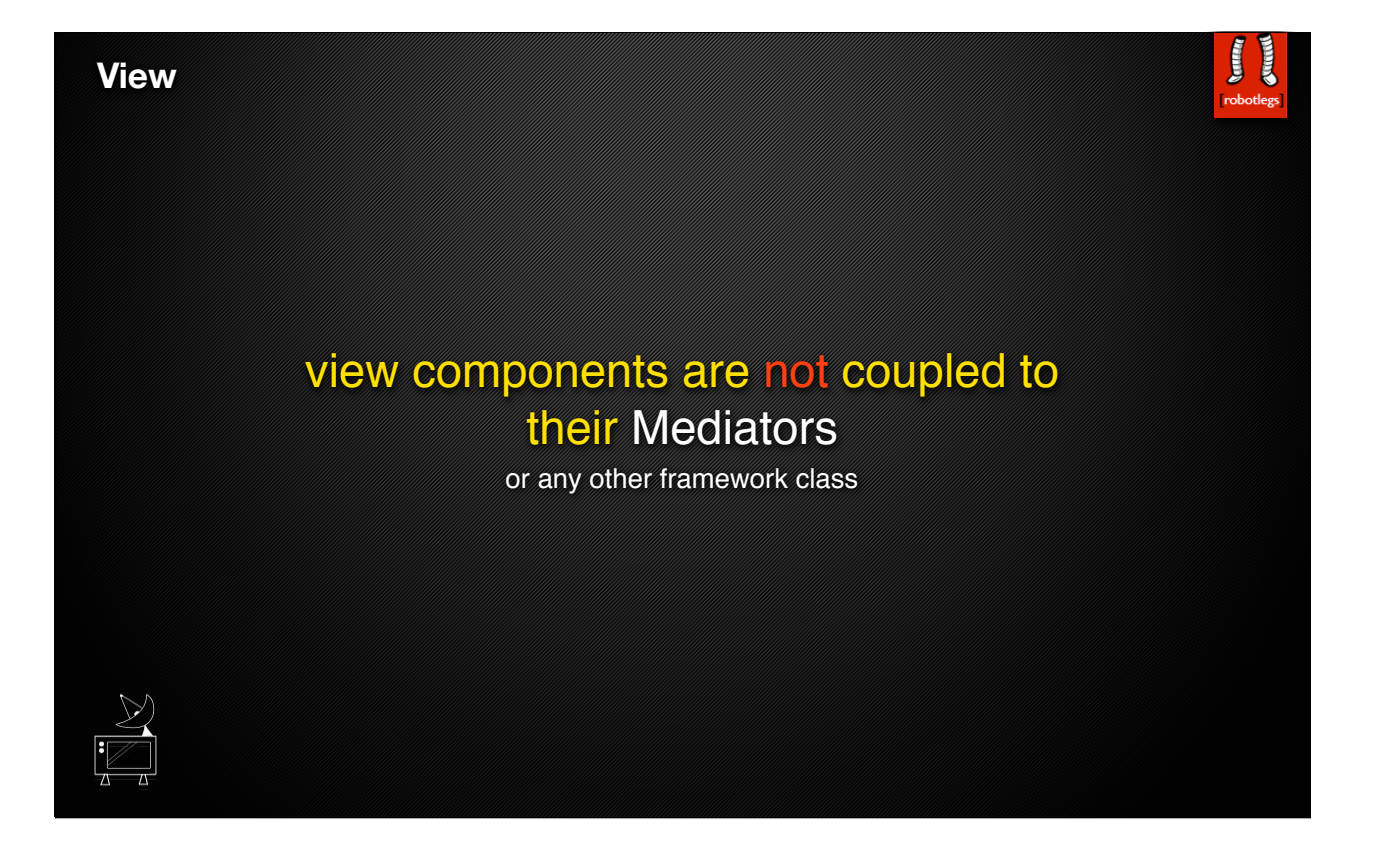

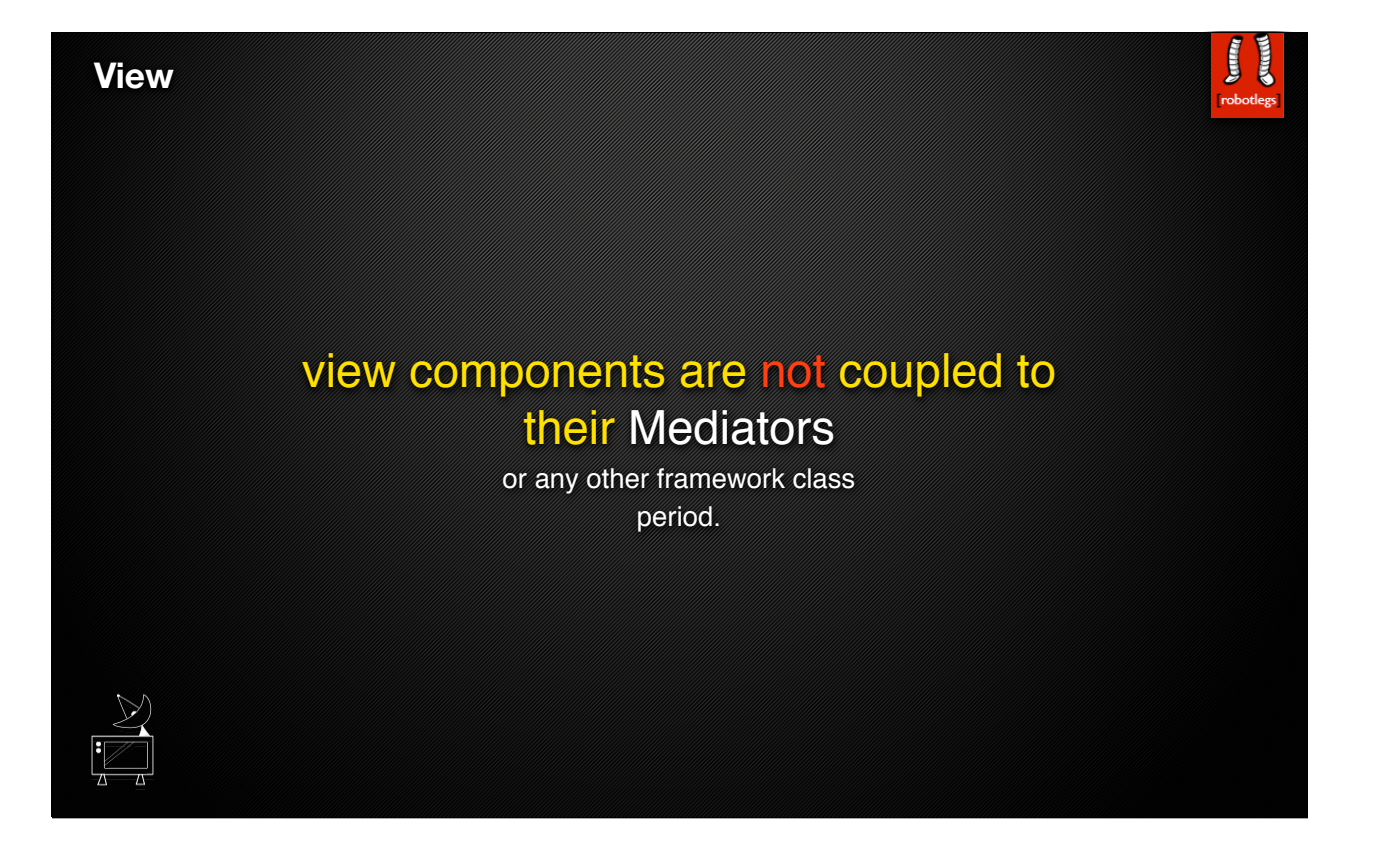

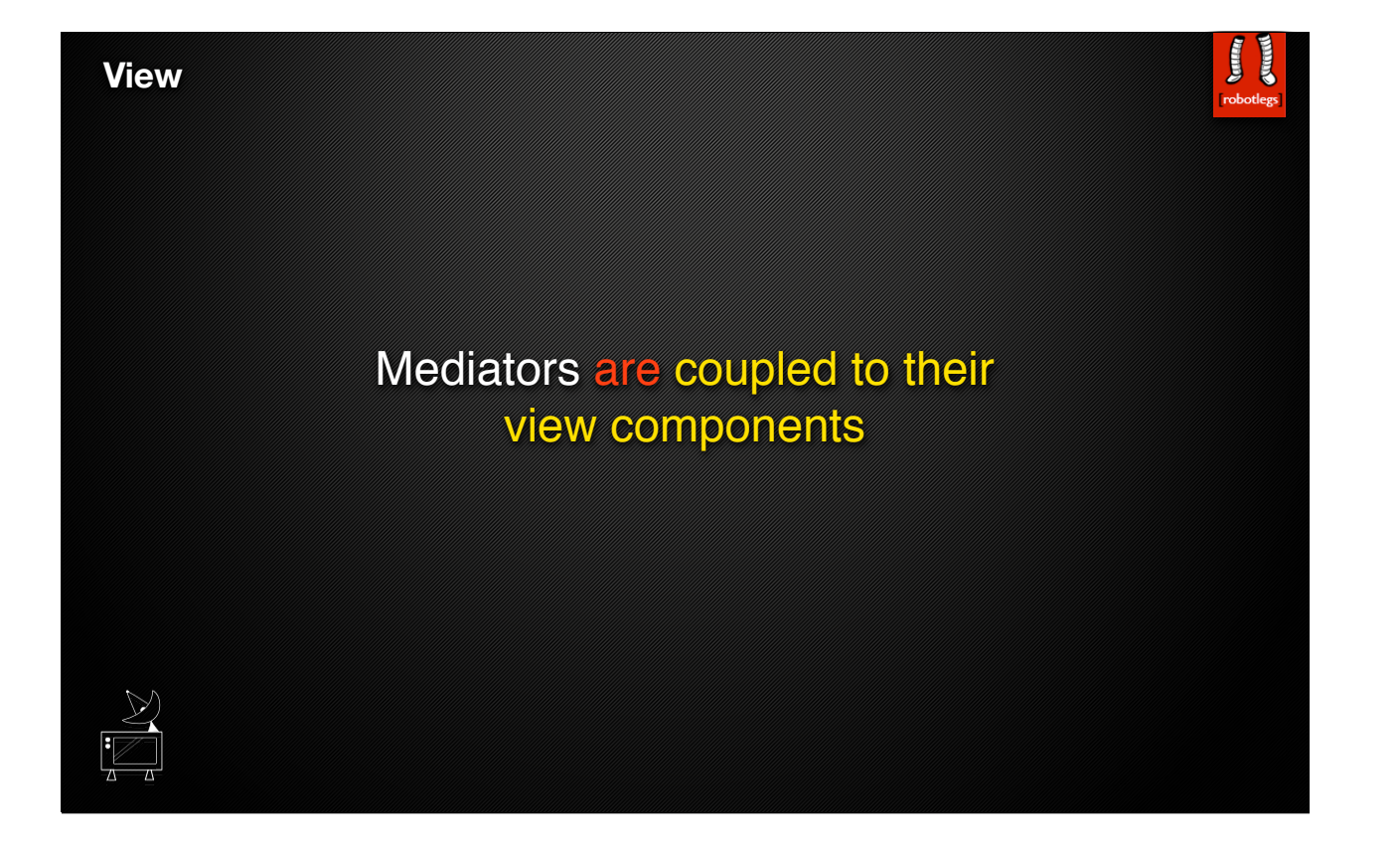

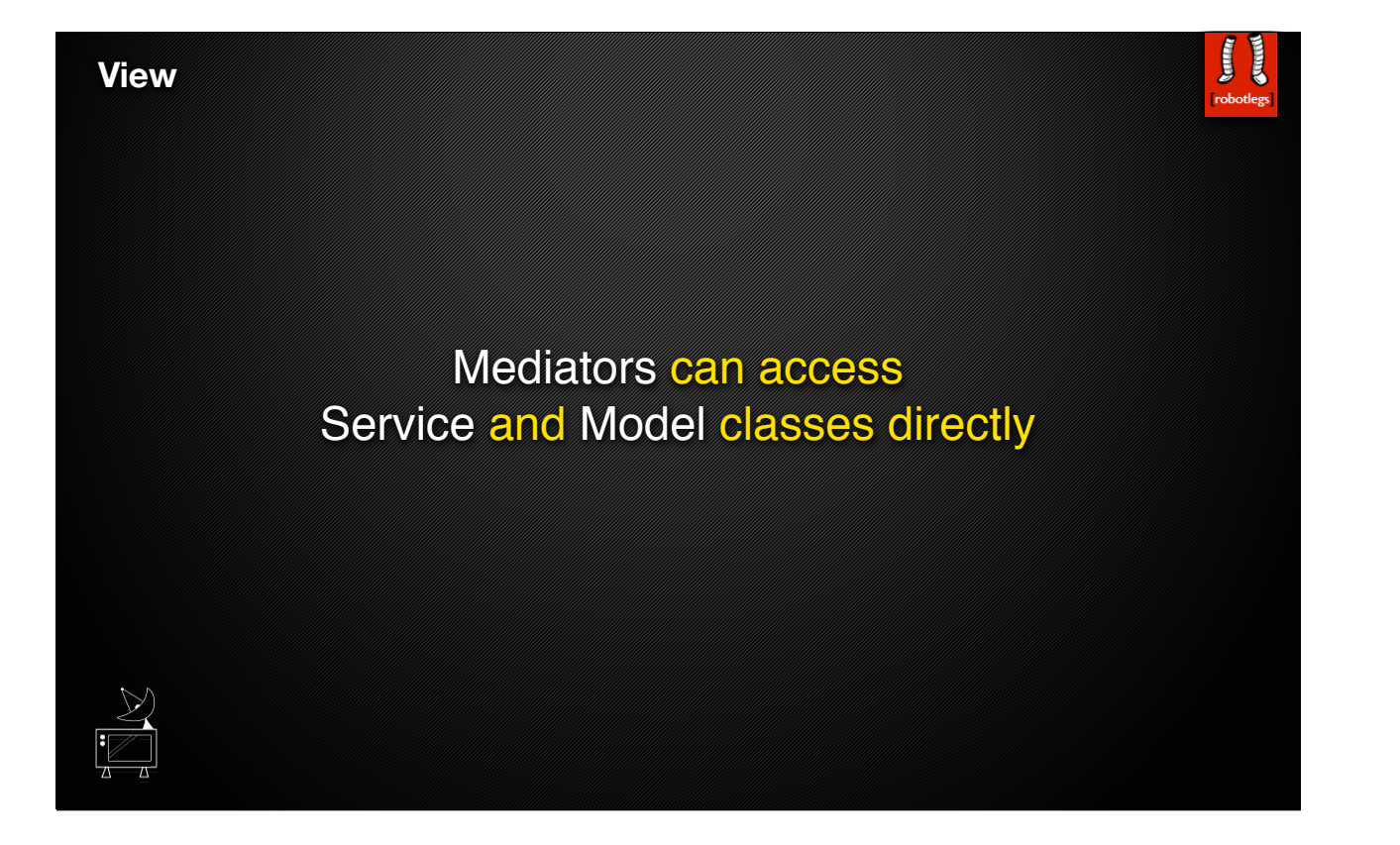

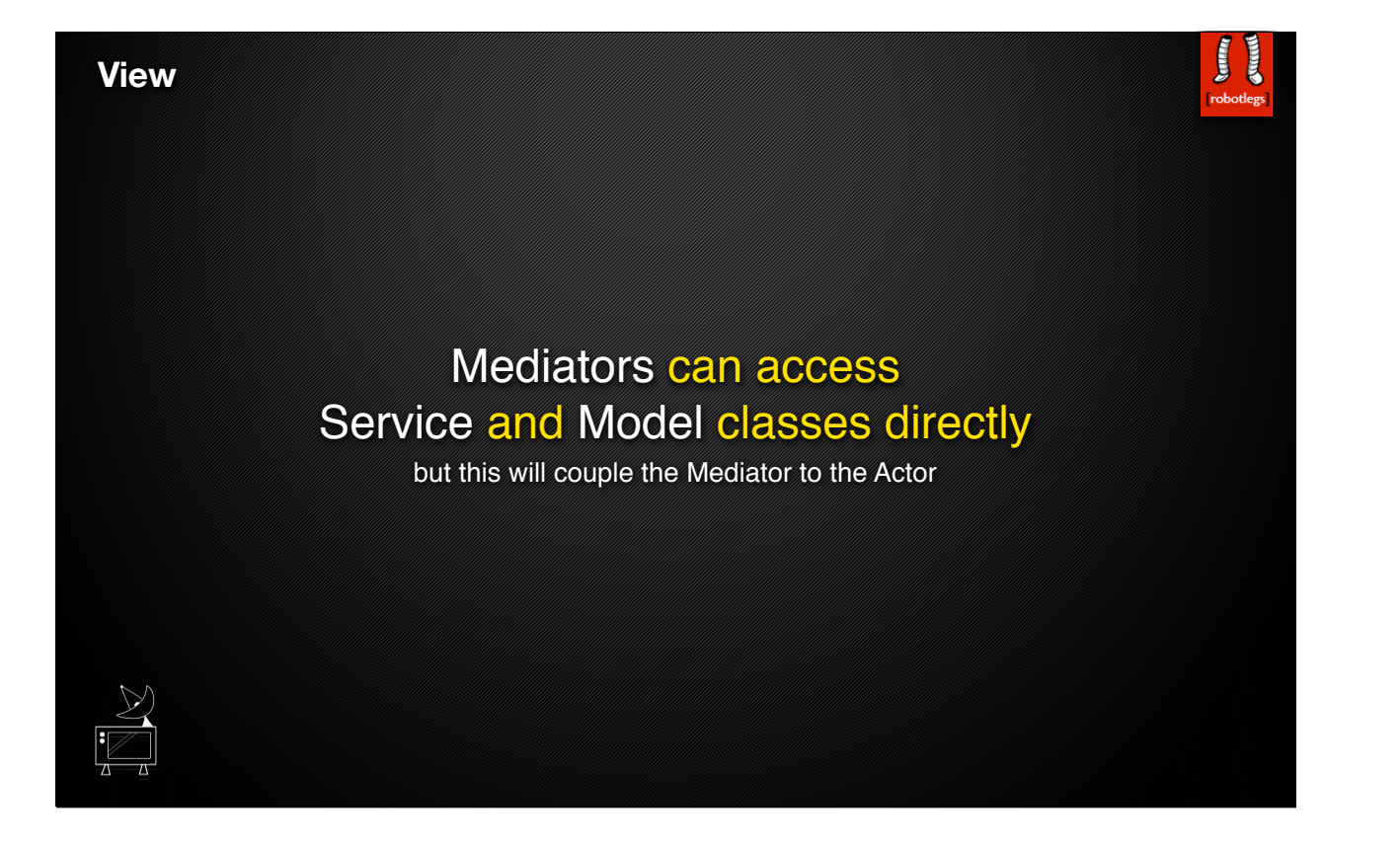

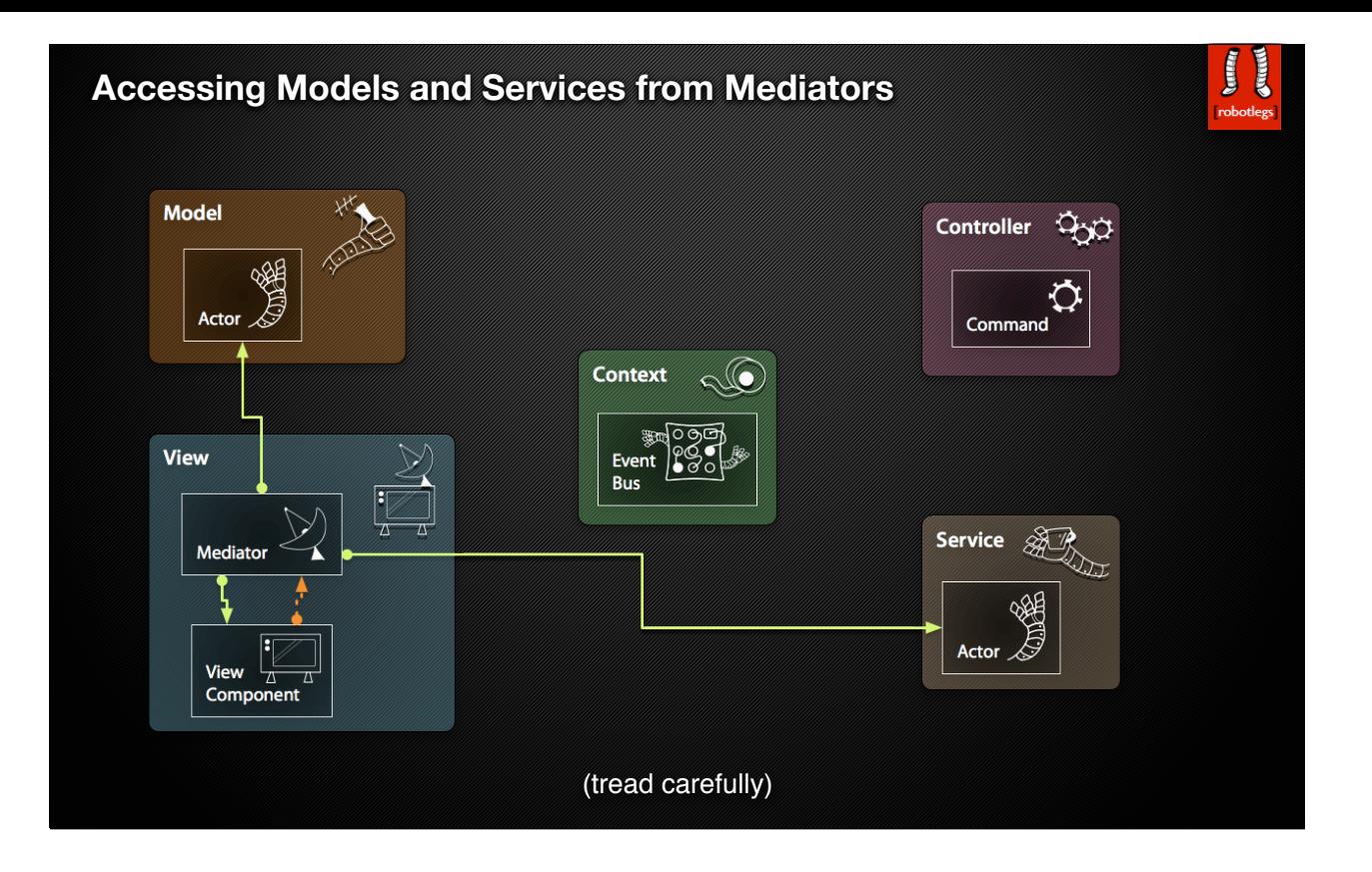

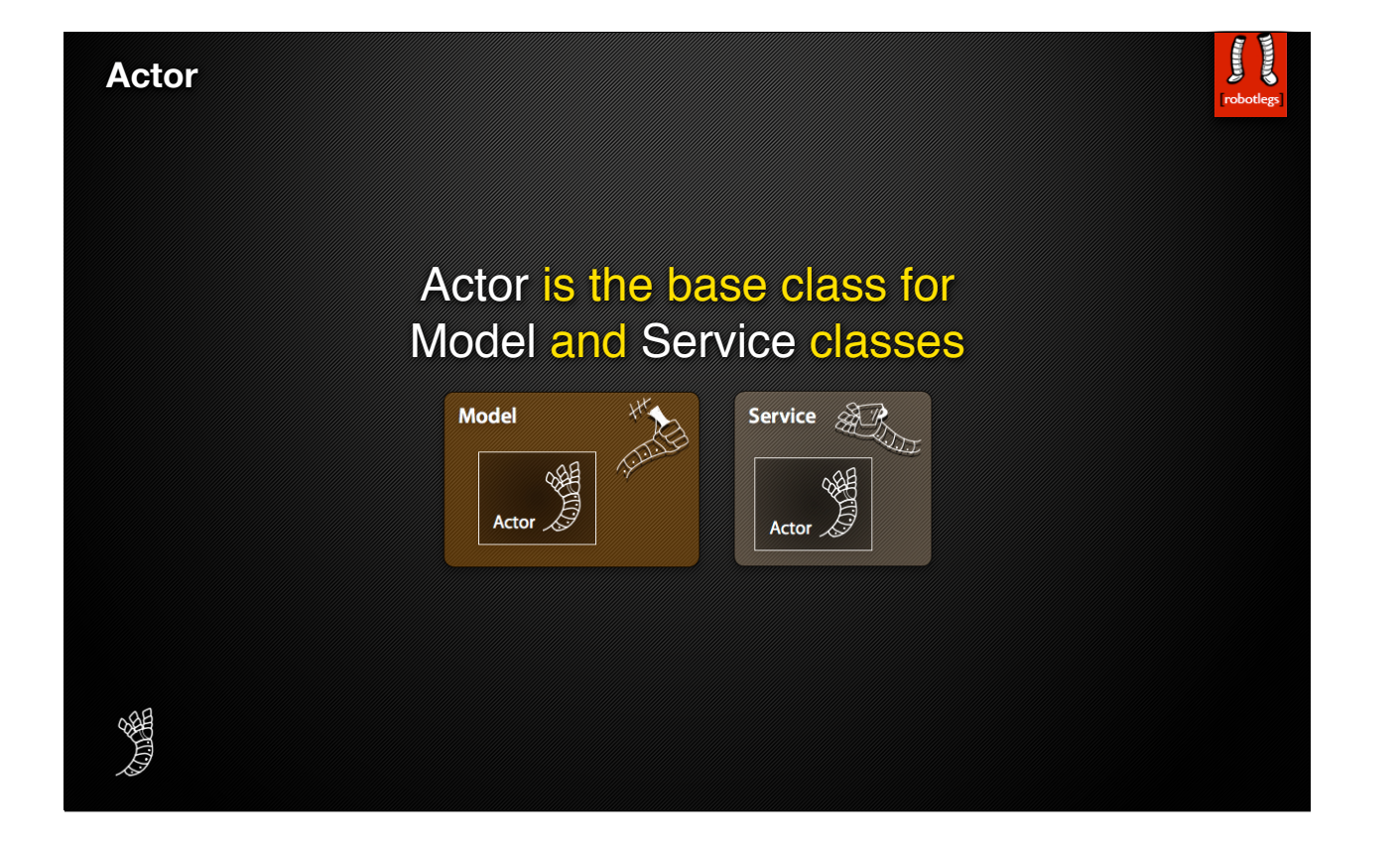

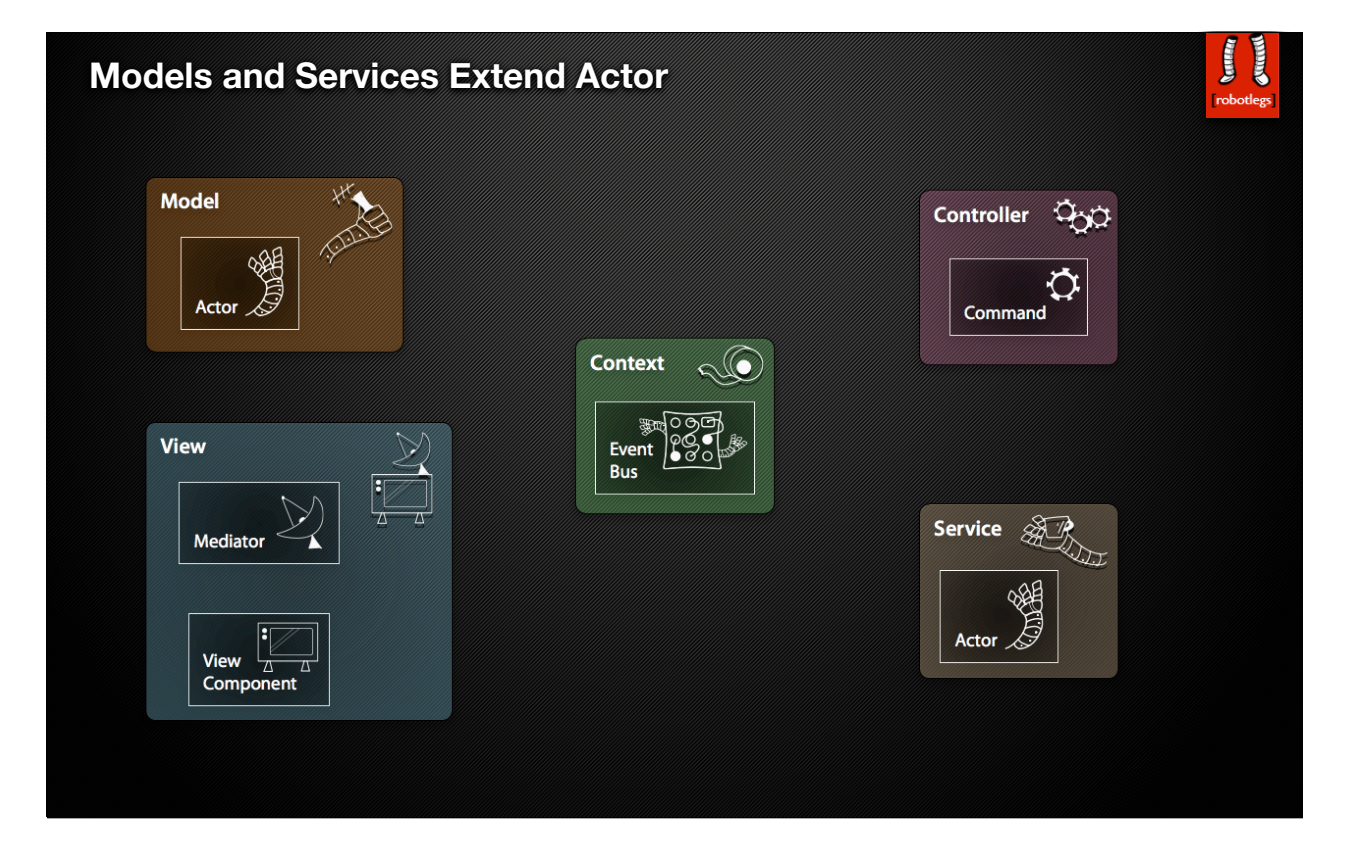

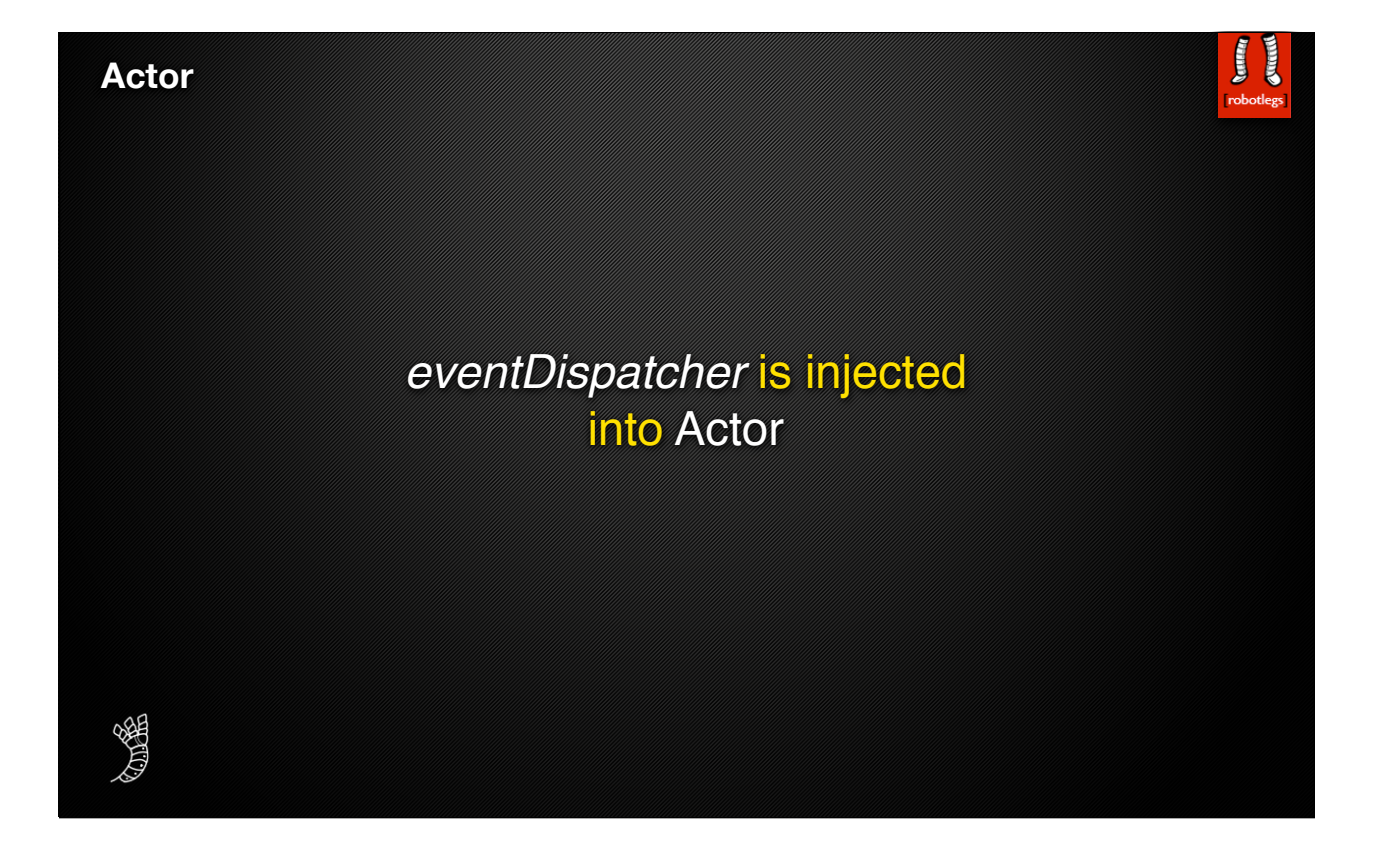

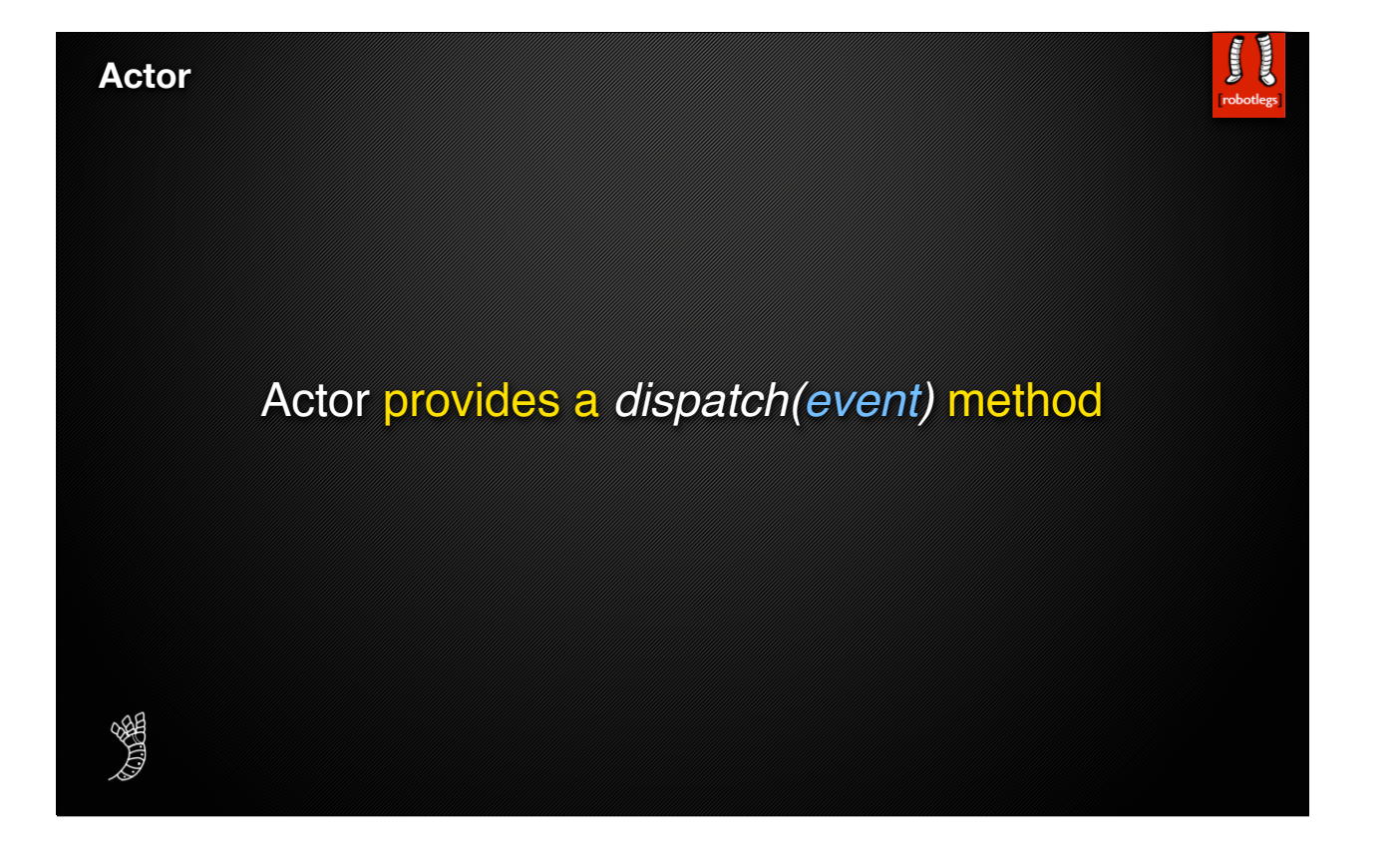

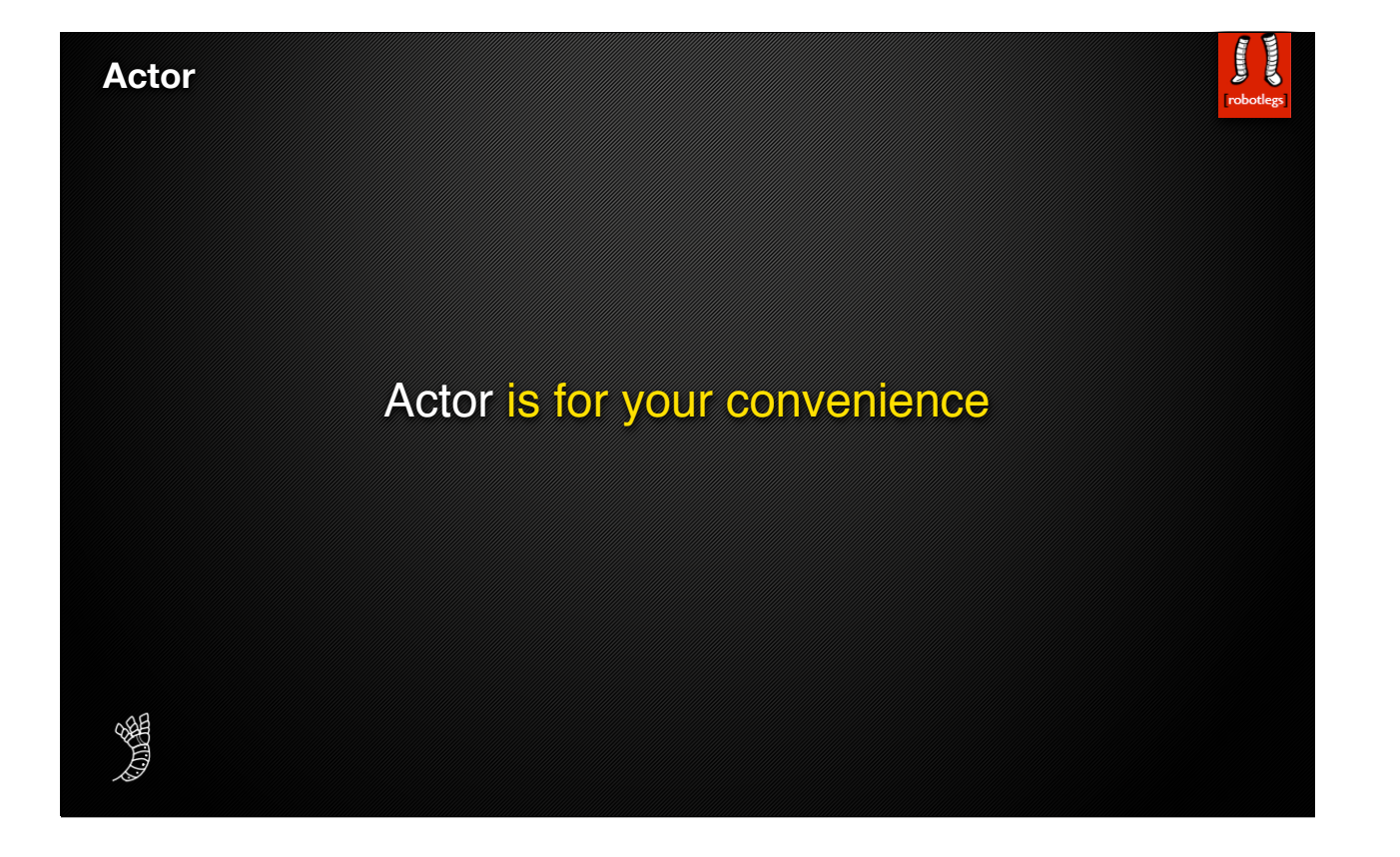

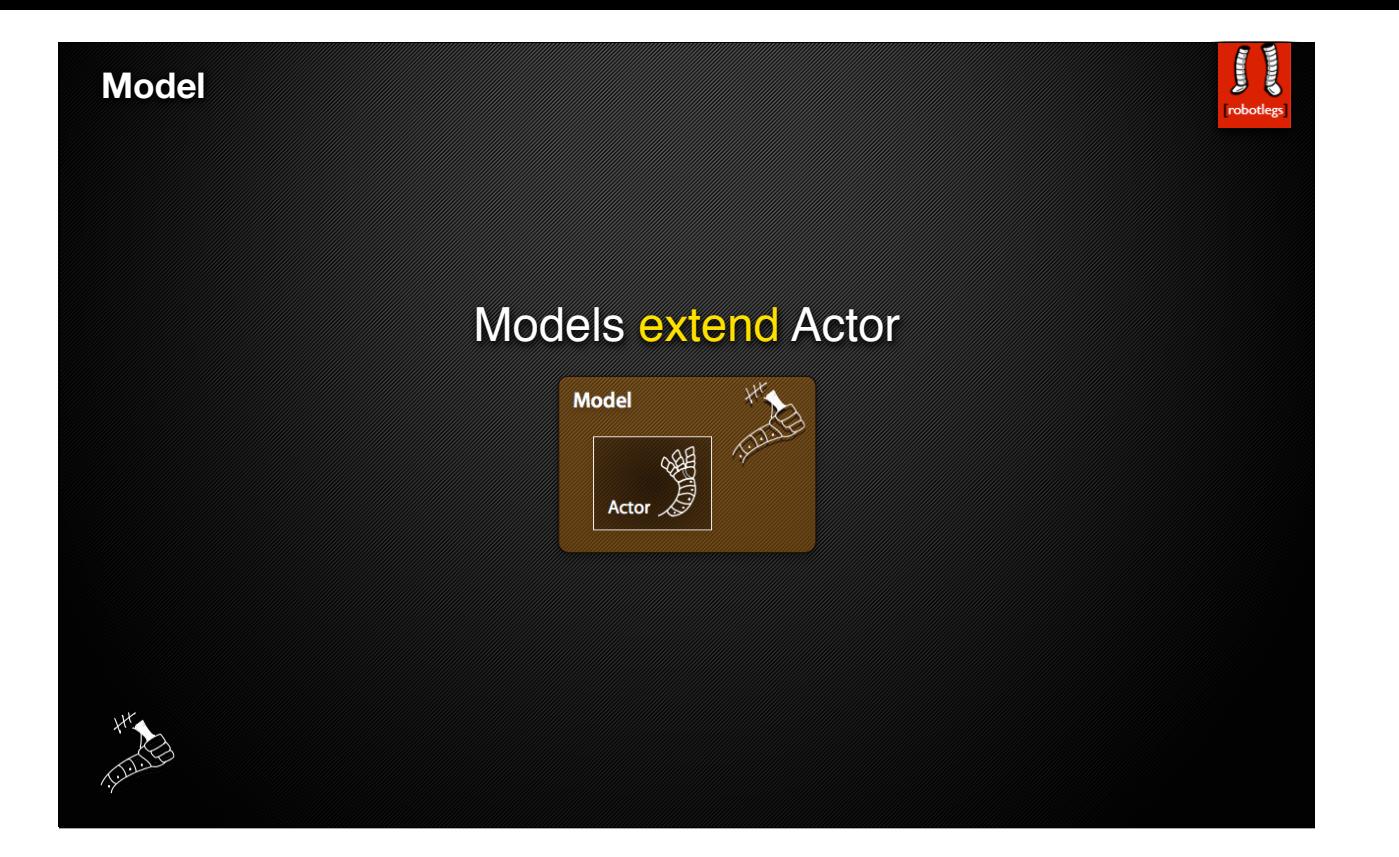

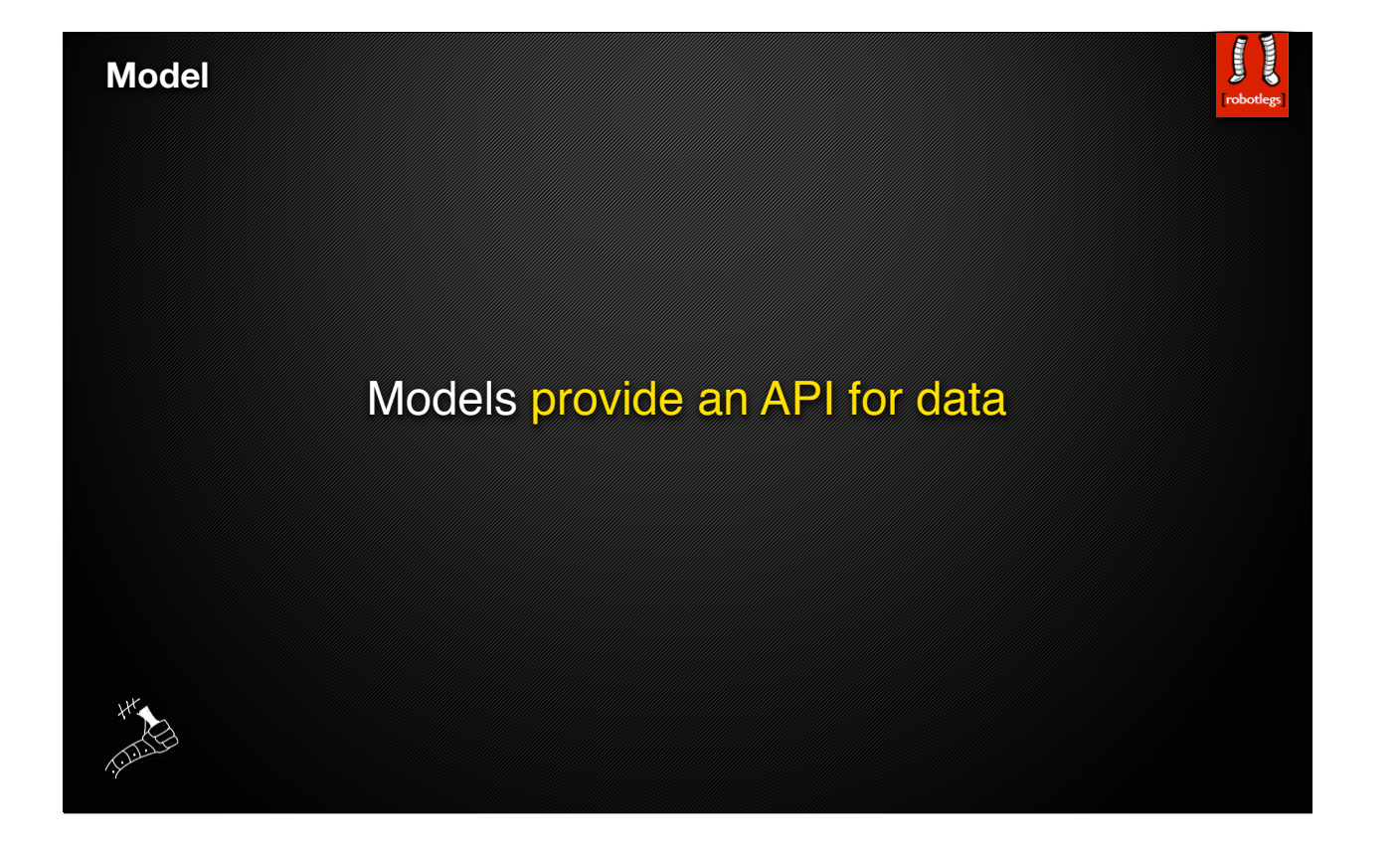

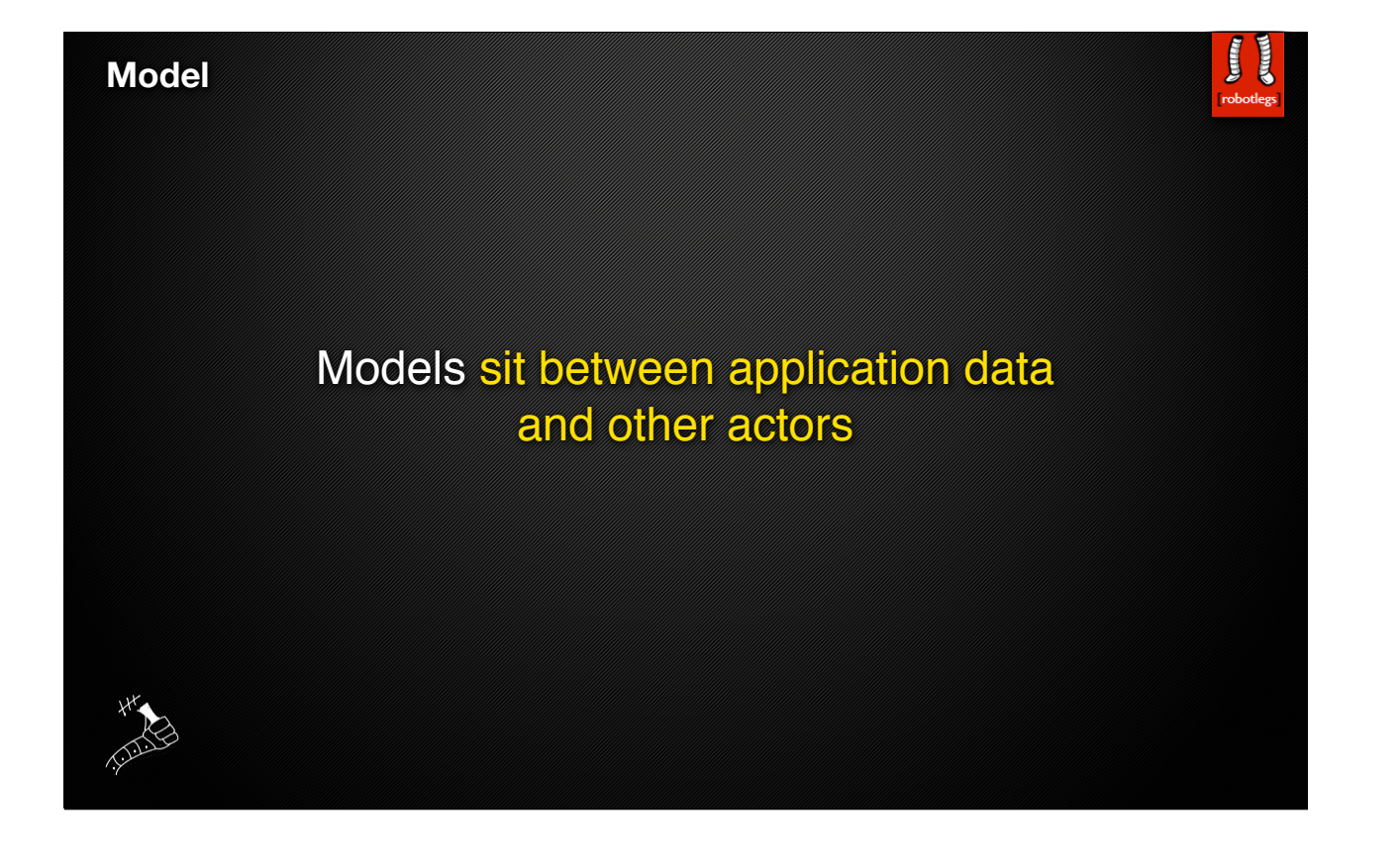

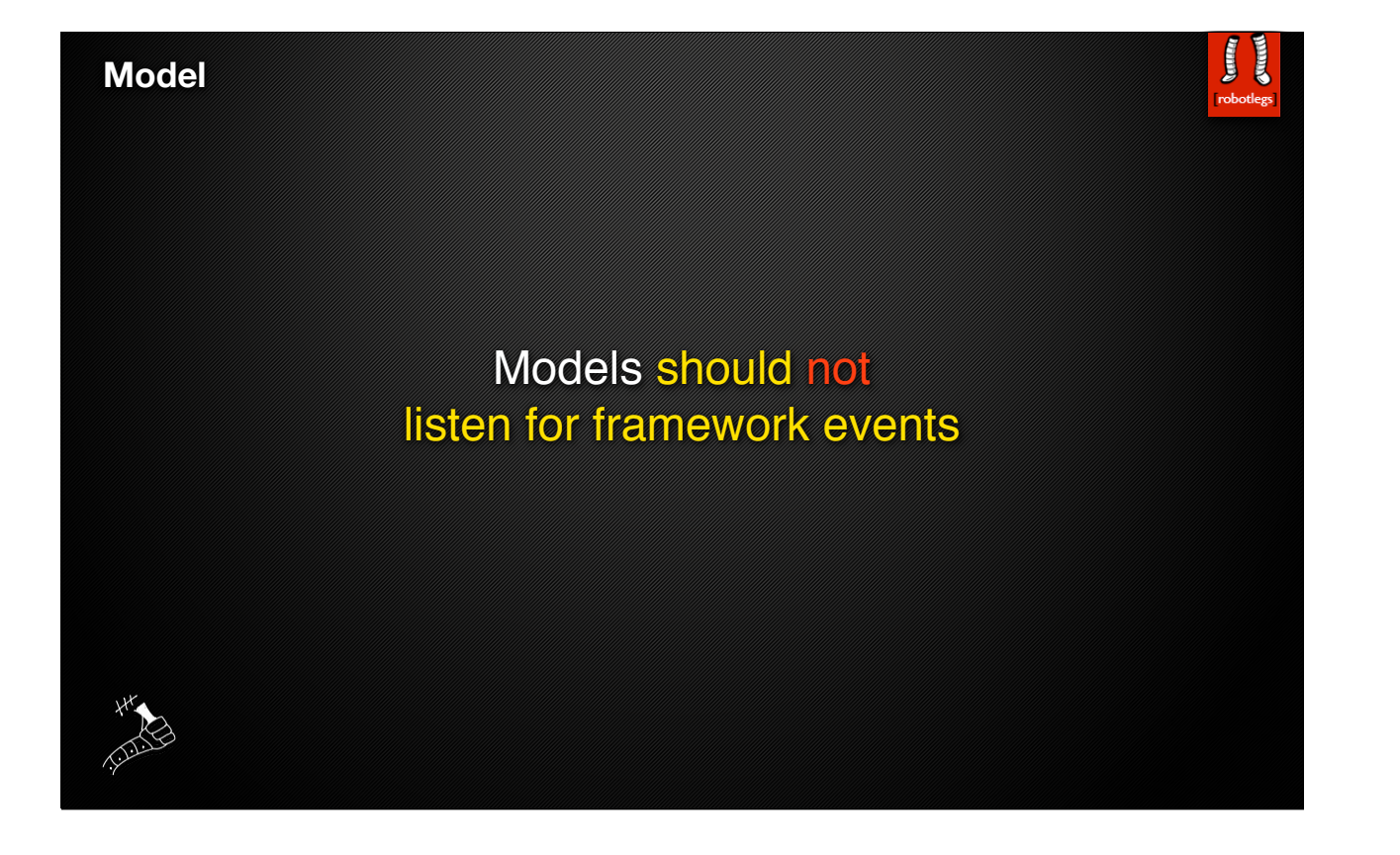

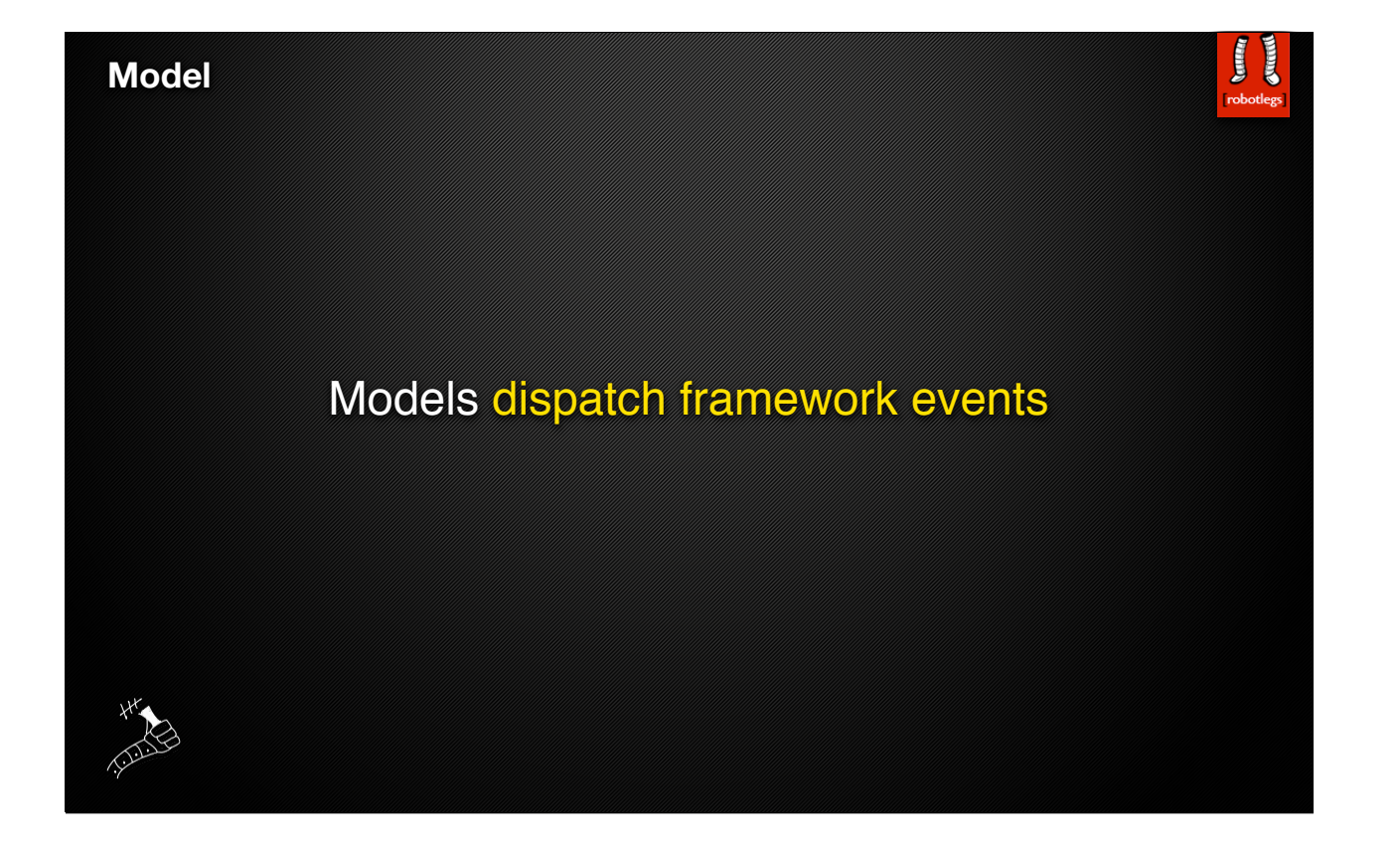

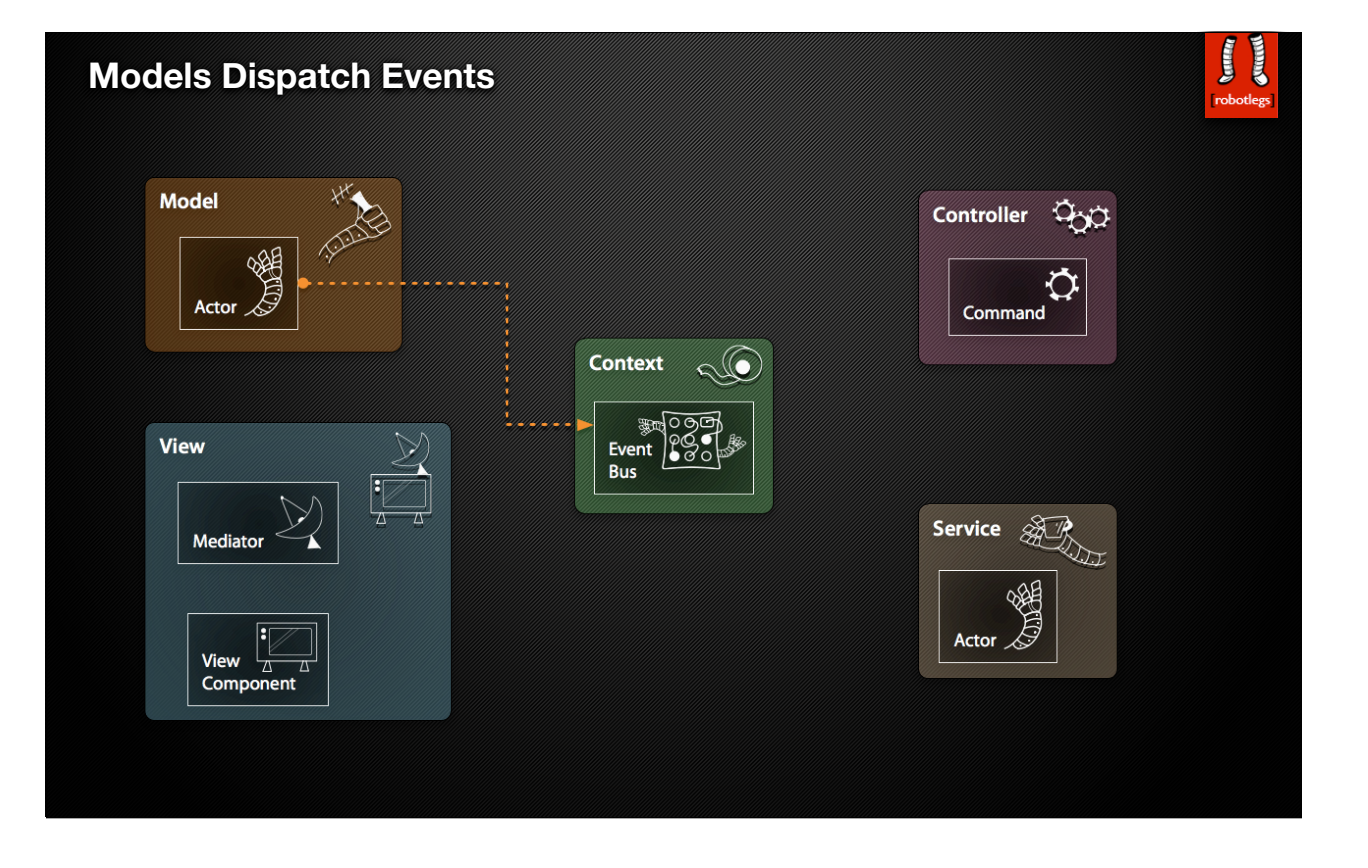

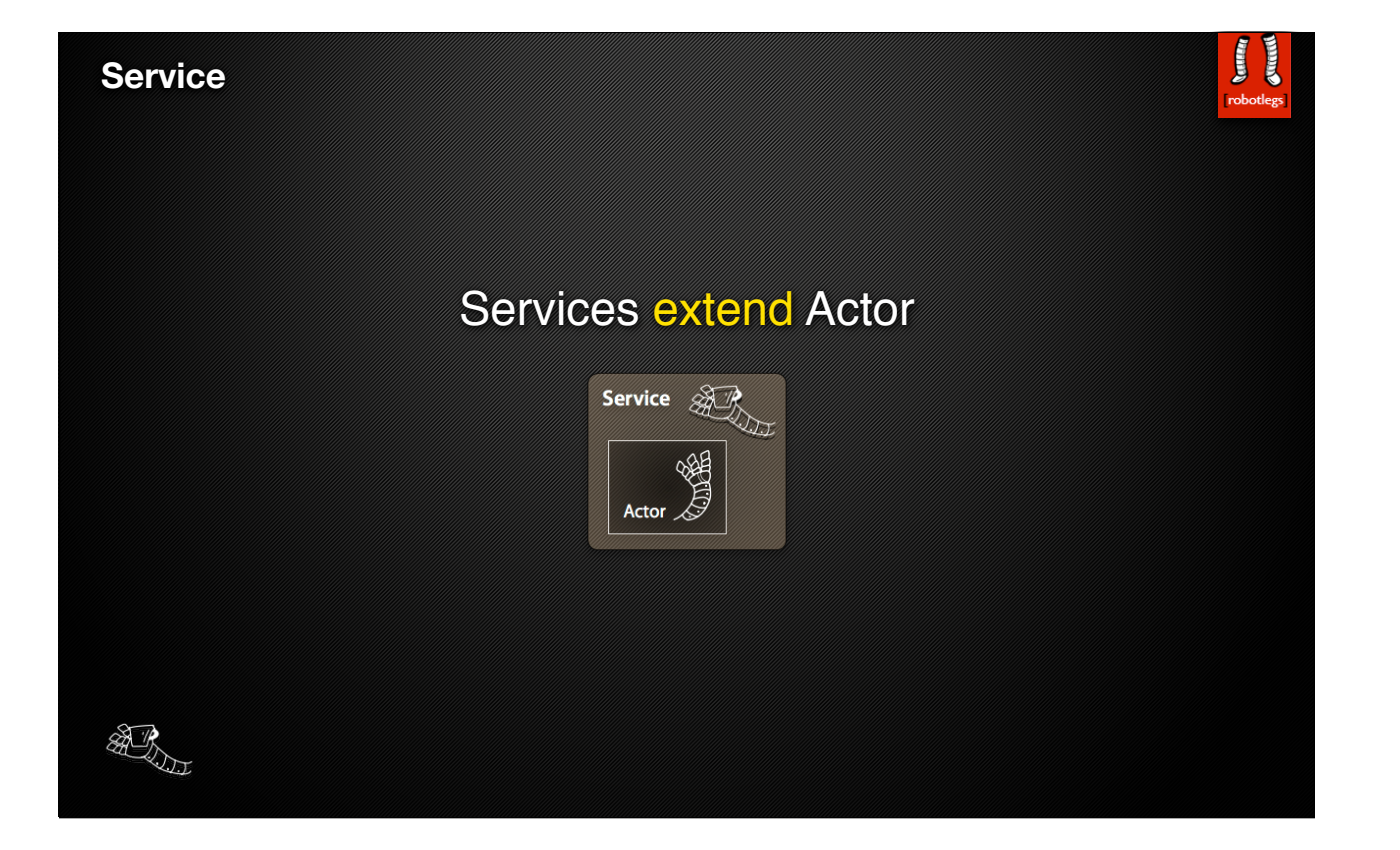

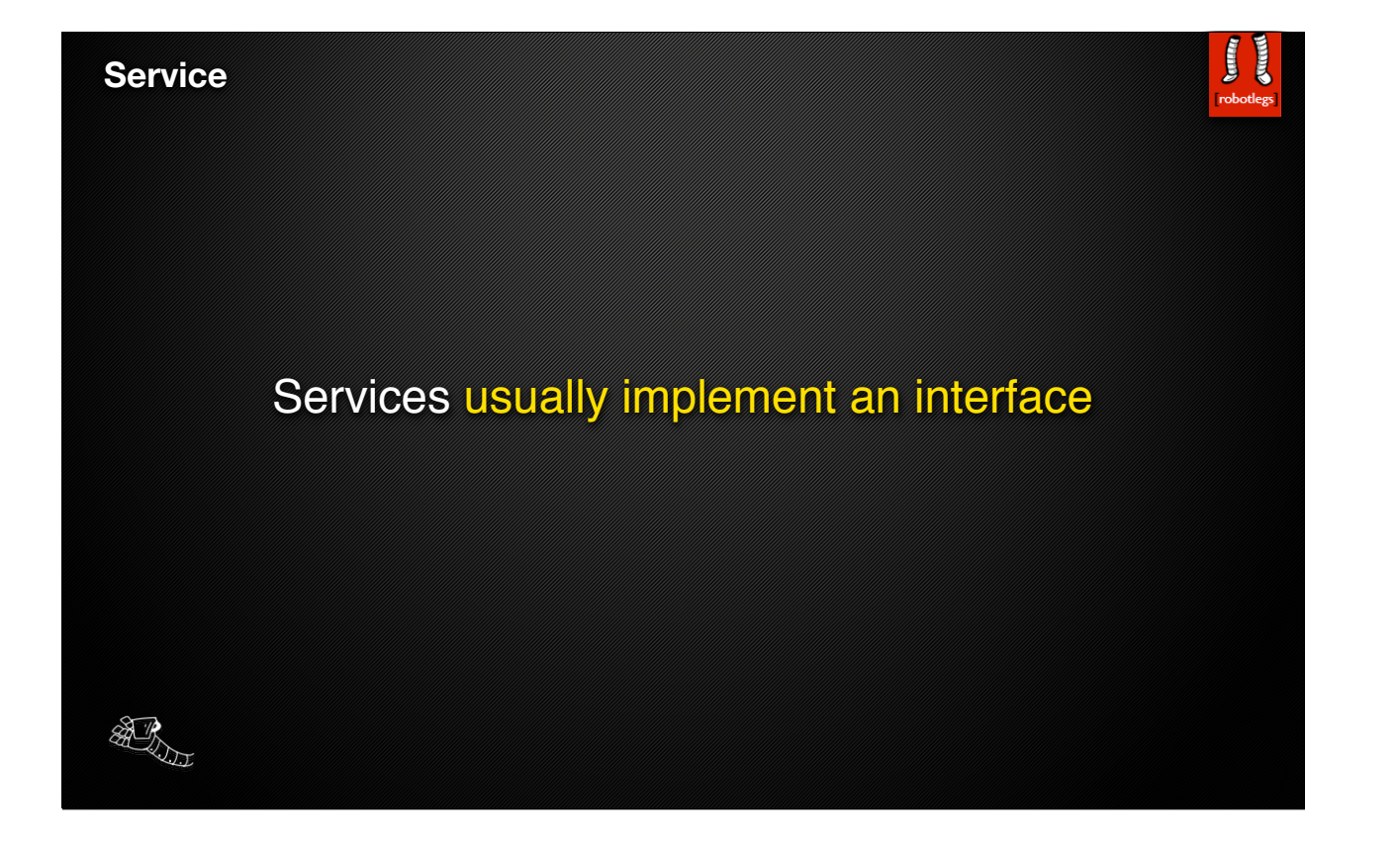

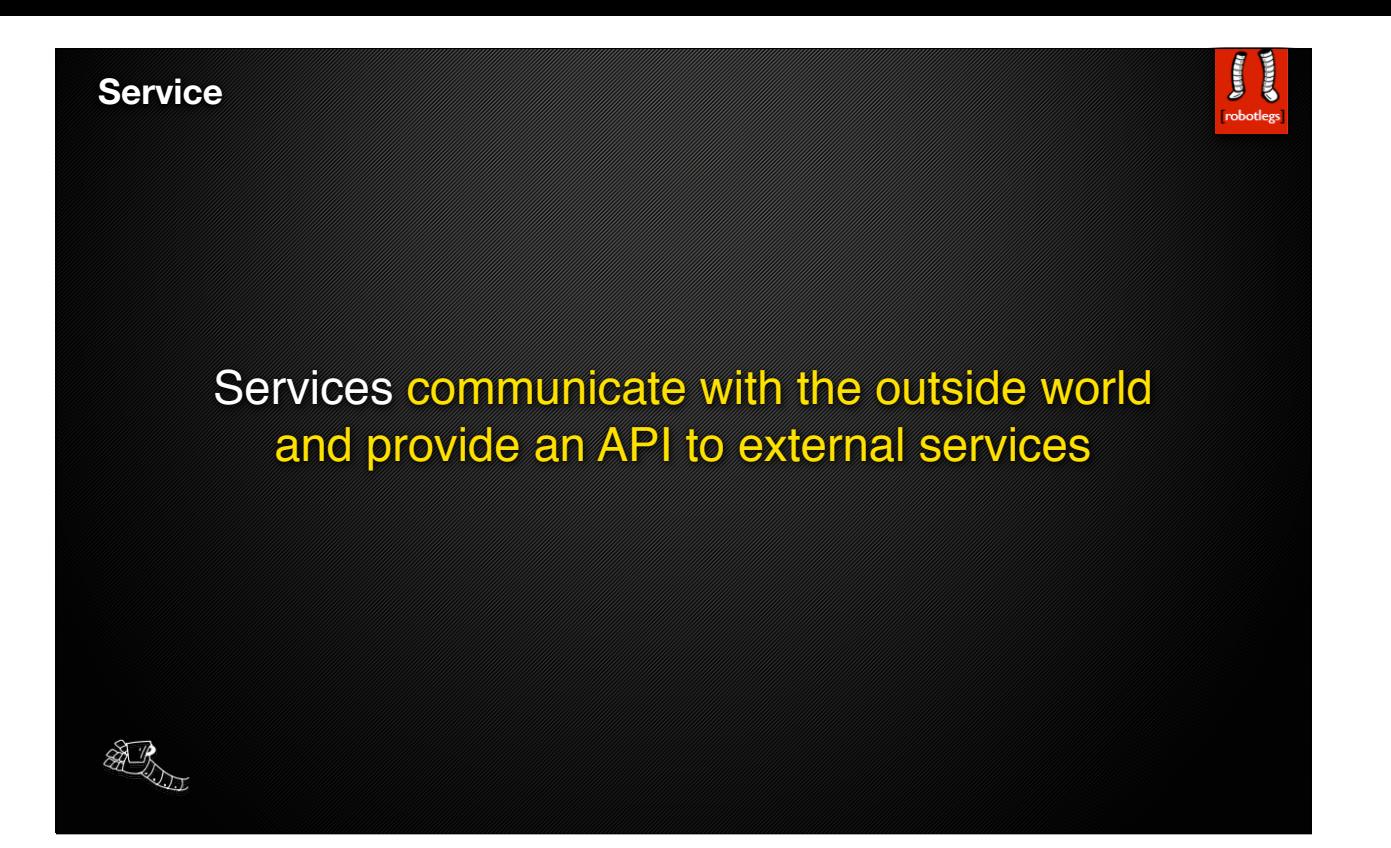

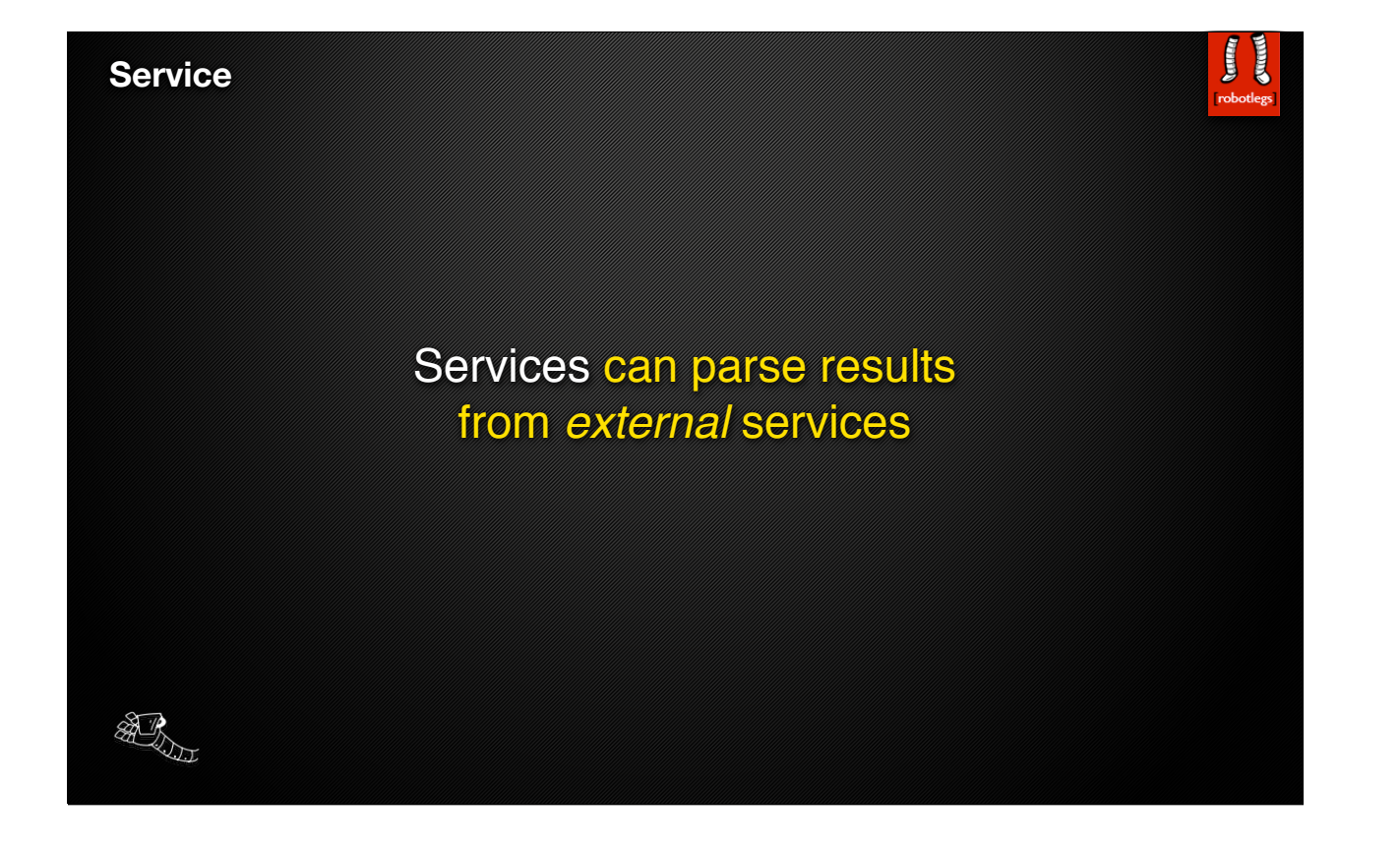

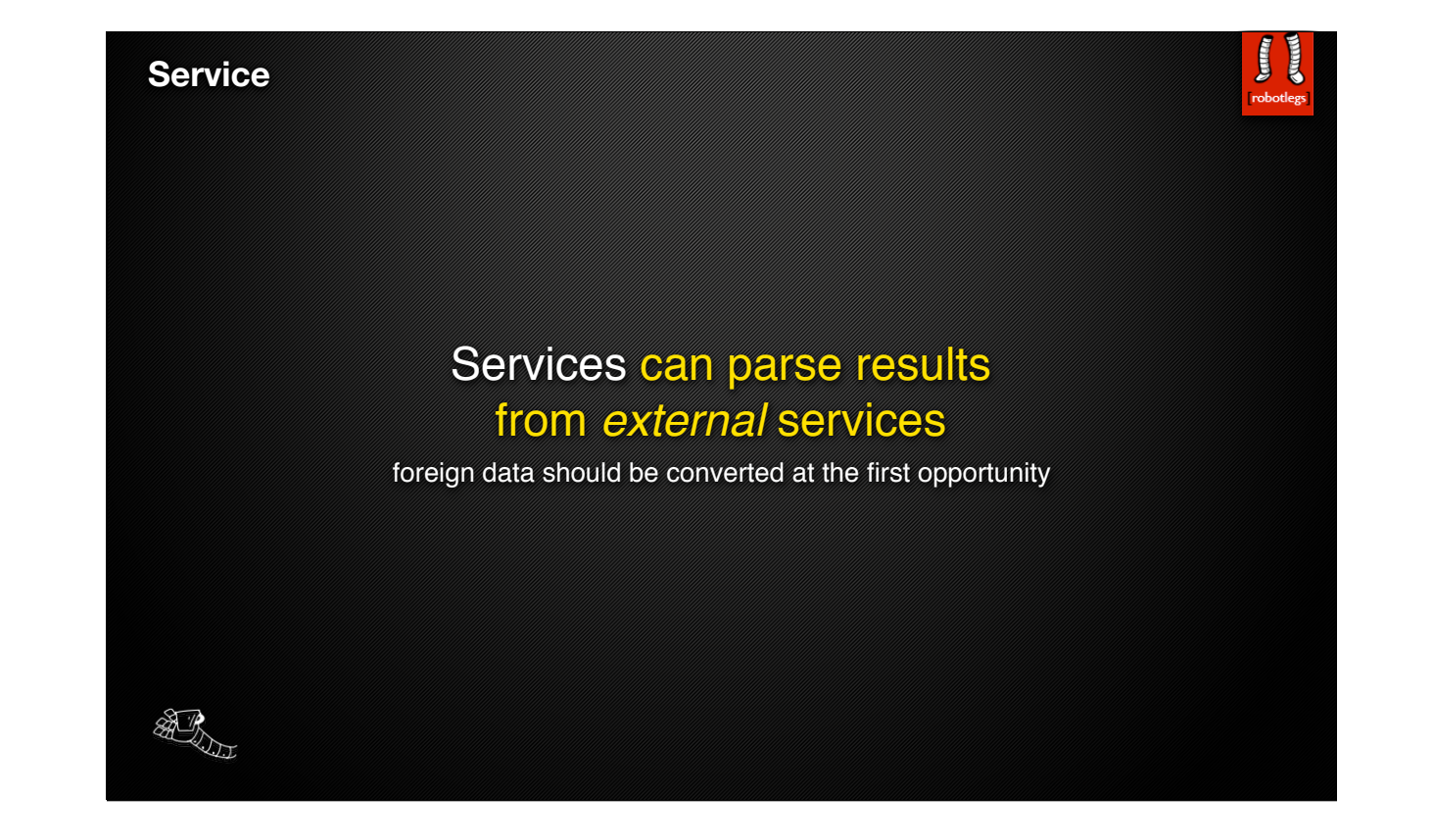

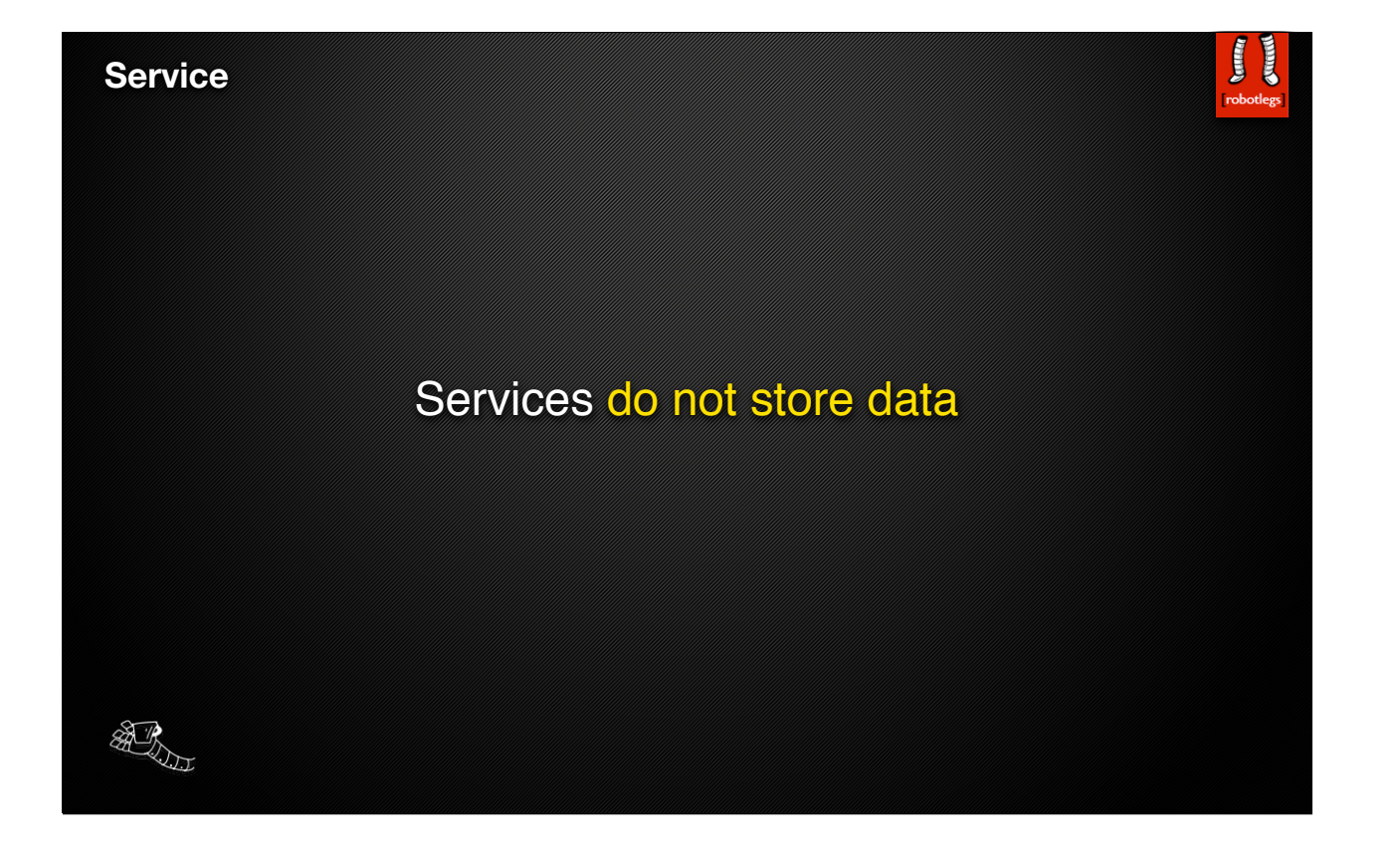
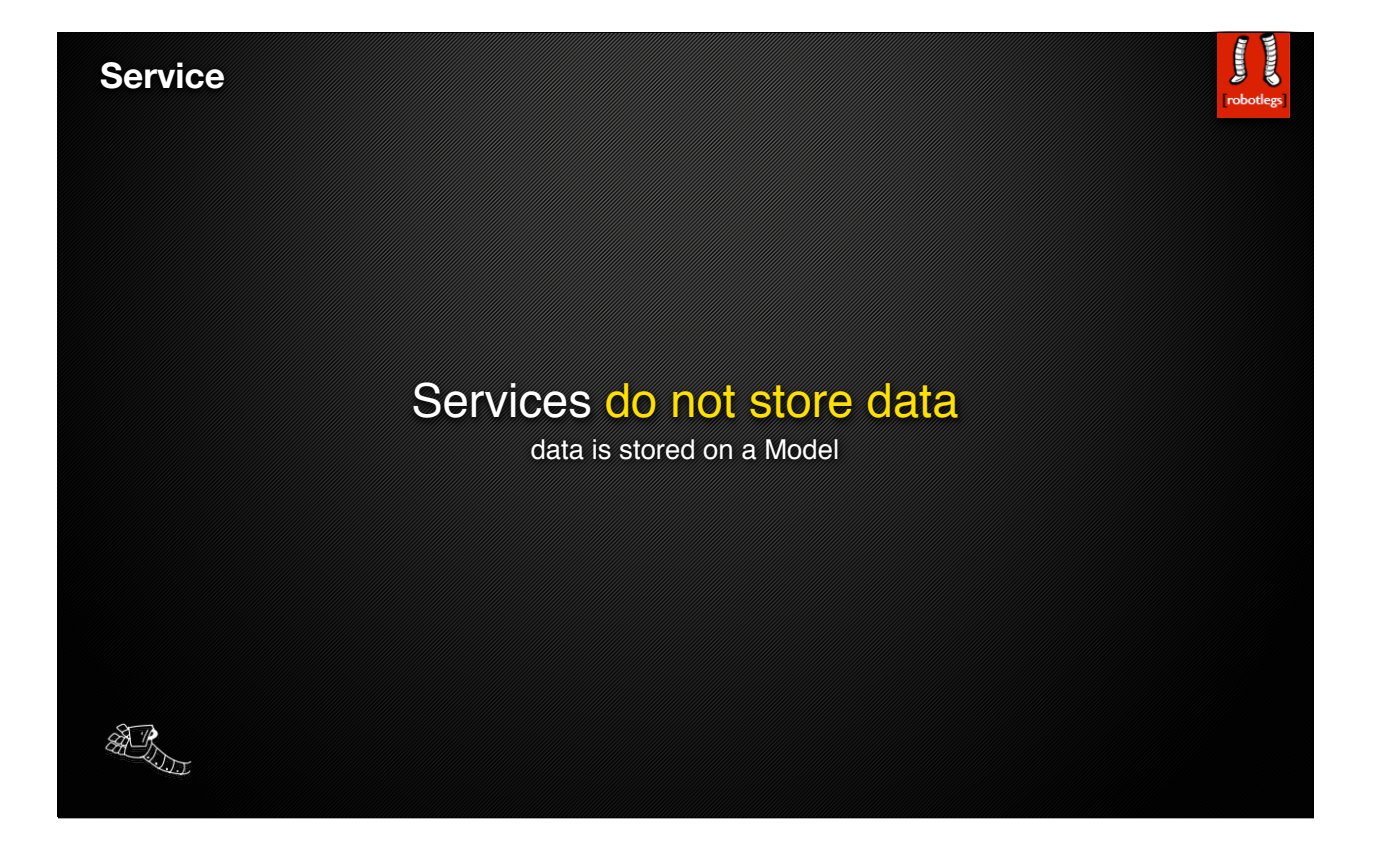

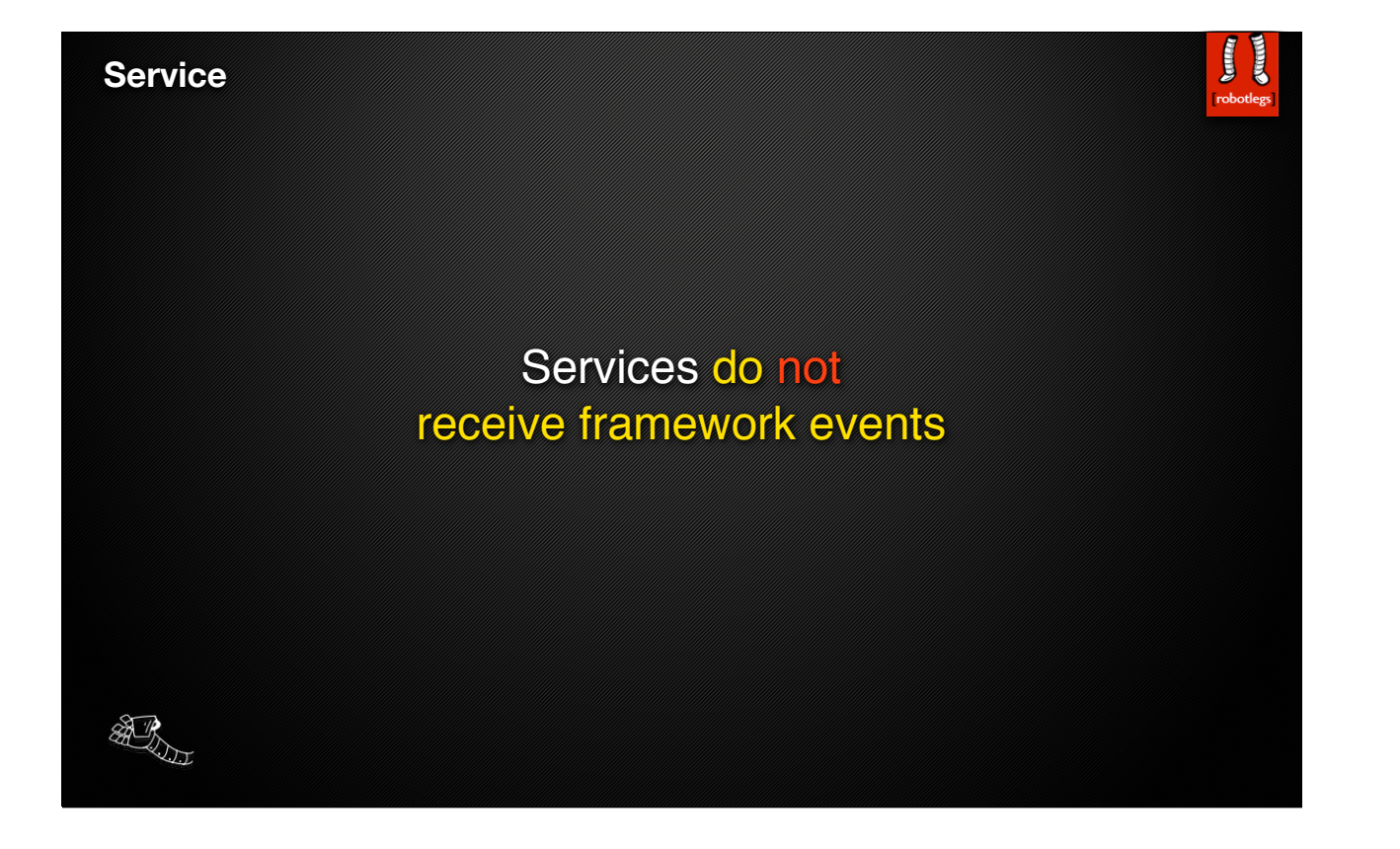

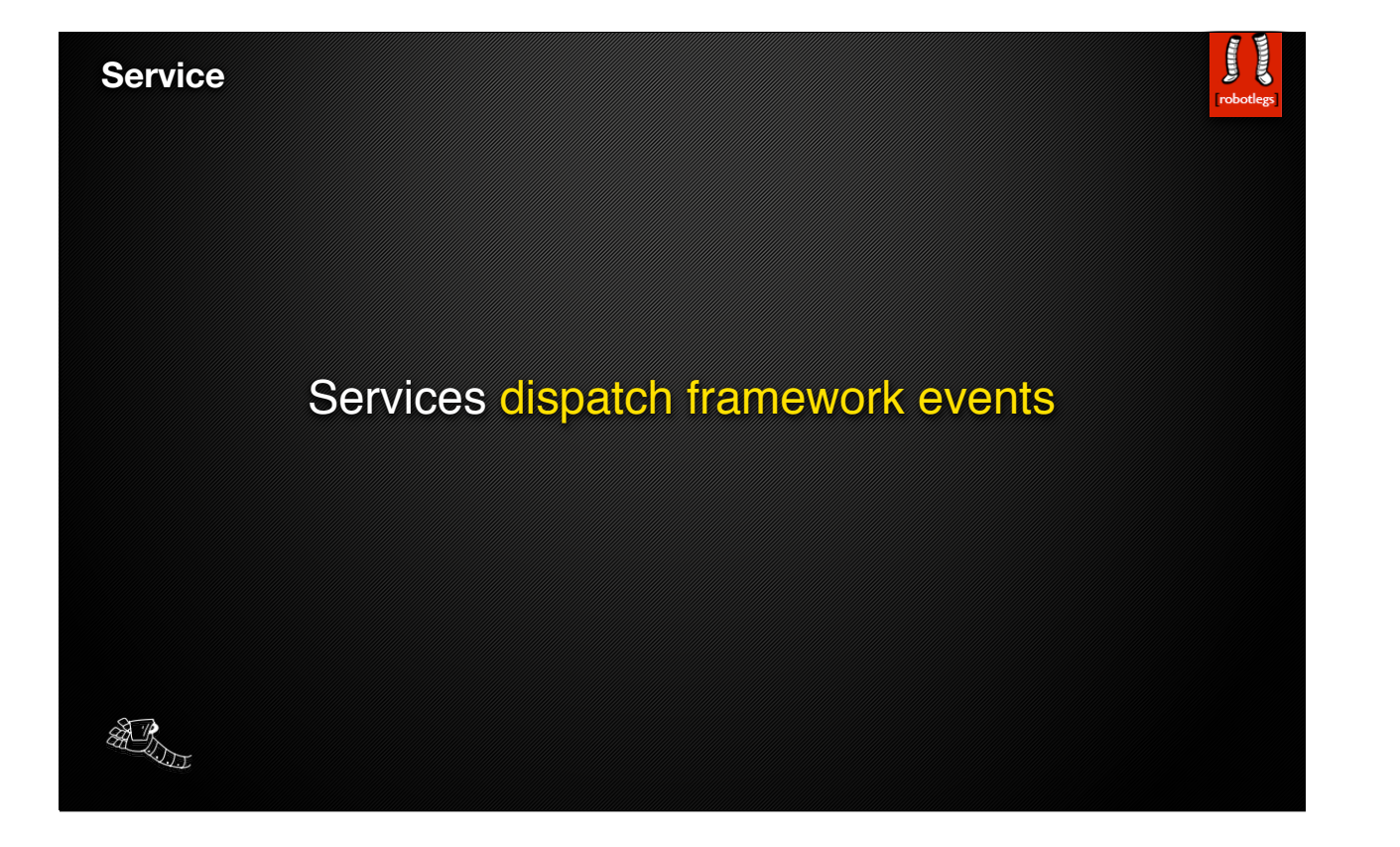

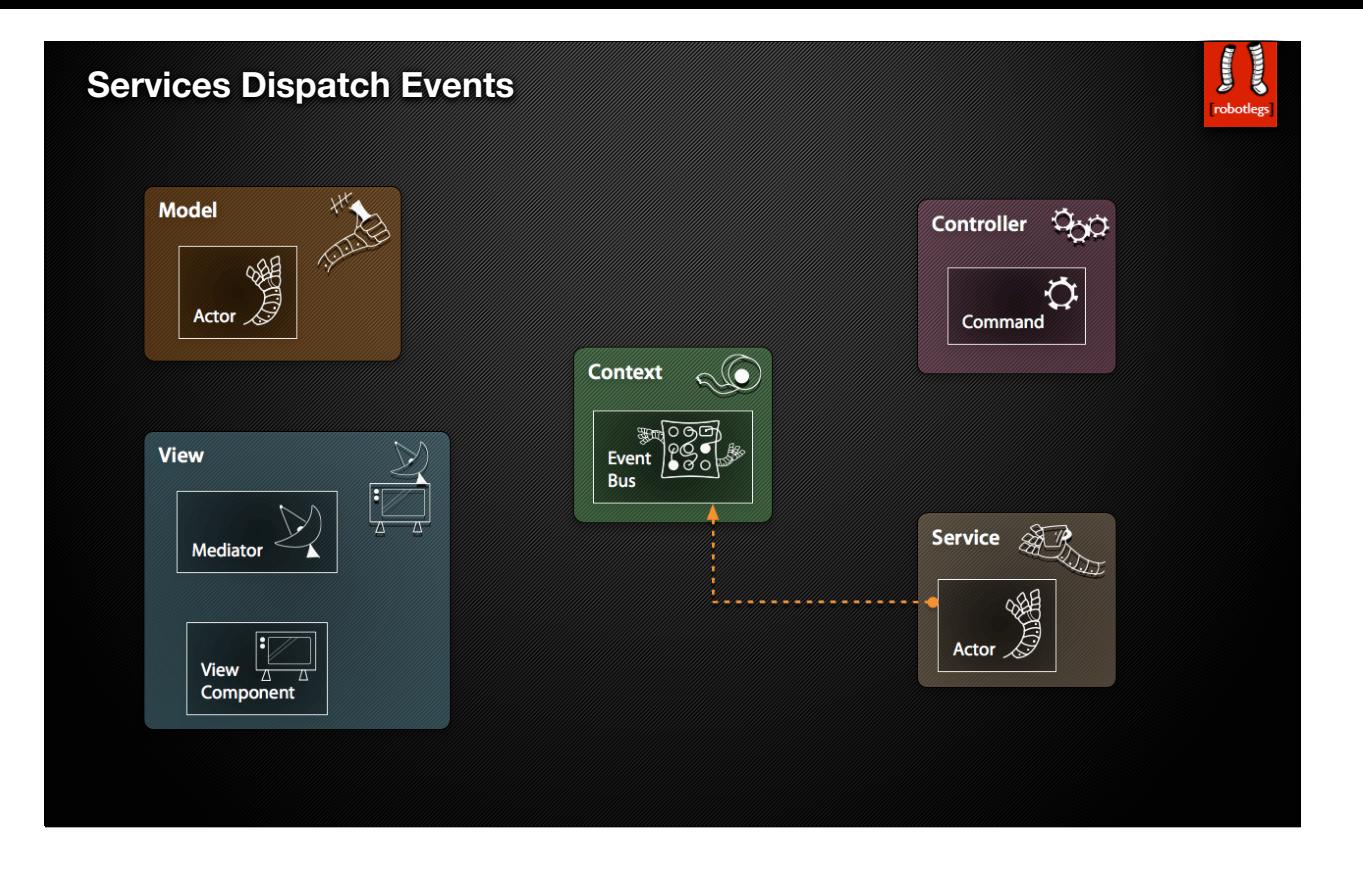

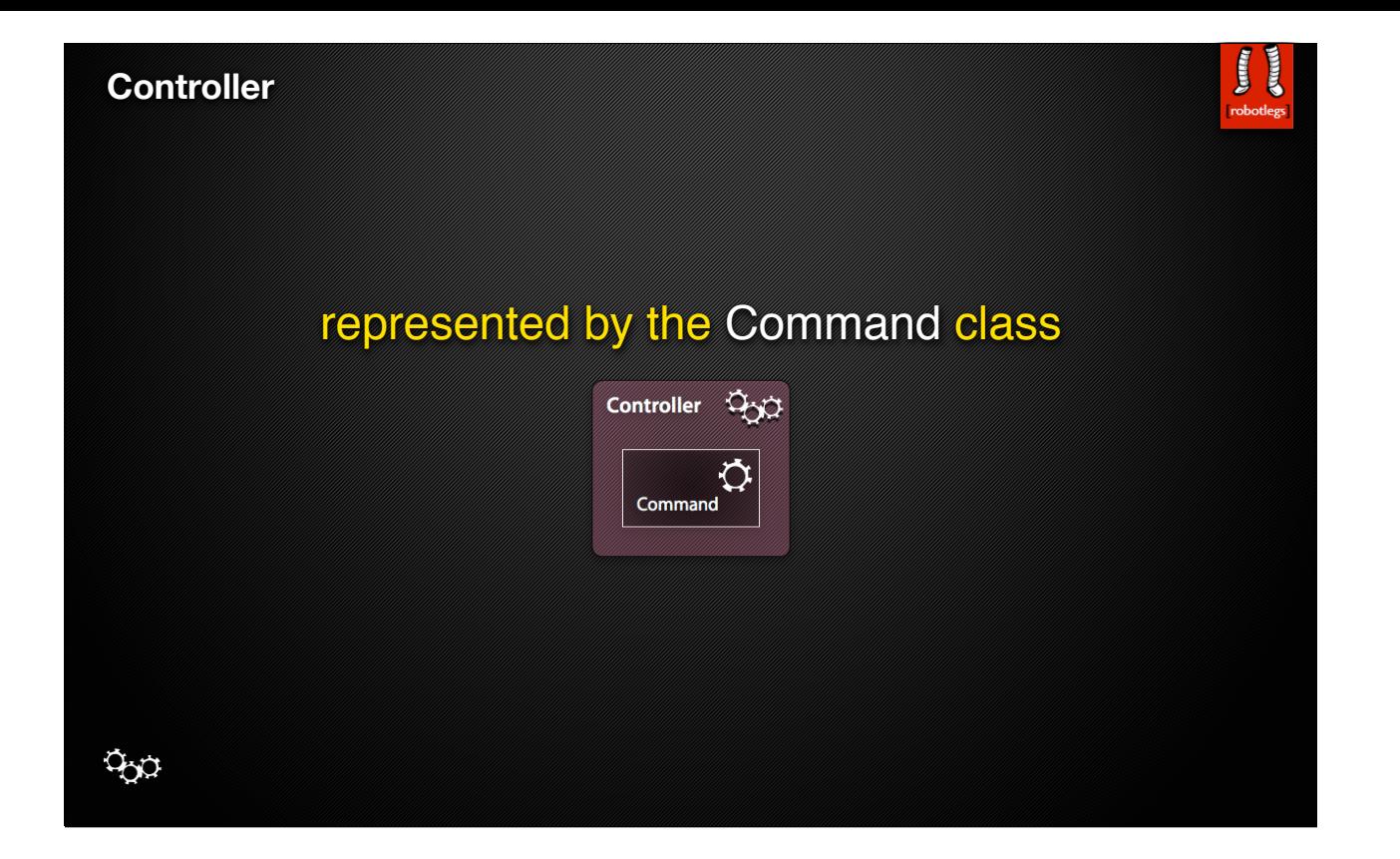

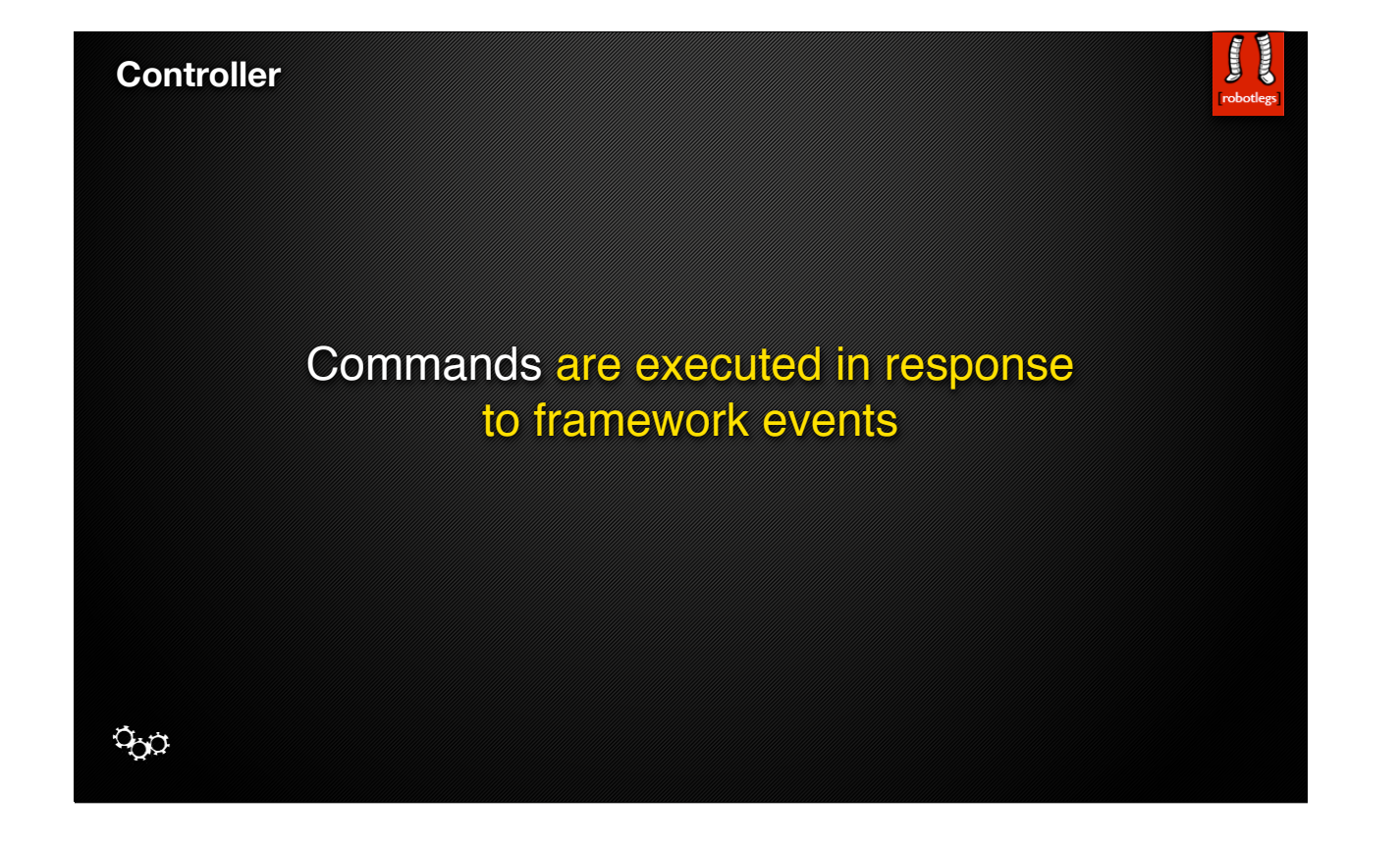

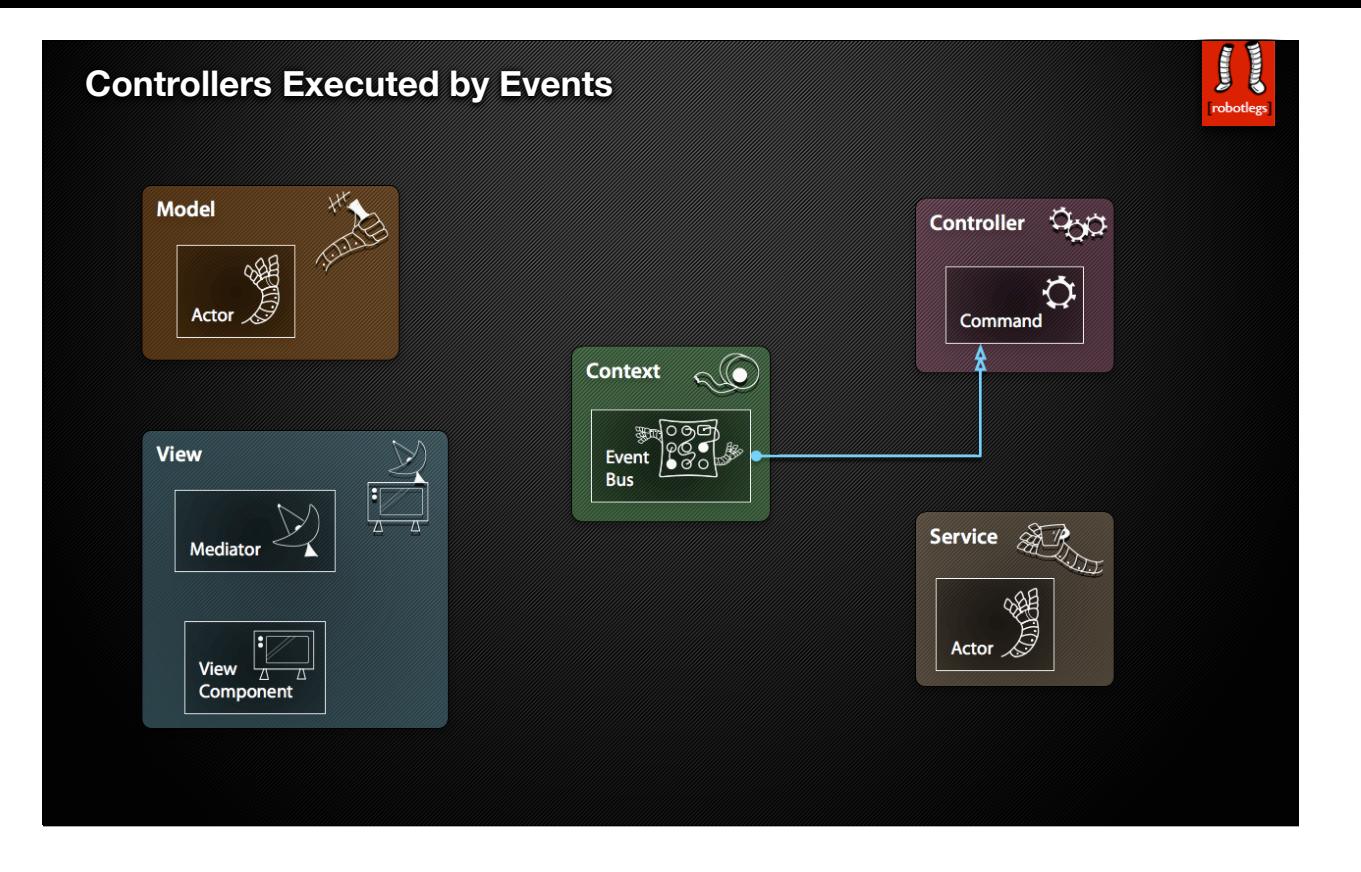

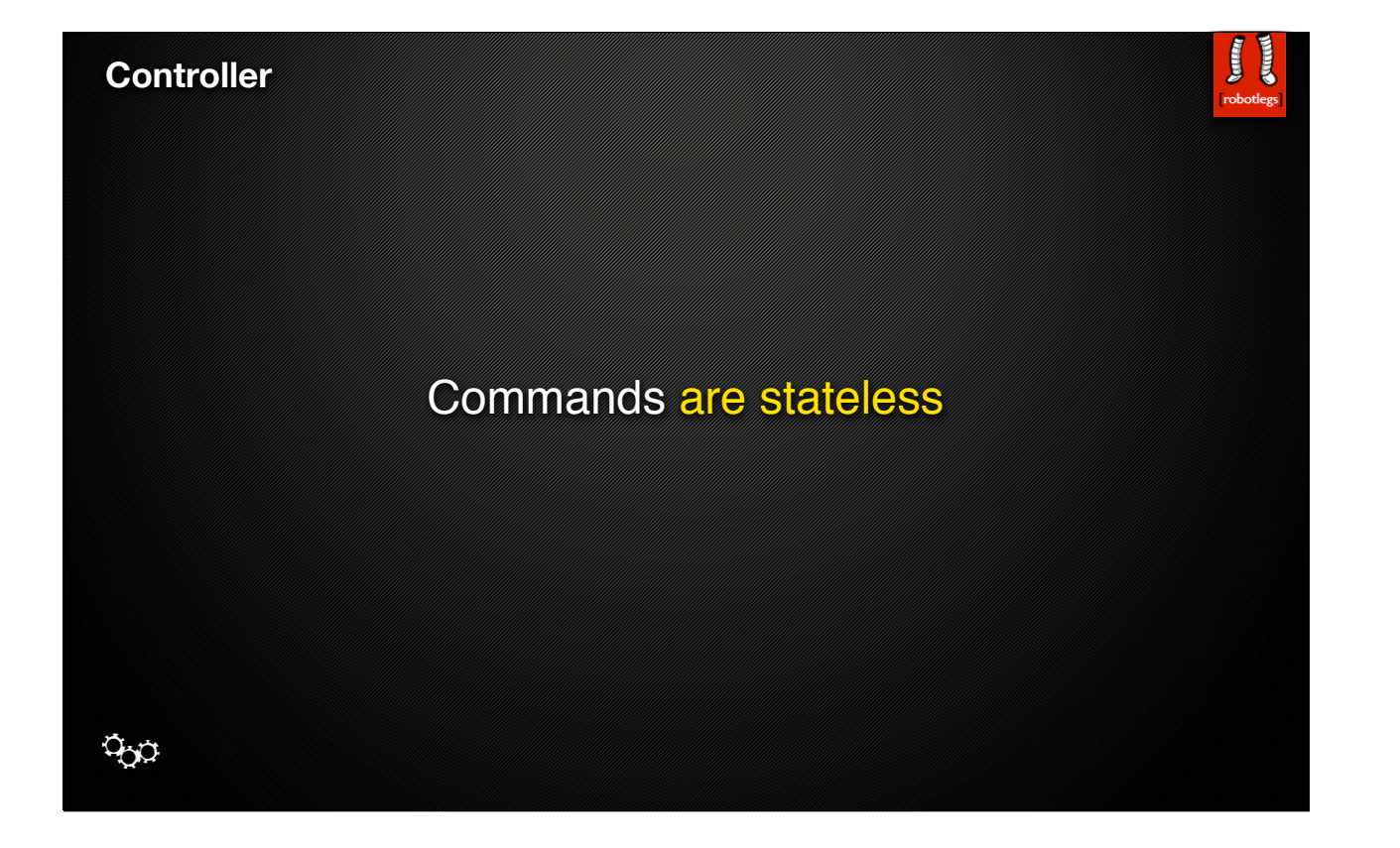

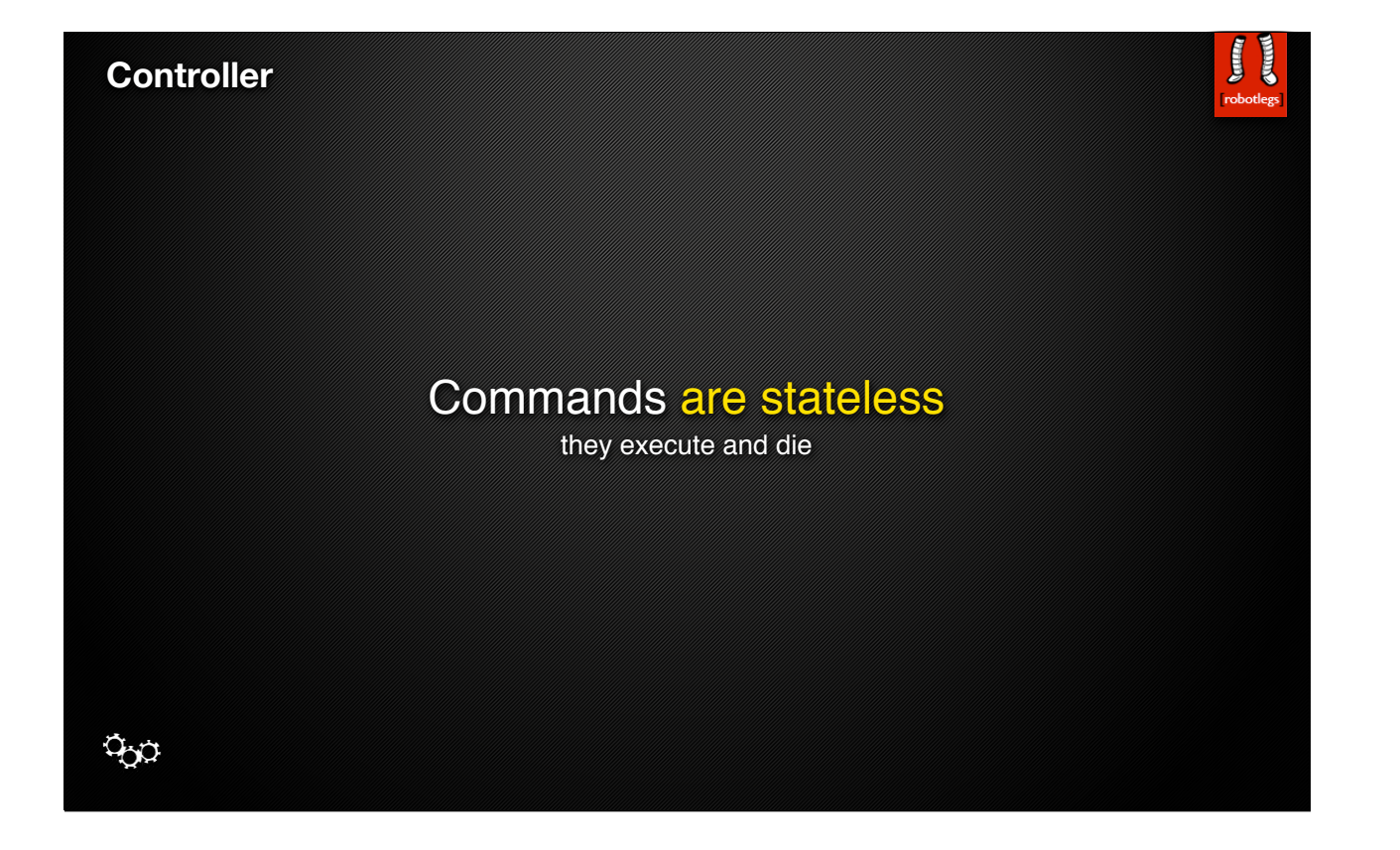

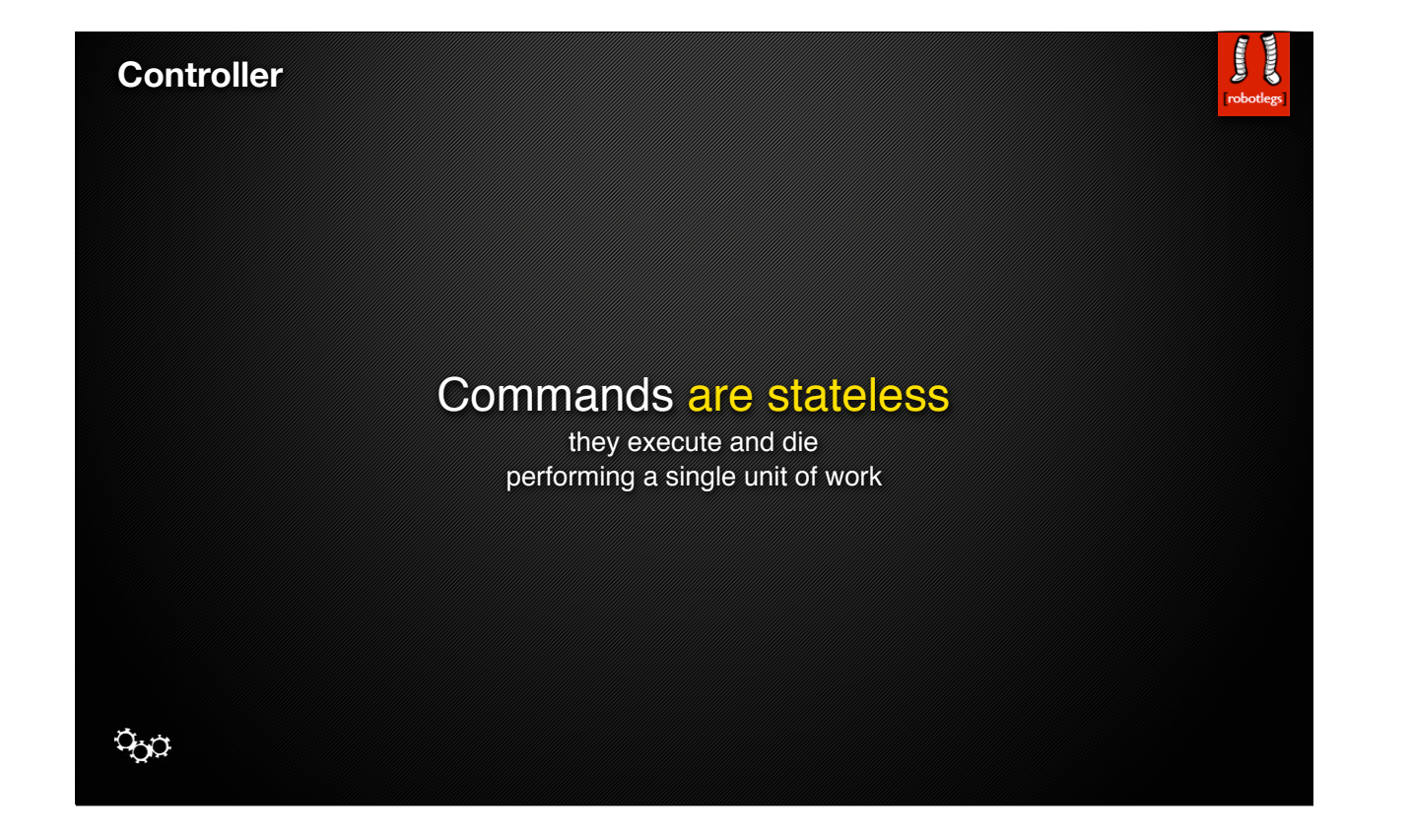

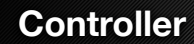

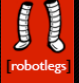

Commands perform work on Service and Model classes and dispatch events (call other commands)

 $\infty$ 

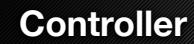

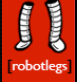

## Commands perform work on Service and Model classes and dispatch events (call other commands)

sometimes they manage mappings (context commands)

 $\phi$ 

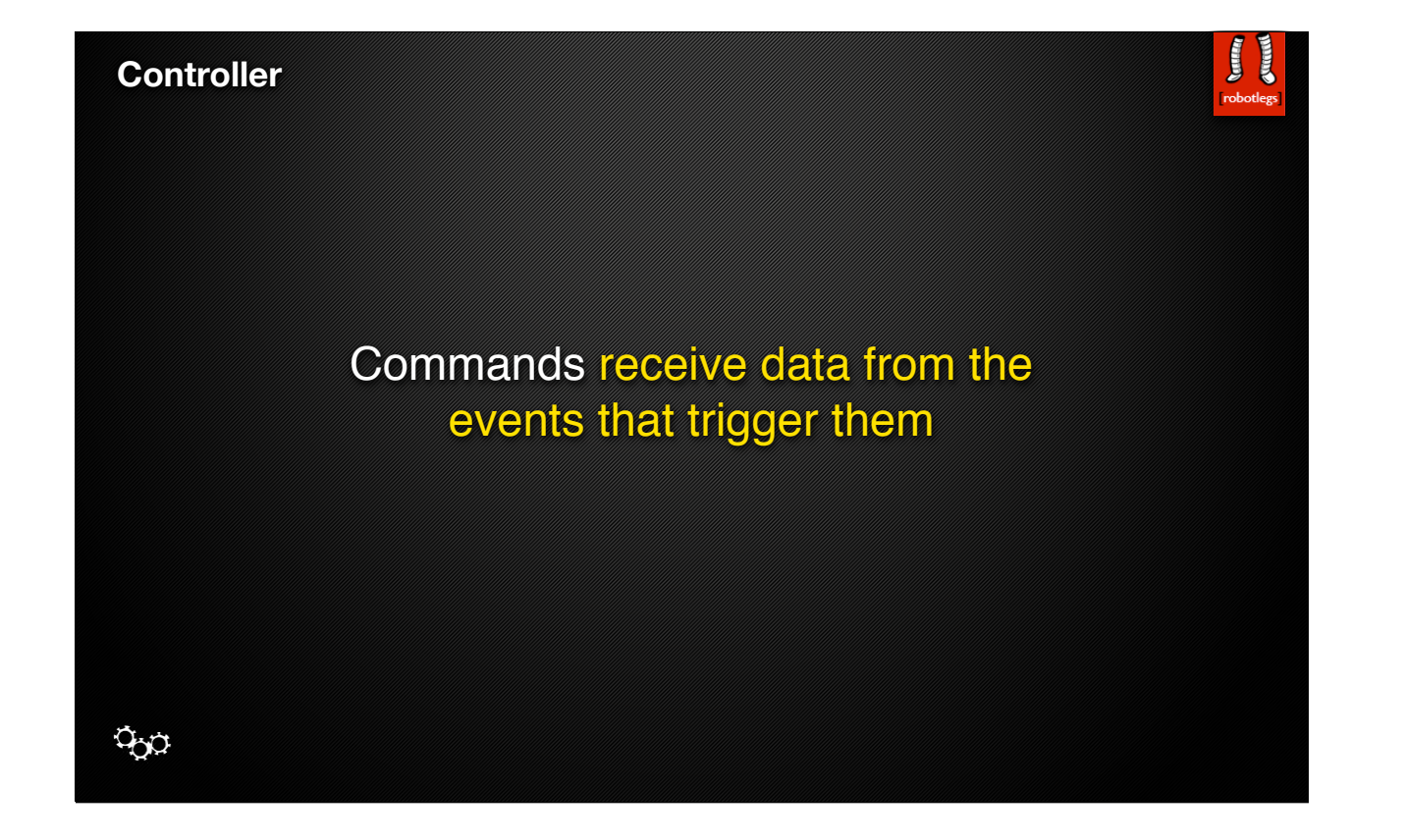

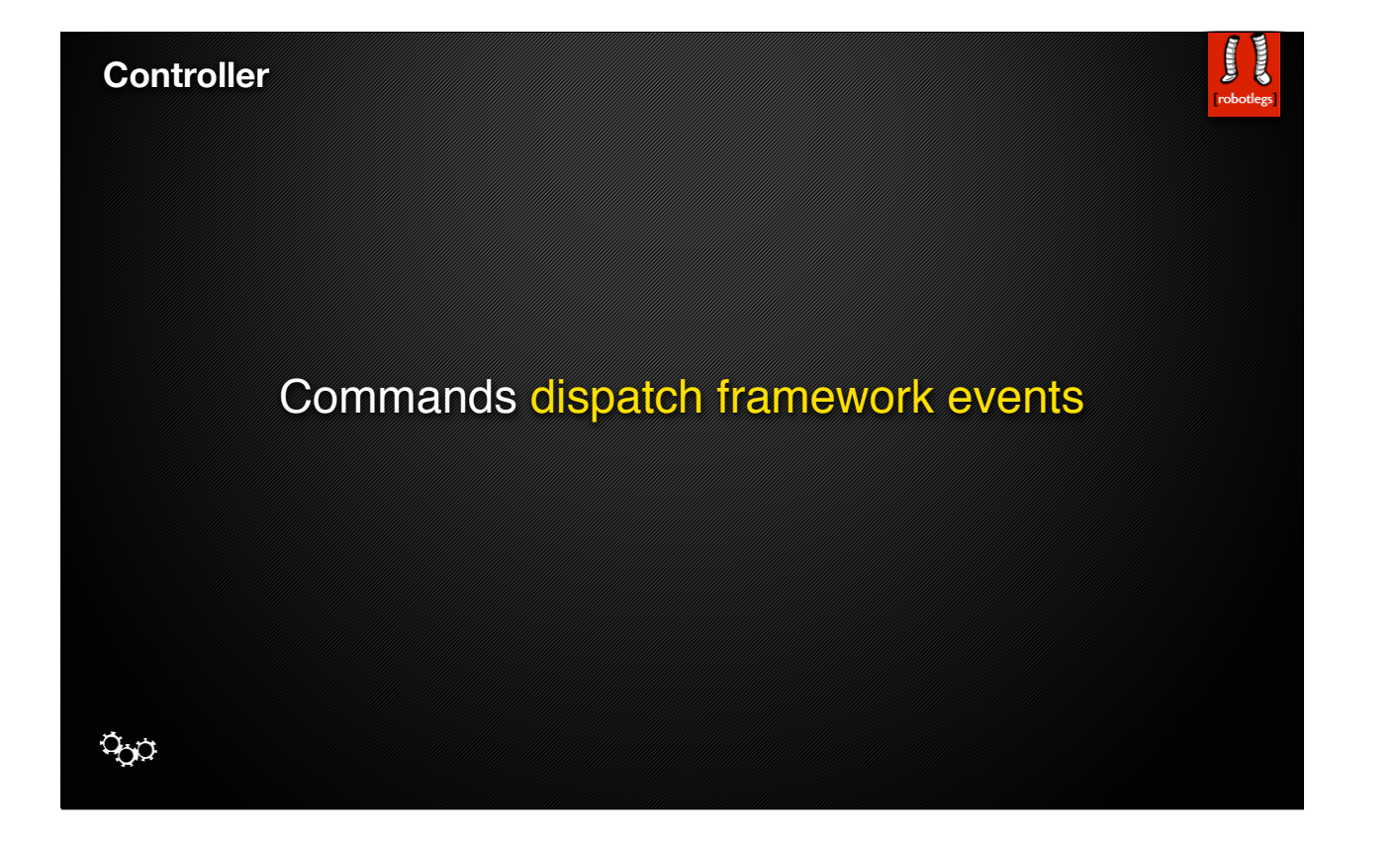

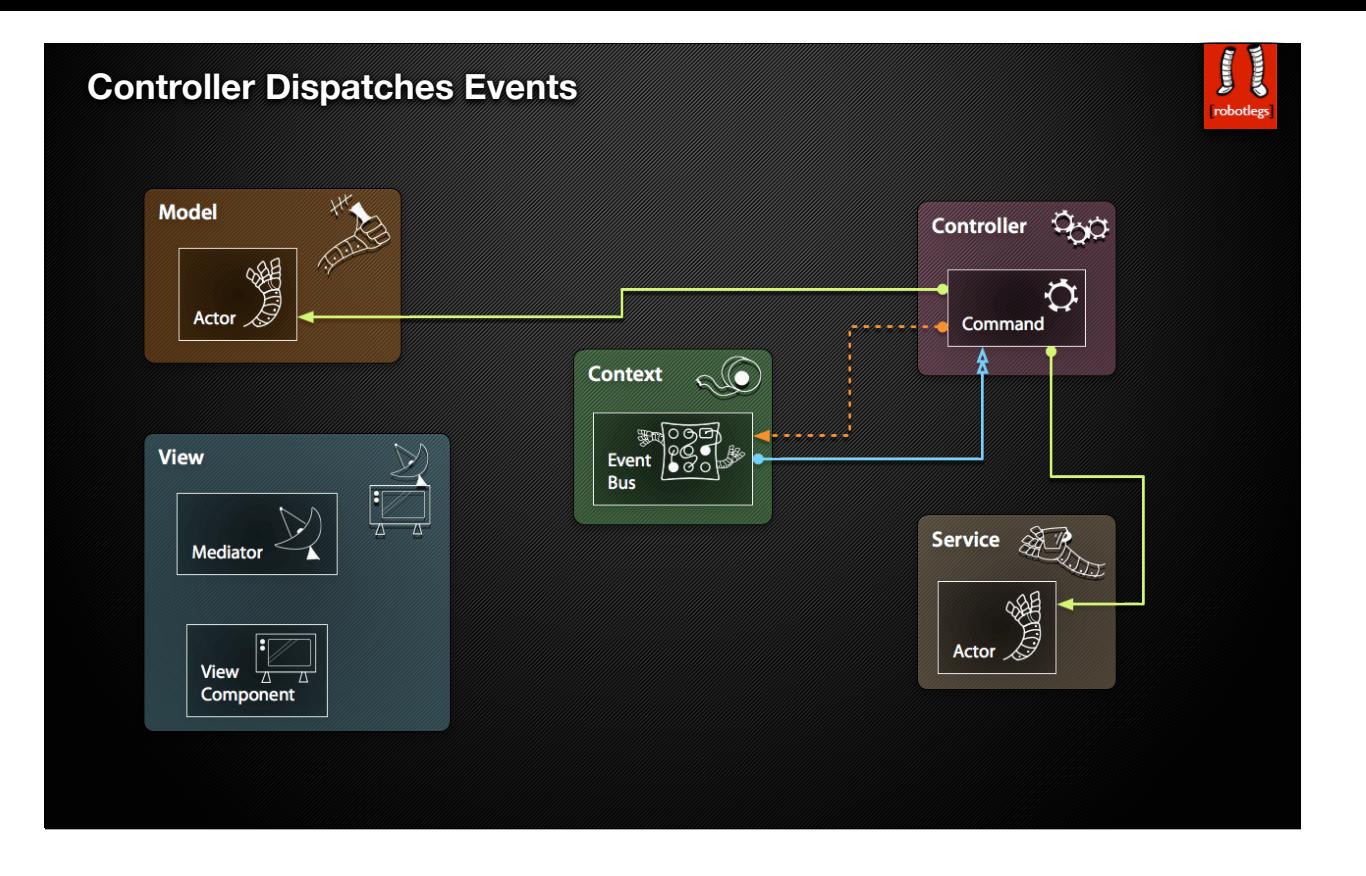

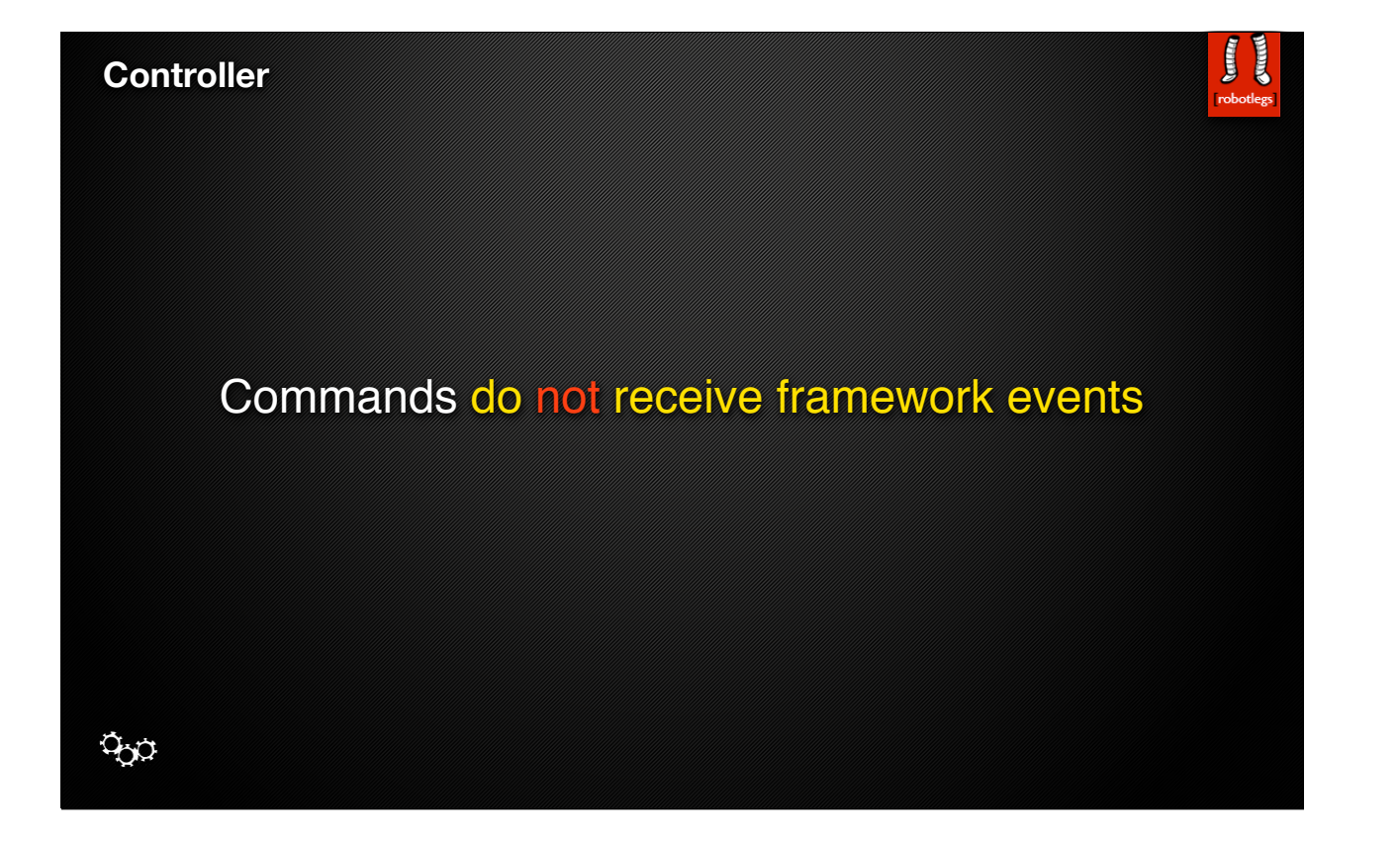

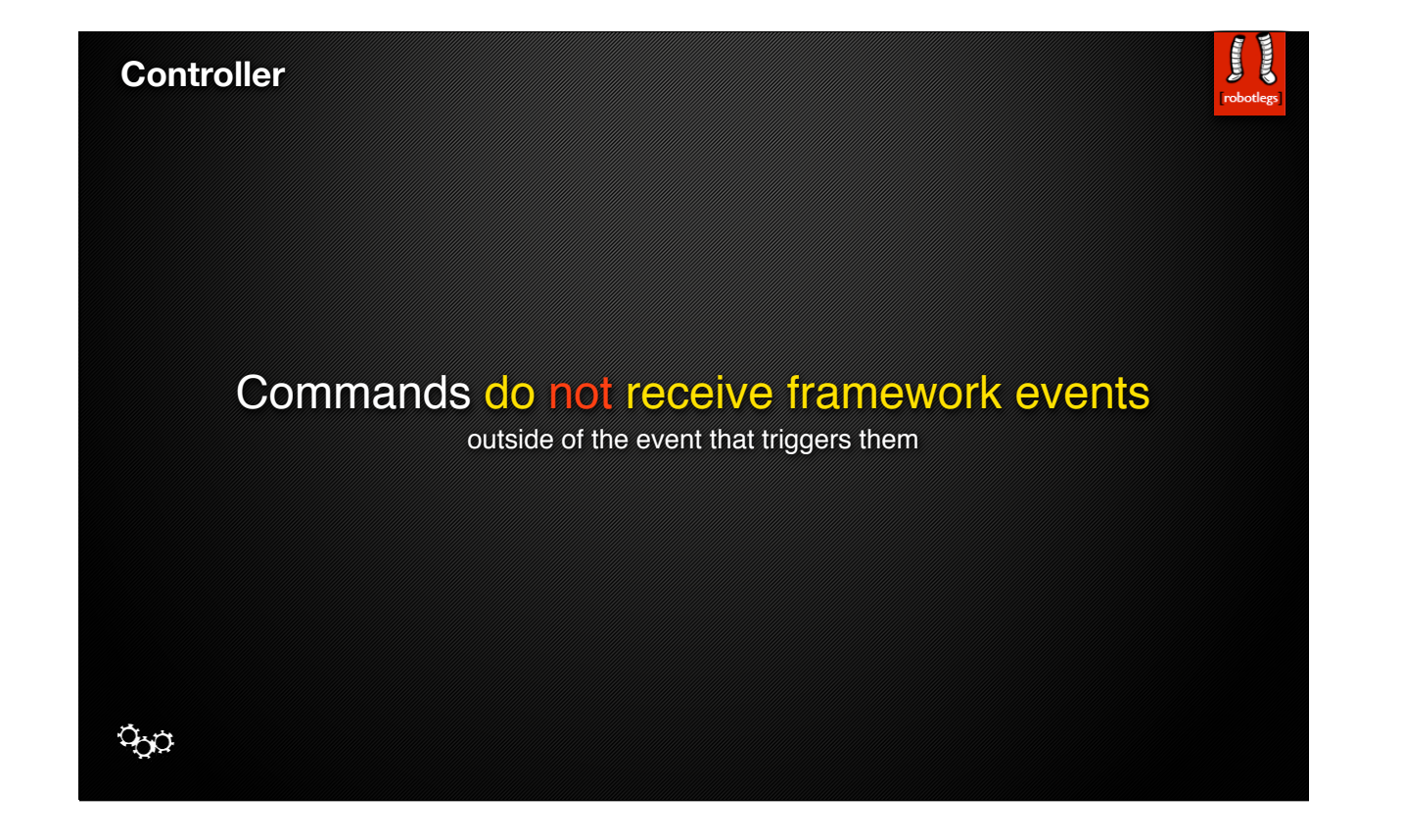

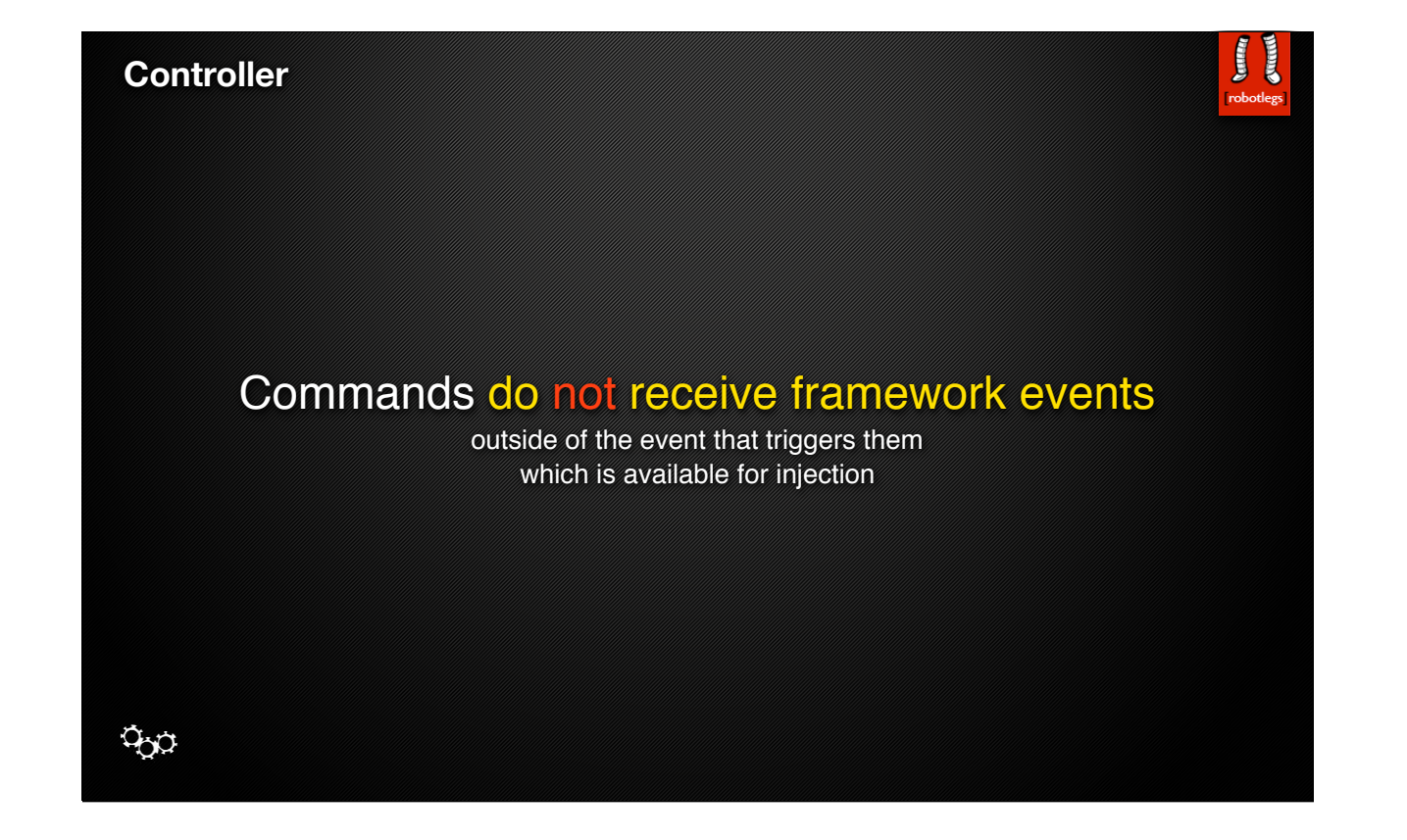

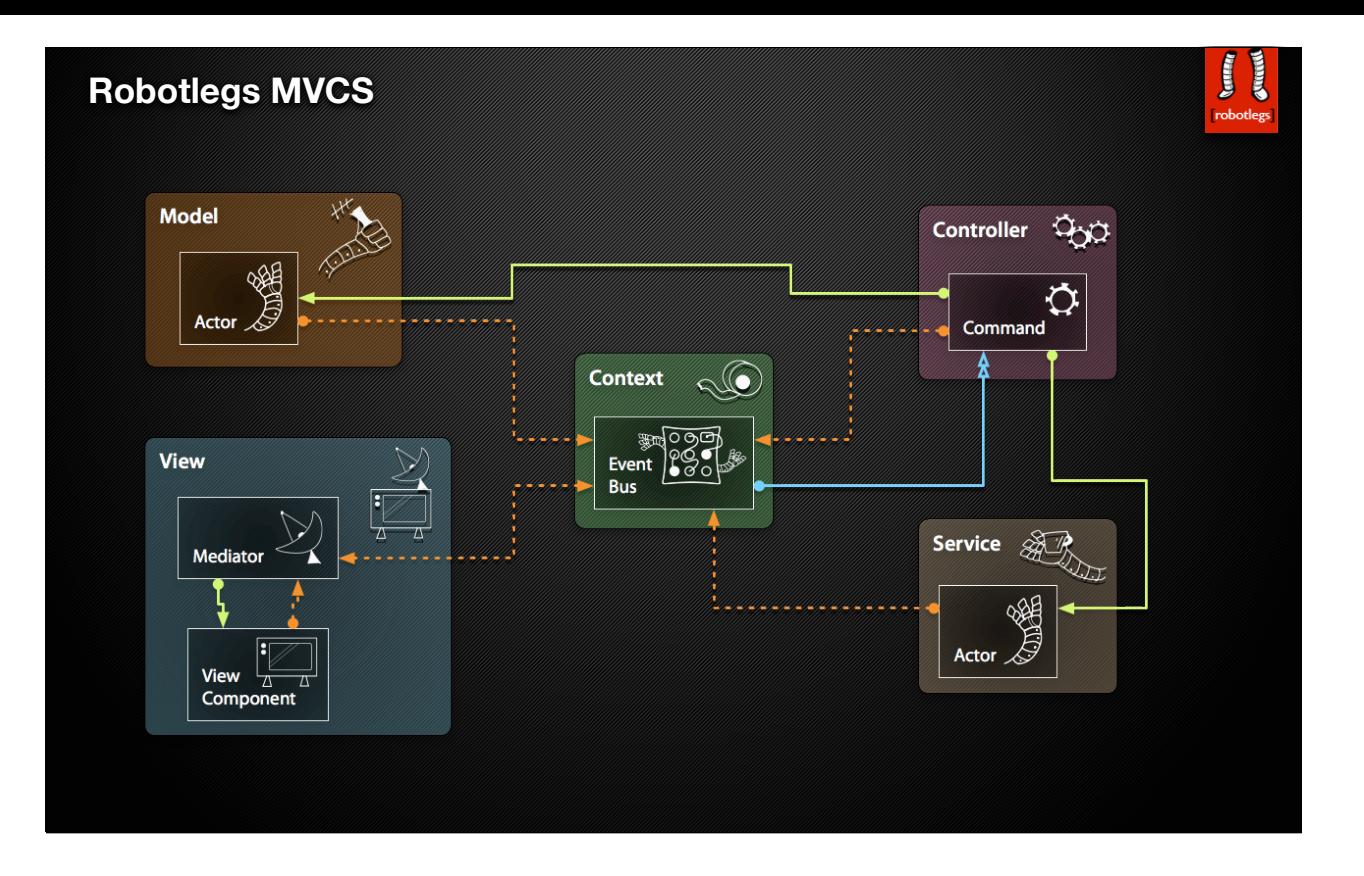

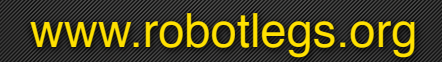

 $\begin{bmatrix}\n\mathbf{r} \\
\mathbf{r}\n\end{bmatrix}$ robot

download the framework best practices documentation project on github FAQ and Knowledge Base live examples

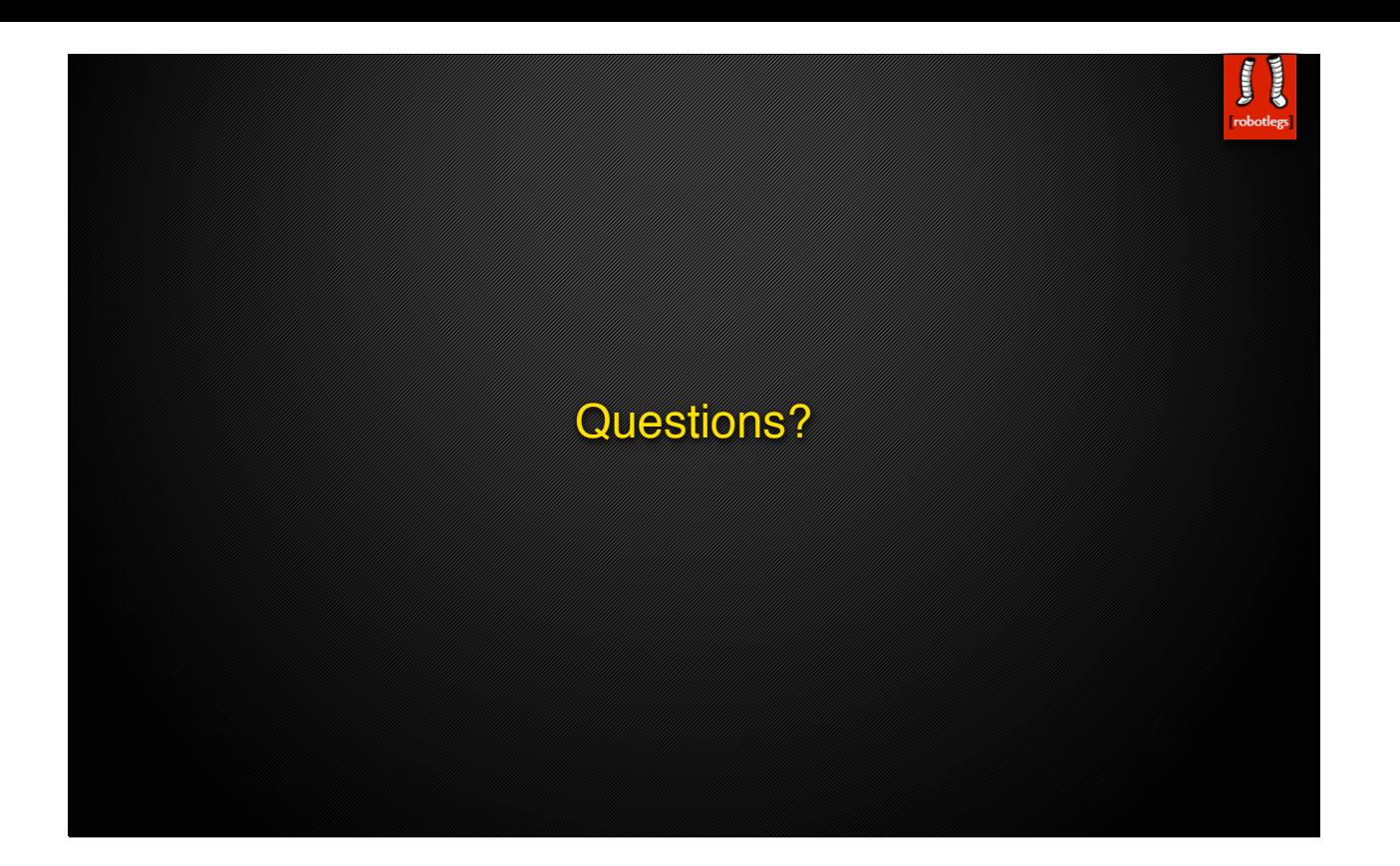